# **UNIVERSIDAD DE SALAMANCA**

DEPARTAMENTO DE INGENIERÍA CARTOGRÁFICA Y DEL TERRENO

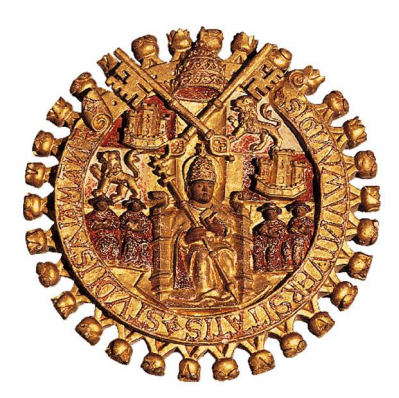

TESIS DOCTORAL

# **ESTIMACIÓN DE MOVIMIENTOS DE LA CORTEZA TERRESTRE CON TÉCNICAS GPS EN LA REGIÓN DE CASTILLA Y LEÓN**

**MODESTO BLANCO DÍAZ**

Valladolid, enero de 2013

Dº. ALFONSO NÚÑEZ-GARCÍA DEL POZO. Dr. en Geodesia. Catedrático de Universidad. Área de Ingeniería Cartográfica, Geodesia y Fotogrametría. Departamento de Ingeniería Cartográfica y del Terreno. Escuela Politécnica Superior de Ávila. Universidad de Salamanca.

#### CERTIFICA:

Que el trabajo titulado "Estimación de movimientos de la corteza terrestre con técnicas GPS en la región de Castilla y León" realizado bajo su dirección por D. MODESTO BLANCO DÍAZ , ingeniero en Geodesia y Cartografía y alumno del programa de doctorado "Ciencia y Tecnología de la Ingeniería Geodésica y Cartográfica", reúne los requisitos necesarios para optar al GRADO DE DOCTOR por la Universidad de Salamanca.

Ávila, enero de 2013

Fdo.: Alfonso Núñez-García del Pozo

# Índice

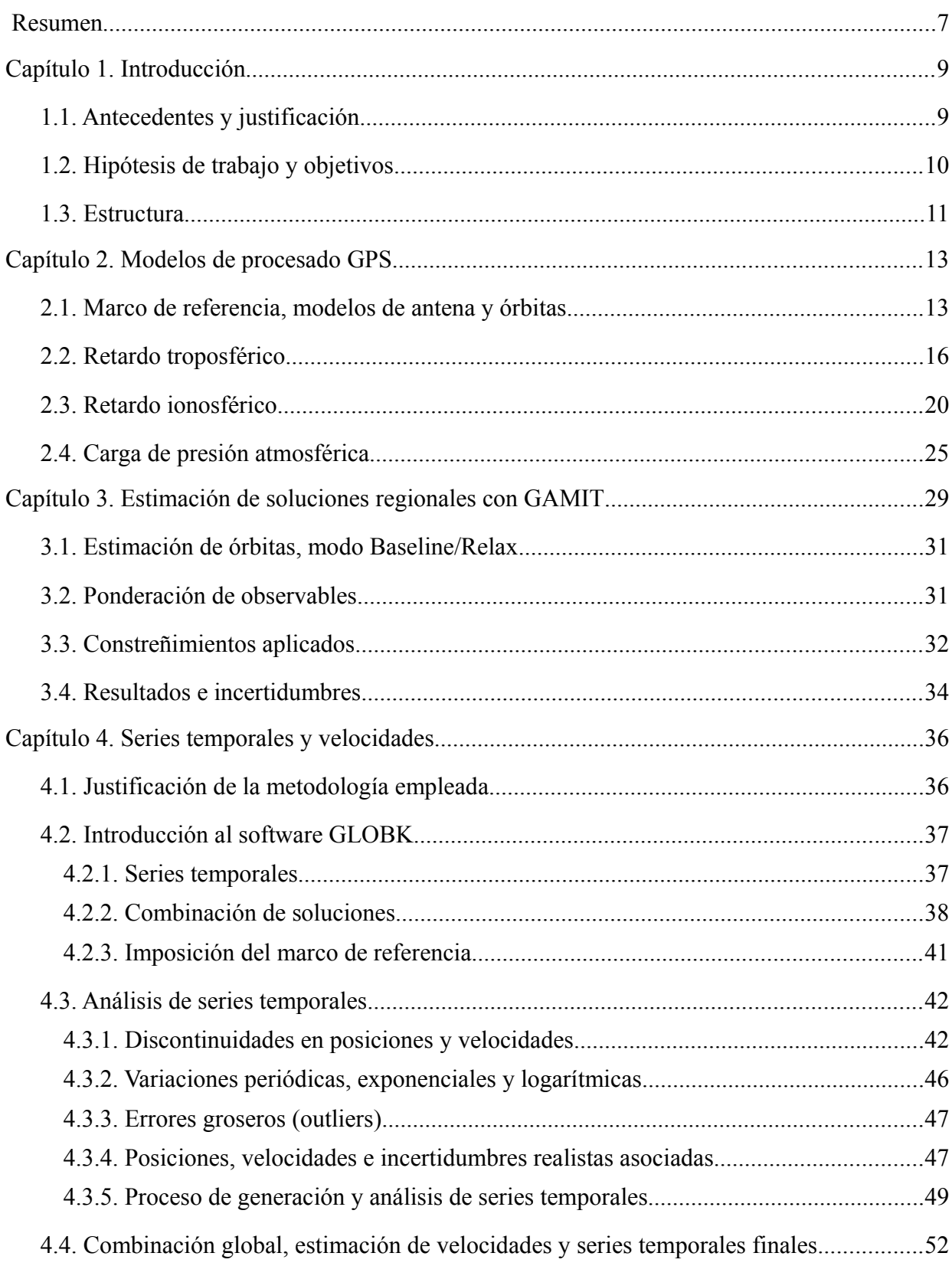

<span id="page-5-2"></span><span id="page-5-1"></span><span id="page-5-0"></span>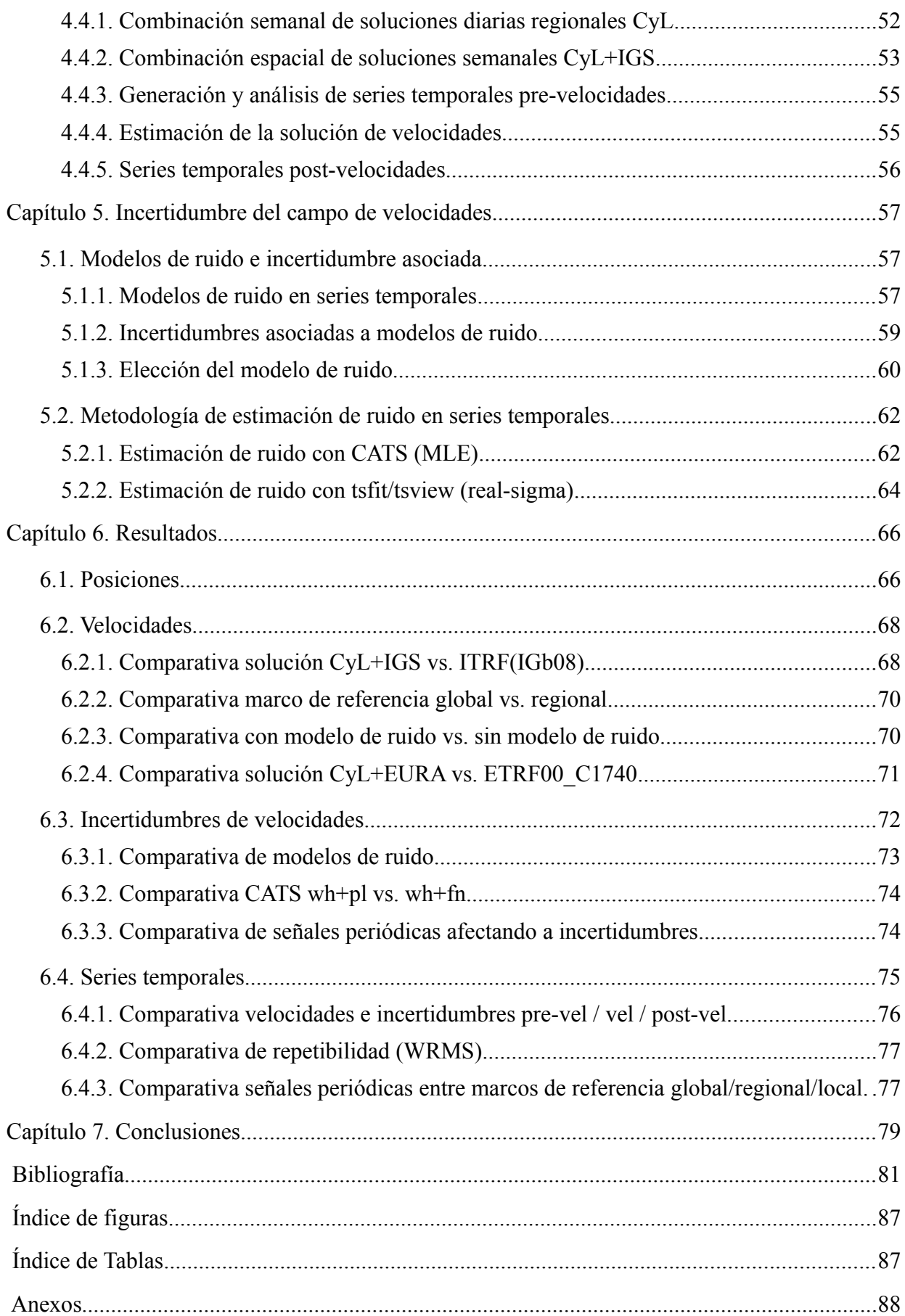

#### <span id="page-6-0"></span>**Resumen**

Siguiendo las recomendaciones de la Asociación Internacional de Geodesia sobre la densificación de ITRF, se ha estimado un campo de velocidades para 47 estaciones de la Red GNSS de Castilla y León (CyL) y su entorno. Las posiciones, velocidades y sus incertidumbres asociadas han sido estimadas en en el marco de referencia global ITRF08 y también en el marco de referencia europeo ETRF00, considerando un período de cálculo de 7 años (2006-2012). Los cálculos han sido realizados con el software GAMIT/GLOBK/*tsfit*, generando inicialmente las soluciones regionales CyL con GAMIT, combinándolas con soluciones globales IGS-repro2 del CODE utilizando GLOBK, para obtener la solución de velocidades y finalmente series temporales post-velocidades con *tsfit*. Todos los modelos de procesado GPS siguen las recomendaciones del IGS para su 2ª campaña de reprocesado. La incertidumbre media estimada para las posiciones es de 0.6 mm en planimetría y 2.1 mm en altimetría, mientras que para las velocidades la incertidumbre media estimada, para el caso más conservador, es de 0.3 mm/año en planimetría y 0.6 mm/año en altimetría. Dichas incertidumbres han sido estimadas teniendo en cuenta el ruido con correlación temporal, evaluado con dos softwares distintos, *tsfit* con *realsigma*, y CATS con MLE. Comparativas entre un marco global-regional-local resaltan el sesgo introducido en posiciones, velocidades, y series temporales al reducir el ámbito espacial del marco de referencia. Respecto al ruido con correlación temporal, si no se tiene en cuenta se produce un sesgo en la estimación de velocidades y las incertidumbres son incorrectamente subestimadas en un factor de entre 3 y 5. Además las incertidumbres estimadas con CATS multiplican por un factor de 2 en planimetría a las estimadas con GLOBK, y son similares en altimetría, por ello, para quedar del lado conservador se consideran más realistas las incertidumbres estimadas con CATS. Por otro lado, no hay diferencias significativas entre estimar un modelo de ruido white+power-law frente a un modelo de ruido white+flicker noise en CATS. Respecto a las señales periódicas estacionales anuales y semianuales, si no se tienen en cuenta se produce también un sesgo en la estimación de velocidades y las incertidumbres son subestimadas en un factor de entre 2 y 4. Por último, existe una clara relación entre las señales periódicas estacionales y el ámbito espacial del marco de referencia, que se aprecia sobre todo en la componente vertical de la amplitud anual.

## **Capítulo 1. Introducción**

#### <span id="page-8-1"></span><span id="page-8-0"></span> **1.1. Antecedentes y justificación**

En la actualidad con el desarrollo de las nuevas tecnologías se están comenzando a implantar redes de estaciones permanentes GNSS (Global Navigation Satellite System) denominadas redes activas, como contraposición a las redes pasivas formadas por vértices geodésicos, para dotar a los usuarios: geodestas, topógrafos, o público en general, de un marco de referencia preciso, actualizable, con coordenadas y velocidades de las estaciones, y a su vez que suministren datos GNSS para poder realizar mediciones precisas asociadas a dichas estaciones.

A nivel nacional, existe una red de estaciones permanentes GNSS gestionada por el IGN (Instituto Geográfico Nacional),denominada red REGENTE (Red Geodésica Nacional por Técnicas Espaciales) que constituye la densificación de la red europea EPN (EUREF Permanent GNSS Network) dentro del marco EUREF, y provee al país de un marco estable en coordenadas ETRS89 y de observables GNSS.

A nivel regional, desde el año 2006 se comenzó a implantar en Castilla y León (CyL) una Red GNSS (GPS+GLONASS) que constituye una densificación de la Red REGENTE y ofrece datos en tiempo real y postproceso. Mi proyecto de fin de carrera se basó en el diseño y cálculo de coordenadas de la Red GNSS de CyL.

El objetivo de esta tesis doctoral es ir más allá en esta misma línea, para estimar los movimientos horizontales y verticales de las estaciones de CyL a lo largo del tiempo, en el marco ITRF (International Terrestrial Reference Frame), que está anclado a la corteza terrestre y refleja movimientos geofísicos de muy lenta variación como la tectónica de placas o el ajuste isostático glaciar (Glacial Isostatic Adjustment, GIA). Dichos movimientos seculares de las estaciones GNSS constituyen, en caso de ser lineales, un campo de velocidades, esto es, vectores que indican dirección y magnitud del movimiento de la corteza terrestre en estos puntos.

Este trabajo sigue de las directrices de la IAG ( International Association of Geodesy) en el grupo de trabajo 'Regional Dense Velocity Fields' cuyo objetivo es "*proveer un campo de velocidades denso y globalmente refererenciado en ITRF, basándose en observaciones GNSS que también pueden ser usadas como densificación de ITRF*" (Gegout et al. 2009).

La estimación de dicho campo de velocidades permitirá, desde el punto de vista geodésico, conocer las coordenadas de las estaciones en cualquier época de la serie temporal, más allá de la época central de cálculo, en un sistema de referencia concreto (ITRS, ETRS89). Estas estaciones se considerarán equiparables a las de Clase A según EUREF (Kenyeres 2009), con una exactitud de 1 cm en coordenadas y 1 mm/año en velocidad en cualquier época, a diferencia de estaciones de Clase B, con exactitud de 1 cm en coordenadas en la época central de cálculo, y sin velocidades.

Desde el punto de vista geofísico el campo de velocidades puede servir de base para posibles estudios sobre microtectónica de placas en la región de CyL, como los ya realizados en la región limítrofe del sur de la Península Ibérica con el norte de Marruecos (Pérez-Peña et al. 2010). También puede tener aplicaciones en estudios geofísicos como estimación de la carga hidrológica en el subsuelo en relación a los movimientos verticales de estaciones GPS (Nahmani et al. 2012).

#### <span id="page-9-0"></span> **1.2. Hipótesis de trabajo y objetivos**

La corteza terrestre presenta movimientos tanto horizontales como verticales asociados a distintos fenómenos físicos, diferenciando tipos distintos en función de su variación temporal y linealidad:

-Movimientos de variación temporal rápida (horas, días), periódicos y generalmente no lineales, como pueden ser los debidos a mareas terrestres, oceánicas, carga atmosférica, carga hidrológica, etc.

-Movimientos de variación temporal rápida, no periódicos, como terremotos, incluye movimientos pre-, co-, y post-seísmicos, que suelen dar lugar a variaciones no lineales (relajación postseísmica).

-Movimientos de variación temporal lenta (seculares), no periódicos y generalmente lineales, como tectónica de placas en planimetría o ajuste isostático glaciar (GIA) en altimetría.

Gracias a técnicas GPS (Global Positioning System) de geodesia por satélite, se pueden estimar posiciones y velocidades de estaciones permanentes ancladas a la corteza terrestre, con una incertidumbre < 1mm/año, en un marco de referencia global como el ITRF (Altamimi et al. 2011) . Para ello es necesario contar con series temporales (Time Series, TS) de datos GPS de un mínimo de 2,5 años (Blewitt and Lavallée 2002).

Estas estimaciones en ITRF se basan en un modelo lineal del movimiento de la estación, según las Convenciones IERS (Petit and Luzum 2010) , donde la posición regularizada (x) de un punto en un instante cualquiera (t) viene dada por:

$$
x(t) = x_0 + v_0(t - t_0) + \sum_{j=1}^{M} g_j(t, \vec{x}) + \epsilon(t)
$$
\n(1)

donde x0 es la coordenada inicial en el instante t0 (época de cálculo), v0 es la velocidad constante del punto, gj son procesos geofísicos (u otros) que afectan a las coordenadas del punto, y  $\epsilon(t)$  es el término de error. Por convención solo se corrigen en el procesado inicial aquellos procesos geofísicos con componente periódica (de marea) como las mareas terrestres, oceánicas y atmosféricas, de las que existen modelos adecuados. Otros procesos geofísicos no periódicos (no de marea), como la componente no de marea atmosférica o la carga hidrológica, por convención no se corrigen en el procesado inicial, bien porque no existen modelos adecuados o porque no hay unanimidad en su uso. Estos procesos geofísicos no corregidos inicialmente, junto con los terremotos, y otros eventos artificiales (cambios de antena, saltos desconocidos, etc) forman parte del espectro de señal de las series temporales. Parte de estos procesos se pueden estimar y corregir en el análisis de las series temporales utilizando offsets, funciones de ajuste exponenciales o logarítmicas (para terremotos) y sinusoidales con frecuencias anuales o semianuales. La parte de señal restante incluye aquellos movimientos geofísicos o artificiales no estimados junto con el término de error imputable al ruido de los observables.

Por lo tanto, una vez corregidos los procesos geofísicos de variación temporal rápida, la velocidad que se estima en ITRF es por definición constante y lineal en toda la serie temporal, y corresponde a los movimientos de variación temporal lenta (seculares), como tectónica de placas o GIA, más los procesos geofísicos residuales no corregidos.

Estos movimientos seculares de la corteza terrestre en el marco ITRF para el caso de la región de Castilla y León son a priori de una magnitud de 2 cm/año en planimetría, en

consonancia con el desplazamiento de la placa euroasiática según modelos geológicos como el MORVEL (DeMets et al. 2010), y en altimetría solamente variaciones periódicas.

En el marco ETRF (European Terrestrial Reference Frame), que por definición está anclado a la parte estable de la placa euroasiática, a priori los movimientos serían inferiores a 1 mm/año, salvo que haya movimientos relativos respecto a la parte estable de la placa euroasiática. Para el caso de la región de CyL, excluyendo el movimiento local de alguna estación concreta, posiblemente debido a defectos de monumentación o cambios de antena, el promedio de velocidad de las estaciones pertenecientes a EPN en el entorno de CyL es inferior a [1](#page-10-1) mm/año<sup>1</sup>.

Los objetivos concretos a alcanzar, para las estaciones de la Red GNSS de CyL, y para un período de cálculo de 7 años (2006-2012) son:

-Estimación de coordenadas para la época central de cálculo, incertidumbre media de 1-2 mm en planimetría, 5-10 mm en altimetría.

-Estimación de velocidades horizontales y verticales asociadas al período de calculo, incertidumbre media de 0.5 mm/año en planimetría y 1 mm/año en altimetría.

-Evaluación de la incertidumbre de las velocidades estimadas.

#### <span id="page-10-0"></span> **1.3. Estructura**

La tesis se divide en siete capítulos:

 En el capítulo 1º se realiza la **introducción**, que incluye los antecedentes, justificación, hipótesis de trabajo, los objetivos a cumplir y la estructura del documento.

En el capítulo 2º se exponen los **modelos de procesado GPS**, siguiendo fielmente los modelos establecidos por el IGS (International GNSS Service) para su segunda campaña de reprocesado IGS-repro2, evaluándose los modelos físicos más relevantes, como marcos de referencia, modelos de antena, órbitas, troposfera, ionosfera, carga atmosférica, y su impacto en el procesado.

En el capítulo 3º se aborda la **estimación de las soluciones regionales** con el software GAMIT. Los datos de entrada son principalmente los observables de código y fase de cada estación de la Red CyL y estaciones IGS y EUREF de la periferia, y los datos de salida son las estimaciones de posiciones para dichas estaciones, y además órbitas de satélites, EOPs, ZTDs, gradientes troposféricos, y matriz varianza-covarianza asociada a estas estimaciones, en solución mínimamente constreñida, para cada día del período de cálculo considerado, constituyendo las denominadas soluciones regionales CyL. Estas soluciones regionales son el dato de entrada para el software GLOBK, complementario de GAMIT y que permite ajustar las soluciones a un marco de referencia concreto, y también permite su combinación espacial y temporal con soluciones globales IGS para generar las series temporales y estimación de velocidades finales.

En el capítulo 4º se presenta la metodología en la elaboración de las **series temporales y la estimación de velocidades** con el software GLOBK, que incluye el filtrado previo de las soluciones regionales diarias, su combinación temporal en series semanales, a continuación la combinación espacial de soluciones semanales regionales CyL con soluciones globales IGSrepro2 del CODE (Center for Orbit Detemination in Europe), y el ajuste al marco de referencia ITRF (IGb08) para generar las series temporales globales. Después se lleva a cabo el filtrado de dichas series temporales, que incluye la estimación y corrección de errores groseros, señales

<span id="page-10-1"></span><sup>1</sup> http://www.epncb.oma.be/\_productsservices/coordinates/

periódicas estacionales y discontinuidades en planimetría, altimetría, y en velocidades. A continuación se realiza la combinación temporal de todas las soluciones semanales corregidas en una única solución de velocidades que abarca todo el período de cálculo, de la cual se extrae la estimación final de posiciones, velocidades e incertidumbres asociadas. Por último se generan series temporales a partir de la solución final de velocidades, y se extraen estadísticas relevantes.

En el capítulo 5º se presenta la metodología para la evaluación de la **incertidumbre del campo de velocidades,** analizando el tipo y amplitud del ruido en las series temporales, utilizando dos tipos de software distintos: TSview (Herring 2003) y CATS (Create and Analyze Time Series)(Williams 2008).

En el capítulo 6º se muestran los **resultados** obtenidos, que incluyen posiciones, velocidades y sus incertidumbres en los marcos ITRF, ETRF; y estadísticas de las series temporales finales. También se muestran comparativas para evaluar la fiabilidad de los resultados y las distintas estrategias aplicadas.

En el capítulo 7º se presentan las **conclusiones** del trabajo y las posibles aplicaciones.

#### <span id="page-12-1"></span>**Capítulo 2. Modelos de procesado GPS**

Se siguen fielmente los modelos establecidos por el IGS para su segunda campaña de reprocesado IGS-repro[2](#page-12-3)<sup>2</sup>, que se basan a su vez en la última versión de las Convenciones IERS (Petit and Luzum 2010). Esto garantiza la aplicación de los modelos más avanzados y la compatibilidad con las soluciones IGS-repro2 que se utilizarán en la combinación con las soluciones regionales CyL. A continuación se exponen los modelos de procesado GPS más relevantes, como marcos de referencia, modelos de antena, órbitas, troposfera, ionosfera, carga atmosférica y su impacto en el procesado.

#### <span id="page-12-0"></span> **2.1. Marco de referencia, modelos de antena y órbitas**

El marco de de referencia en el procesado GPS con software científico viene forzosamente definido por el marco en el que se expresan las órbitas, que es IGS. Durante el período de cálculo 2006-2012 (semanas GPS 1356-1721) se produjeron varios cambios de marco de referencia IGS, con su correspondiente modelo de calibración de antena asociado, que se resumen en la tabla [1:](#page-12-2)

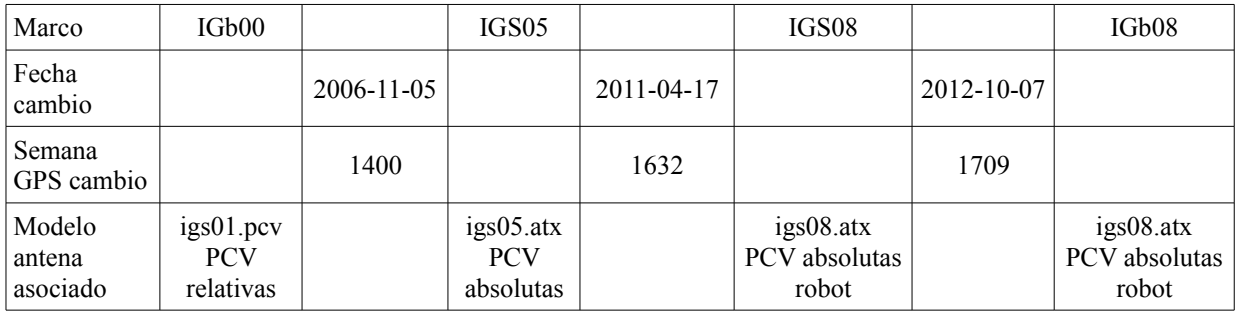

<span id="page-12-2"></span>*Tabla 1: Cambios marco de referencia IGS*

Cada marco de referencia IGS tiene asociado un modelo de calibración de antenas (pcv/atx) y un marco de referencia internacional ITRF del cual deriva. Por lo tanto cada cambio de marco ITRF o actualización en el modelo de calibración de antenas implica un cambio de marco IGS. A continuación se hace un repaso de la evolución de los modelos de calibración de antena y sus marcos asociados<sup>[3](#page-12-4)</sup>:

 Hasta noviembre de 2006 (semana GPS 1400) el marco vigente era IGb00 , una variante de IGS00 (Ferland 2003), asociado a ITRF00 y a las calibraciones de antena igs01.pcv, que eran relativas a la antena de referencia AOAD/M\_T (igs\_01.pcv) y constaban, para las antenas de receptores, de PCO (Phase Center Offsets) y PCV ( Phase Center Variations) estimados a partir de campañas de calibración GPS de campo y medidas de laboratorio en cámaras anecoicas (Mader 1999). Para las antenas de satélite se tomaban valores de la componente radial (Z) de PCOs (z-PCOs) específicos para cada tipo de satélite basados en análisis teóricos y no se estimaban PCV. El problema era que los valores de PCOs teóricos eran bastante groseros  $(\pm 1)$ metro) y que estos valores están muy correlacionados con las alturas de antena y con los retardos troposféricos cenitales (ZTD). Esto supone que un error de 1 m en satélite z-PCOs implica un cambio global de  $\approx$  5 cm en alturas de estaciones, equivalente a un cambio de escala global de ≈ 8 ppb (Schmid et al. 2005). Además el impacto del error de satélite z-PCOs no es constante, debido a la evolución de la constelación GPS (Ge et al. 2005), con la adición de nuevos satélites y nuevos tipos de satélites (IIR, IIR-M, IIF); por lo tanto en promedio este error

<span id="page-12-3"></span><sup>2</sup> http://acc.igs.org/reprocess2.html

<span id="page-12-4"></span><sup>3</sup> http://acc.igs.org/igs-frames.html

daba lugar una variación temporal global en la altura estimada de las estaciones, equivalente a una deriva en escala de 1 ppp/año, en el marco IGb00.

Para solucionar este problema y mejorar la exactitud, el marco IGS05 (Ferland 2006) , vigente desde noviembre de 2006, y asociado a ITRF05, introdujo calibraciones absolutas de antena (igs05.atx) (Gendt and Schmid 2005), cuyas diferencias fundamentales respecto a las calibraciones relativas son, respecto a las antenas de receptores: se basan en calibraciones absolutas, esto es, independientes de un modelo de antena de referencia. Son calculadas con robot en campo para una parte (62%)de las antenas IGS existentes (incluyendo la de referencia relativa AOAD/M\_T), estimándose z-PCOs y variaciones de centro de fase (PCV) tanto azimutales como de elevación, desde 0º (antes solo componente de elevación desde 10º). Otra parte de modelos de antenas (18%) se convirtieron directamente (sin calibraciones de robot) a partir de la diferencia de calibración absoluta-relativa de la antena de referencia, y por tanto carecen de PCV azimutales. Una novedad importante es la estimación de calibraciones absolutas de la combinación radomo+ antena. Para el 20% restante de combinaciones radomo+antena sin calibración se considera siempre como radomo nulo. Respecto a las antenas de satélites las novedades son: estimación de componente radial de offsets de centro de fase z-PCOs específicos para cada satélite individual (antes para cada tipo de satélite) y estimación de PCV específicos para cada tipo de satélite (antes no estimados). Con ello se consigue corregir en parte la deriva en escala de 1 ppp/año respecto a la escala ITRF (Schmid et al. 2005).

El siguiente marco IGS08 (Rebischung et al. 2011), vigente desde abril de 2011, está asociado a ITRF08 y al modelo de calibración igs08.atx (Schmid 2011). Este nuevo modelo no supuso un cambio tan importante en cuanto a las calibraciones de antena, y sus principales novedades son, respecto a antenas de satélites, la mejora en la estimación de z-PCOs (se elimina por completo la deriva en escala IGS),y la estimación de z-PCOs específicos para cada satélite GLONASS y también PCV específicos par cada tipo de satélite GLONASS (en modelo anterior no se consideraba la constelación GLONASS, ni en antenas satélites ni receptores). Respecto a antenas de receptores, se incluyen nuevas calibraciones absolutas antena+radomo con robot (se pasa del 62 al 69 %) se actualizan casi todas las existentes (promedio de varias calibraciones de robot, antes 1 sola) y también se añaden PCO y PCV específicos para GLONASS en algunos modelos de antena (Schmid et al. 2009).

Para entender mejor la interconexión entre IGS-ITRF y calibraciones de antena se expone el proceso de actualización del marco IGS: la premisa básica es que el marco IGSxx es la realización del marco ITRFxx correspondiente, aplicado a la técnica GPS, y que ambos comparten un mismo datum subyacente (Rebischung 2011), esto implica que la transformación Helmert global entre ambos marcos debe ser cero, y las diferencias de coordenadas son solo específicas de cada estación, debido a los distintos modelos de calibración (por ejemplo, ITRF08 es consistente con igs05.atx, mientras IGS08 es consistente con igs08.atx). El principal elemento de la definición del datum que la técnica GPS no es capaz de estimar con precisión es la escala, y por tanto la hereda de ITRF (combinación de escala SLR+VLBI), y se mantiene fija para la estimación de los Z-offsets (z-PCOs) de satélites, altamente correlacionados con la altura de estaciones (Ray et al. 2011). El proceso de actualización de marco y z-PCOs es iterativo, por ejemplo:

-Marco IGS05 (coords+velo)+ igs05.atx(satélite PCOs+antenas terrestres) aplicados en el reprocesado de datos desde 1994 (repro1) -> entrada para el marco ITRF08 (escala+coor +velo, consistente con igs05.atx).

-Nuevo ITRF08 (escala)--> entrada para nuevo marco IGS08 (coords+velo)+ igs08.atx (estimados nuevos satélite PCOs+antenas terrestres, no consistente con repro1). El proceso converge solo si el datum ITRF se estabiliza (no cambia).

Por último el marco IGb08 (Rebischung 2012a), vigente desde octubre 2012, sigue asociado a ITRF08 y al modelo igs08.atx (a partir de igs08\_1707.atx), y supone solo un cambio menor en cuanto a actualizaciones de calibraciones de antena y z-PCOs de satélites (Schmid 2012) .

En cuanto a los marcos de referencia, ya desde la creación del marco IGS08 y su actualización IGb08, se ha diseñado no solo en previsión de futuras aplicaciones operacionales, sino también con la idea de facilitar el reprocesado de toda la serie histórica cada vez que hagan mejoras en los modelos de procesado (Rebischung 2011), y por ello se introdujo como novedad respecto a IGS05 y para gestionar las posibles discontinuidades en coordenadas/ velocidades, el fichero IGS08.ssc, que contiene distintos conjuntos de coordenadas/velocidades para cada estación, indicados por un número de solución (soln) cuyo período de validez viene dado en un fichero de discontinuidades (soln\_IGS08.snx). También se introdujo un listado (IGS08\_core.txt) con las 91 estaciones de la red fiducial (core network) que constituyen una subred bien distribuida de la red completa (232 estaciones). Esta red core (fiducial) es la recomendada para establecer el marco de referencia IGS en cualquier solución global, y viene motivada porque la red completa presenta inhomogeneidades espaciales, esto es, mayor densidad de estaciones en ciertas regiones como Europa, con el fin de satisfacer a usuarios de redes regionales. Esto lleva a que la red completa sea sub-optima para el alineamiento de redes globales, dando lugar a que parte de las señales geofísicas locales se absorban en los parámetros de transformación Helmert del alineamiento (aliasing) y la señal anual de cada estación sea amplificada/reducida o desplazada. Este efecto indeseado se reduce usando una subred uniformemente distribuida como la red core (Collilieux et al. 2011).

La principal novedad del marco IGb08 afecta sobre todo a coordenadas y discontinuidades, y viene motivado por la pérdida de estaciones operativas de la red core del IGS de 91 originalmente a 50, debido a discontinuidades (cambios de antena, terremotos, etc.) y retirada de antiguas estaciones, dando lugar a una distribución no uniforme. Dado que esta red es la que define el marco de referencia global, se han introducido nuevas coordenadas y discontinuidades para 33 estaciones existentes, más 3 nuevas estaciones en paralelo con otras retiradas, con lo que se incrementa en 36 el nº de estaciones utilizables para definir el marco IGS08, y el nº de estaciones core utilizables a finales de 2012 pasa a ser 50+15.

Los ficheros de coordenadas, discontinuidades, y listado de red core (IGb08.ssc, soln\_IGb08.snx, IGb08\_core.txt)<sup>[4](#page-14-0)</sup> y su actualización periódica garantiza la continuidad del marco IGS08(IGb08) en el futuro y hacia el pasado, y constituyen el marco de referencia que se utilizará en el IGS-repro2, y que se ha utilizado también en este trabajo.

En cuanto al modelo de calibración de antenas, se ha utilizado para todo el período 2006- 2012 el igs08\_1711.atx<sup>[5](#page-14-1)</sup> (23 octubre 2012, semana GPS 1711) coherente con el marco IGb08 (inicio en semana GPS1709). Este modelo de calibración se ha complementado añadiendo calibraciones individuales, esto es, calibraciones para una antena con nº de serie concreto, cuando estaban disponibles y no eran estaciones IGS, en este caso para la estación CANT (Cantabria) y RIO1 (Rioja, nueva). Estas calibraciones individuales no están soportadas en el modelo estándar atx del IGS, que solo incluye calibraciones tipo, promediadas para cada modelo de antena, no individuales, pero mejoran el ajuste de estas estaciones al marco EUREF,

<span id="page-14-0"></span><sup>4</sup> ftp://igs-rf.ign.fr/pub/IGb08/

<span id="page-14-1"></span><sup>5</sup> ftp://igs.org/pub/station/general/pcv\_archive/

ya que el recálculo EPN sí utiliza calibraciones individuales (Kenyeres 2012), y no interfiere con la combinación en IGS ya que estas estaciones no son IGS.

Respecto a las órbitas, para conseguir un procesado homogéneo lo ideal sería contar con órbitas expresadas en el marco IGS08/IGb08 en todo el período 2006-2012 (semanas 1356- 1721), pero no estarán disponibles hasta que no se publique IGS-repro2. La única opción válida, que es la que se utiliza en este trabajo y la misma que se seguirá en el procesado IGSrepro2, es la utilización de las órbitas repro1 (semanas 0730-1459, marco IGS05) (Gendt et al. 2010), que evitan las discontinuidad del paso IGb00-IGS05, junto con las órbitas operativas desde la semana 1460-1631 (marco IGS05) y a partir de la semana 1632 hasta 1721 las órbitas operativas en el marco IG08/IGb08. El encadenado de órbitas IGS05 e IGS08 puede parecer no adecuado, pero dado que las posiciones orbitales de satélites están determinadas por la dinámica física junto con la orientación rotacional del ITRF, y dado que ambos marcos comparten un mismo datum rotacional ITRF, ambas son altamente consistentes entre sí durante todo el período (Ray 2011). De hecho, test en paralelo previos a la semana 1632, indicaron la correspondencia muy cerrada entre las órbitas IGS05 e IGS08, con diferencias de pocos mm. Por lo tanto el procesado en modo diferencial encadenado ambas órbitas dará lugar a series temporales altamente homogéneas, siempre que se utilice el marco IGb08/igs08.atx en todo el período 2006-2012.

#### <span id="page-15-0"></span> **2.2. Retardo troposférico**

Es el retardo en la señal electromagnética GPS (frecuencias L1 y L2) al atravesar la parte neutra (no ionizada) de la atmósfera, que incluye la troposfera y estratosfera, aunque se denomina troposférico pues el 99 % del efecto se produce en los primeros 10 km sobre la superficie terrestre. Es un retardo de tipo no dispersivo (afecta por igual a las distintas frecuencias L1 y L2), debido a la refracción de las ondas electromagnéticas en un medio distinto al vacío, produciéndose una curvatura en el camino real de las ondas desde el satélite al receptor. La diferencia de distancia entre la línea recta teórica y este camino curvado más largo es el retardo troposférico, expresado en unidades de tiempo, que ha de corregirse. El retardo troposférico en la dirección vertical (cenital) varía entre 6 y 8 nanosegundos (1,9 a 2,4 metros, 10-12 ciclos en L1) y se incrementa al disminuir el ángulo de elevación (sobre el horizonte) multiplicando aproximadamente por la cosecante del ángulo de elevación. Así a 20º de elevación el retardo es de 30-36 ciclos en L1.

Dado que la refracción troposférica afecta por igual a L1 y L2 y no se puede eliminar con la combinación de ambas frecuencias, como se elimina en parte la refracción ionosférica, se ha establecido un modelo adecuado para estimar el retardo troposférico, descomponiéndolo en 2 partes, la primera es la componente seca (dry o hydrostatic) debida a todos los gases constituyentes de la atmósfera, sin contar con el vapor de agua, y considerando la atmósfera en equilibrio hidrostático. El retardo cenital seco o hidrostático (ZHD, Zenith Hydrostatic Delay) asociado a esta componente está muy bien modelado (desviación estándar aprox. ±0.5 mm) utilizando la presión atmosférica en superficie (que representa el peso de la atmósfera). Esta componente da cuenta del 90 % del retardo troposférico. La segunda componente es la debida al vapor de agua y el retardo cenital húmedo (ZWD, Zenith Wet Delay) asociado está por el contrario muy mal modelado (desviación estándar de varios cm), debido a que el vapor de agua se presenta en acumulaciones discretas dentro de la troposfera y con mucha variabilidad, y por ello ha de estimarse en el ajuste . El retardo húmedo da cuenta del 10 % del retardo total, y puede tomar valores desde 0 a 40 cm. A ambos retardos cenitales hay que añadir un coeficiente (función de mapeo, MF= Mapping Function) para corregir en función del ángulo de elevación del satélite sobre el horizonte, y un gradientes Norte-Sur (N-S) y otro Este-Oeste (E-W) para cada estación que se estiman para tener en cuenta la asimetría azimutal en el retardo troposférico. El retardo troposférico total TDEL(e,a) en la visual estación-satélite se puede expresar como:

$$
TDEL(e, a) = mf_h(e)ZHD + mf_w(e)ZWD + mf_g(e)[G_N \cos(a) + G_E \sin(a)]
$$
 (2)

 donde (e) es el ángulo de elevación del satélite sobre el horizonte del receptor, (a) es el azimut de la visual, ZHD retardo cenital seco o hidrostático, ZWD es retardo cenital húmedo,  $G_N$  y  $G_E$  son las componentes del gradiente horizontal, y  $m f_h, m f_w, m f_q$  son respectivamente las funciones de mapeo hidrostática, húmeda y de gradiente. Desarrollando cada parámetro:

 El retardo cenital hidrostático (ZHD), como ya se ha comentado, no se estima ya que está muy bien modelado (desviación estándar aprox. ±0.5 mm) (Davis et al. 1985) y se expresa en metros con la fórmula de (Saastamoinen 1973):

$$
ZHD = \frac{0,0022768 \cdot p}{(1 - 0,00266 \cos(2\varphi) - 0,28.10^{-6} \cdot h)}
$$
(3)

donde p es la presión en hPa a nivel de la estación,  $\varphi$  es la latitud y h la altura ortométrica de la estación. Una variación de 10 hPa, habitual entre altas y bajas presiones, aplicando la ecuación 3 da lugar a 20 mm de variación en ZHD, lo cual puede suponer una variación en altura de la estación de entre 1 y 4 mm, dependiendo del ángulo elevación mínimo en el procesado y de las funciones de mapeo (Boehm et al. 2006b) , (Tregoning and Herring 2006) . Para minimizar estos errores se necesitan los valores de presión atmosférica más precisos posibles, lo ideal es recabarlos de datos meteorológicos recogidos en la estación (fichero RINEX .met). En caso contrario, los datos más precisos, que se utilizarán en este trabajo y son los recomendados por IGS, provienen de datos reales de presión obtenidos por el ECMWF (European Centre for Medium-Range Weather Forecasts) a partir de modelos numéricos del tiempo (NWM, Numerical Weather Model) teniendo en cuenta variaciones de corto período y no-estacionales. Estos datos de presión están expresados en un fichero de malla global de 2º x 2,5º con 6h de resolución temporal. La diferencia al interpolar para una estación concreta respecto a los datos reales (de estación meteorológica in situ) son de menos de 5 hPa en promedio, con una desviación típica de  $\pm$  1 hPa, lo cual supone un error promedio en altura de estación < 0,5 mm con σ de 0,1-0,2 mm (Kouba 2009). Solo en el caso procesado rápido, cuando no se encuentran disponibles los datos ECMWF (1-2 semanas de retardo) se utiliza el modelo a priori **GPT** (Global Pressure and Temperature) (Boehm et al. 2007) que genera valores de presión y temperatura superficial como función de la situación y época del año basado en un ajuste con 20 años de datos meteorológicos. Este modelo presenta deficiencias respecto a la malla ECMWF, por un lado no tiene en cuenta variaciones de presión noestacionales, lo cual implica sobre todo para altas latitudes errores en altura de hasta 10 mm o más, en el caso de ángulo de elevación mínimo de 5º (Kouba 2009). Además, aunque los ZHDs derivados de GPT resultan en una mejor repetibilidad de altura en series temporales (variación menor de 1 mm/año), comparados con ECMWF ZHDs, esto es debido a que erróneamente compensan parcialmente la carga atmosférica. Este efecto es debido a las limitaciones sistemáticas del modelo GPT que falla al capturar la medida completa de la variaciones espaciales y temporales de la troposfera. Si se quiere obtener la señal de carga atmosférica completa a partir de series temporales, es por tanto imprescindible usar ZHDs derivados de ECMWF (Steigenberger et al. 2009).

El retardo cenital húmedo (ZWD)es el más difícil de cuantificar y modelar, de ahí que se parta de un valor a priori muy grosero, y se estime como parámetro en el cálculo. El modelo

utilizado es el de (Hopfield 1969), que necesita un valor de temperatura y de humedad relativa a nivel de la estación, aunque no representa para nada la componente integrada del vapor de agua troposférico. Las únicas medidas fiables son las de globos sonda meteorológicos o radiómetros de vapor de agua (WVR, Water Vapor Radiometer), muy costosos ambos.

Las funciones de mapeo hidrostática (seca) y húmeda,  $m f_h y m f_w$ , se aplican respectivamente a los retardos cenitales hidrostático y húmedo ZHD, ZWD para calcular la variación de la refracción dependiente de la elevación. Estas funciones son aproximadamente igual a la cosecante de la elevación, pero hay desviaciones significativas a esta ley debidas a la curvatura de la Tierra y a la curvatura del camino seguido por la señal GPS. Son independientes del azimut y en general se expresan como una fracción continua con tres coeficientes (a,b,c) según la fórmula de (Herring 1992):

$$
1 + \frac{a}{b}
$$
  

$$
mf_{h,w}(e) = \frac{1 + \frac{b}{1+c}}{\sin e + \frac{a}{\sin e + c}}
$$
 (4)

Las funciones recomendadas por el IGS y que se utilizarán en este trabajo son las VMF1 (Vienna Mapping Function 1) (Boehm et al. 2006b) . Los coeficientes ah y aw se derivan de un exacto trazado de rayos (ray-tracing) a través de niveles reales de presión provenientes de modelos numéricos meteorológicos generados por el ECMWF. Estos coeficientes son suministrados por TU Vienna<sup>[6](#page-17-0)</sup> para ubicaciones específicas o en una malla regular global de 2<sup>°</sup> x 2,5º con intervalo de 6 horas. Los coeficientes bh y ch se derivan de 1 año de datos ECMWF ajustados en mínimos cuadrados. Mientras bh es constante, ch depende del día del año y la latitud. bw y cw se toman de la funciones de mapeo Niell (NMF) (Niell 1996) a 45º de latitud, puesto que el coeficiente aw es suficiente para modelar la dependencia de la función húmeda de mapeo en latitud(Boehm and Schuh 2004). Los ficheros de malla regular VMF1 incluyen también la presión o el retardo cenital hidrostático (ZHD) calculado por ECMWF con lo que sustituyen al modelo GPT. Solamente en el caso de procesado rápido, cuando no se encuentran disponibles los datos VMF1 (1-2 semanas de retardo), se utilizan las funciones GMF (Global Mapping Function) (Boehm et al. 2006a), modelo empírico compatible con VMF1 cuyos coeficientes ah y aw se derivan de 3 años de datos ECMWF y se expresan como expansión en armónicos esféricos de grado y orden 9. Los coeficientes b y c se toman directamente de VMF1. Estas funciones GMF introducen una dependencia de longitud además de la dependencia de latitud y época del año de las antiguas funciones de Niell (NMF) y utilizadas conjuntamente con el modelo GPT son la mejor opción para cálculos de red en tiempo casi-real (2-3 días retardo máximo). Comparativas entre distinta funciones de mapeo y modelos de retardo troposférico confirman la disminución de errores en altura utilizando los modelos VMF1(Tesmer et al. 2007), (Steigenberger et al. 2009).

Un factor importante a tener en cuenta es el ángulo de elevación mínimo (elevation cut-off) en el procesado, que junto con la ponderación dependiente de la elevación están estrechamente relacionados con los retardos troposféricos y con el error en altura de estaciones (Tregoning and Herring 2006), de tal modo que disminuir el ángulo de elevación mínimo tiene como desventaja que se introducen observables más ruidosos y las funciones de mapeado hidrostática y mojada difieren más entre sí, con lo que si estas no son suficientemente precisas (error de separación de función de mapeo) se amplifica el error en retardo troposférico y a su vez el error en altura

<span id="page-17-0"></span><sup>6</sup> http://mars.hg.tuwien.ac.at/~ecmwf1/

(Kouba 2009). La regla aproximada (Boehm et al. 2006b) para un ángulo de elevación mínimo de 5º , es la de 1/5 del error troposférico se transmite a error en altura de estación, esto es, 10 hPa de de error en presión da lugar a 20 mm de error en retardo troposférico y a 4 mm de error en altura de estación. Pero por otro lado a menor ángulo de elevación, siempre que se utilicen los modelos y funciones más precisos (VMF1) para minimizar errores, se mejora la capacidad de estimación de retardos troposféricos e indirectamente también se mejora la repetibilidad en altura y la separabilidad entre esta señal y otras señales físicas como la carga atmosférica o hidrológica, no cuantificadas en el procesado. Teniendo en cuenta todo lo anterior, que distintos centros de análisis (AC) del IGS utilizan elevaciones mínimas entre 3º y 10º, y que la mayor parte de los observables de la Red CyL se grabaron a 5º de elevación mínima, se escoge este ángulo de elevación mínimo de 5º. La ponderación dependiente de la elevación es la utilizada por defecto en GAMIT (Herring et al. 2010a) , donde A y B son función de los residuos de fase para cada estación, calculados en la 1ª iteración:

$$
RMS^2 = A^2 + B^2/(\sin(elev))^2
$$
 (5)

 $G_N$  y  $G_E$  son las componentes del gradiente horizontal en la dirección Norte/Sur y Este/Oeste respectivamente, y  $mf<sub>q</sub>$  la función de mapeo asociada. Estos gradientes tienen en cuenta la asimetría azimutal en el retardo troposférico, debido en parte al abultamiento atmosférico en el ecuador, que es de aproximadamente -0,5\ +0,5 mm en latitudes medias del hemisferio norte y sur, respectivamente. También absorben los efectos de componentes aleatorios en ambas direcciones debidos a fenómenos atmosféricos. Se recomienda un ángulo de elevación mínimo no superior a 10º si han de estimarse gradientes, sino el error de altura de estación aumenta demasiado. Existe un modelo a priori denominado APG y basado en reanálisis de datos del ECMWF, pero no excluye la estimación de gradientes en el ajuste. La función de mapeo recomendada es la de (Chen and Herring 1997):  $mfg(e) = 1 / [sin(e)tan(e) +$ 0.0032], donde (e) es el ángulo de elevación de la observación. La ventaja de esta función de mapeo es que no está afectada por una singularidad a muy bajas elevaciones ( $\leq$  5°) y también puede usarse con el modelo a priori APG.

Los parámetros estimados concretamente en este trabajo con el software GAMIT son dos:

- Corrección al Retardo Cenital Total (ZTD, Zenit Total Delay)**:** el ZTD es la suma de los 2 retardos cenitales seco y húmedo ZTD = ZHD+ ZWD. Dado que el retardo húmedo está mal modelado, como ya se ha comentado, se introduce en *Model* un parámetro de corrección al ZTD a priori (que corrige errores principalmente de la componente húmeda), en forma de derivadas parciales del observable de fase respecto al ZTD, que son simplemente las funciones de mapeo. Para modelar adecuadamente el retardo troposférico se ha utilizado un ángulo de elevación mínimo de 5º, ponderación de los observables en función del ángulo de elevación, y estimación de un parámetro de ZTD para cada estación como una función lineal a trozos (piecewise linear function) con valores cada 2 horas. La variación se modela como un proceso aleatorio de Gauss-Markov constreñido a 20 mm/√hora de variación máxima entre 2 valores consecutivos de la función. Para estudios meteorológicos se pueden estimar valores a intervalos más frecuentes (ej. cada hora), sobre todo si se utilizan pesos más altos para elevaciones bajas. A tener en cuenta que para estaciones en una red regional los ángulos de elevación para un satélite particular son casi iguales, produciendo altas correlaciones entre los retardos cenitales estimados, con lo que las incertidumbres en todos los parámetros de retado estimados serán elevadas, aunque los valores relativos de las estimaciones entre estaciones sí son precisos. Para disminuir las incertidumbres absolutas, lo mejor es incluir algunas estaciones alejadas (1000 km) con baja correlación respecto a las otras (Schüler 2001).

- Gradientes del retardo troposférico: se estima un gradiente Norte-Sur (GN) y otro Este-Oeste (GE) para cada estación y para la sesión completa (1 día), siguiendo el modelo de la ecuación 2. Estos gradientes están reescalados para representar la diferencia entre el retardo Norte y el retardo Sur (o E-W) a 10º de elevación, que puede ser de aprox. 5 mm. Se establece un constreñimiento a priori de 30 mm.

Además de estos 2 parámetros principales, también se puede estimar a posteriori del ajuste el ZWD y el vapor de agua precipitable. El retardo cenital húmedo (ZWD) se obtiene restando el retardo cenital hidrostático (ZHD) a priori (de *Model* o de fichero RINEX .met) del retardo cenital total (ZTD) estimado en el ajuste (*Solve*) o procedente de un fichero SINEX externo que contenga valores ZTD. Así: ZWD = ZTD – ZHD. A partir del retardo cenital húmedo y de la temperatura media de la troposfera (calculada a partir de la temperatura en superficie de la estación) se obtiene el vapor de agua precipitable (PWV, Precipitable Water Vapor) en milímetros (también expresado como IWV, Integrated Water Vapor, en kg/m<sup>2</sup>, PWV= IWV /densidad del agua líquida). Los 2 valores, junto con sus incertidumbres, se calculan en intervalos iguales a los estimados del ZTD (cada 2 horas generalmente). Con datos fiables de presión y temperatura en la estación se pueden conseguir errores máximos de 7 mm en ZWD, que equivalen a 1 mm de error en PWV.

#### <span id="page-19-0"></span> **2.3. Retardo ionosférico**

Es el retardo en la señal electromagnética GPS (frecuencias L1 y L2) debido a la refracción al atravesar la parte ionizada de la atmósfera, denominada ionosfera, con límites inferior y superior de unos 70 km hasta unos 1000 km de altitud, donde los electrones libres influencian la propagación de las señales de microondas (incluidas L1,L2) en velocidad, dirección y polarización, siendo el efecto más grande en la velocidad de la señal. El retardo ionosférico tiene una gran variabilidad, dependiendo de la hora del día, el ciclo solar, la geometría relativa del campo magnético terrestre y la trayectoria de la señal (Bassiri and Hajj 1993). Es un retardo de tipo dispersivo, esto es, afecta de manera diferente a las distintas frecuencias L1 (1575,42 MHz) y L2 (1227,60 MHz) y también afecta de modo distinto a las mediciones de código y fase, siendo cada señal acelerada o retardada en función de su índice de refracción transionosférico *n* , según la aproximación de (Seeber 2003):

$$
n = 1 \pm \frac{A \cdot N_e}{f^2} \tag{6}
$$

donde *f* es la frecuencia, *Ne* la densidad total de electrones libres (el/m3) y *A* una constante. Al ser inversamente proporcional a la frecuencia, afecta más a las frecuencias más bajas (L2) que a las más altas (L1). El signo depende de si se requiere el índice de refracción del pseudorango medido con el código P (+) o medido con la portadora de fase L (-). Teniendo en cuenta que la velocidad de propagación *v* está relacionada con el índice de refracción *n* según la expresión *v = c / n*, donde *c* es la velocidad de la luz en el vacío, entonces aplicando la ecuación anterior junto con la ecuación (5) implica que la velocidad de la portadora de fase L es realmente aumentada o "avanzada" ya que su índice de refracción es menor de la unidad, mientras la velocidad de código P (o grupo) es disminuida o retrasada, debido a que su índice de refracción transionosférico es mayor que la unidad. Dado que distancia = velocidad x tiempo, y que al aumentar la velocidad disminuye el tiempo para una distancia fija receptorsatélite, esto implica que los pseudorangos de fase son acortados en tiempo y distancia, mientras que los pseudorangos de código son alargados en tiempo y distancia, respecto a la distancia geométrica (ρ). Si consideramos el retardo ionosférico como la diferencia entre la distancia observada (L o P) y la distancia geométrica (ρ) entonces el retardo es positivo para los observables de código, y negativo para los observables de fase.

La expresión que relaciona la la distancia observada o pseudorango ( en L o P) con la distancia geométrica real o euclidiana (ρ) entre el satélite (S) y el receptor (R) a lo largo de la trayectoria de la señal (s) según (Hoque and Jakowski 2007):

$$
L = \rho + \delta \rho_I + \Delta S_B \quad \text{donde:} \tag{7}
$$

$$
\delta \rho_I = \int_S^R (n-1)ds \quad ; \quad \Delta S_B = \int_S^R ds - \rho \tag{8}
$$

siendo  $\delta \rho_I$  el error de retardo ionosférico (en metros), n el índice de refracción de la ionosfera para la frecuencia considerada, y  $\Delta S_B$  el error por curvatura de la trayectoria de la señal (ray-path bending). El error de retardo ionosférico es el dominante sobre el error de curvatura en alrededor de 3 órdenes de magnitud, y por tanto el error de curvatura no suele considerarse en el ajuste, ni se ha computado en este trabajo, pese a que diversos estudios (Brunner and Gu 1991; Bassiri and Hajj 1993) lo estiman en torno a 17 mm para la combinación de señales L1-L2, y VTEC (Vertical Total Electron Content, contenido total de electrones en trayectoria vertical o cenital  $\int$  de 1,38 x 10<sup>18</sup> electrones/m<sup>2</sup>, y ángulo de elevación de 7,5º. Otros estudios (Petrie et al. 2010) señalan que dicho error de curvatura es ciertamente apreciable y se absorbe principalmente en la estimación de ZTDs, produciendo un sesgo promedio de hasta 1,7 mm en retardo troposférico, aparte de una traslación en la coordenada Z de hasta 2 mm, para un ángulo de corte de 10º, para ángulos de corte inferiores el error sería mayor. Todo esto indica que en aplicaciones de alta precisión y con ángulos de corte inferiores a 10º esta corrección por curvatura debería corregirse, (Jakowski et al. 1994) establecieron una fórmula empírica que expresa la componente geométrica del error de curvatura y que se añade al término s3 en la ecuación (9) :

$$
\Delta s_3 \simeq 2.495 \times 10^8 [(1 - 0.8592 \cos^2 E)^{-\frac{1}{2}} - 1] \cdot \hat{S}^2 \tag{9}
$$

donde *E* es el ángulo de elevación (complementario del ángulo cenital), y  $\hat{S}$  es el STEC (Slant Total Electron Content, contenido total de electrones en trayectoria oblicua). Dado que el error de curvatura depende de la frecuencia, un efecto adicional no geométrico dTEC (diferencia de TEC) aparece en la corrección de curvatura cuando dos frecuencias distintas se utilizan (L1,L2), ya que difieren en la curvatura de cada trayectoria, y por tanto el STEC es diferente. Dicho efecto y el efecto geométrico de curvatura son opuestos en signo y se cancelan parcialmente, por tanto ambos efectos han de ser modelados a la vez (Hoque and Jakowski 2008). Los autores anteriores derivaron una fórmula empírica para dicho efecto:

$$
\Delta TEC_I = \frac{0.1108 \cdot STEC^2 \cdot exp(-2.1844\beta)}{f_i^2 HF_2 \cdot (h_m F_2)^{0.3}}\tag{10}
$$

donde *β* es el ángulo de elevación, *fi* la frecuencia de cada señal, *HF2* es la altura de escala de la capa *F2* de la ionosfera, y *hmF2* es la altura máxima de la capa *F2*. Estos dos últimos valores son difíciles de calcular adecuadamente y se toman aproximaciones.

Una vez estudiado el error por curvatura de la trayectoria, se retoman las ecuaciones originales (6),(7) para desarrollar el error de retardo ionosférico en los observables de fase y código, que se suele aproximar en una serie de Taylor de 2º orden:

$$
\delta \rho_{I,p} = -\frac{s_1}{f_i^2} - \frac{s_2}{f_i^3} - \frac{s_3}{f_i^4} - \dots \quad , \quad \delta \rho_{I,c} = \frac{s_1}{f_i^2} + 2\frac{s_2}{f_i^3} + 3\frac{s_3}{f_i^4} + \dots \tag{11}
$$

donde  $\delta \rho_{I,p}$ ,  $\delta \rho_{I,c}$  son respectivamente los retardos ionosféricos de fase y código, *fi* es la frecuencia de la señal, y *s1, s2, s3*, son respectivamente los coeficientes o términos de 1º, 2º y 3º

orden, dependientes de la refracción ionosférica. En términos de magnitud el error o efecto ionosférico de primer orden  $-s<sub>1</sub>/f<sup>2</sup>$  es el efecto dominante, con valores máximos en torno a 33 m en L1 y 54 m en L2 en la dirección cenital, y valores promedio de 16 a 27 m (L1, L2). El efecto de 2° orden está en el rango de  $\approx$  0-2 cm, y el de 3° orden  $\approx$  0-2 mm en el cenit (Bassiri and Hajj 1993). Por debajo del 3º orden los términos son submilimétricos y se ignoran. El efecto de 1º orden se suele aproximar según (Fritsche et al. 2005):

$$
s_1 = \pm 40.309 \cdot S \quad , \text{donde} \quad S = \int_S^R N_e dl \tag{12}
$$

siendo el signo negativo para fase y positivo para código, y *S* es la densidad de electrones integrada, o STEC *S*. Por lo tanto el efecto de 1º orden (y el resto de efectos de orden inferior) depende de 2 factores fijos: la señal (fase o código) y la frecuencia, y 1 factor variable: el contenido total de electrones en la trayectoria receptor-satélite (STEC), que está condicionado por muchas variables: la latitud del receptor, la estación del año, la hora del día, el nivel de actividad solar (máximos solares cada 11 años, el próximo en 2013), etc. Los efectos ionosféricos están por lo tanto sujetos a variaciones espaciales y temporales, siendo las primeras generalmente de baja frecuencia y corresponden a distintas zonas ionosféricas latitudinales: tropical, latitud media y boreal. El contenido total de electrones (TEC) tiene un máximo a bajas latitudes (zona tropical) y en los polos (zona boreal), y un mínimo a latitudes medias. Las variaciones temporales pueden ser de alta frecuencia (los llamados centelleos), media frecuencia (variaciones diurnas y estacionales), y baja frecuencia (ciclo solar cada 11 años). El retardo ionosférico por la noche es entre 5 y 10 veces inferior al día. El ciclo diurno del TEC es tal que el máximo ocurre dos hora después del mediodía solar, y el mínimo antes del amanecer. El TEC también se ve afectado por las llamadas "interferencias ionosféricas" (ionospheric disturbances), que junto con los centelleos (scintillations), pueden ocurrir de repente y ser muy severas, sobre todo en zonas tropicales y boreales, afectando a zonas irregulares de la ionosfera de tal modo que la tarea de seguimiento de la señal y la resolución de ambigüedades es más difícil y menos fiable.

El rango de TEC observado está entre  $10^{16}$  a  $10^{19}$  el/m<sup>2</sup>, siendo el máximo de error ionosférico de 30, 50 m en L1, L2 respectivamente, como ya se ha comentado, por lo tanto el error en posicionamiento con pseudorango de código es muy grande. Para disminuir este error en posicionamiento con 1 solo receptor, una corrección ionosférica aproximada se radiodifunde en el mensaje de navegación que emiten los satélites GPS, pero solo reduce el error en un 50% aproximadamente. En el caso de posicionamiento relativo o diferencial, el error ionosférico es función de la longitud de la líneabase. Para líneasbase cortas (1-2 km) la ionosfera que atraviesan las señales receptor-satélite es prácticamente idéntica para ambos receptores, y el error se cancela en las dobles diferencias. Si solo se observa la señal L1, se puede calcular aproximadamente el retardo ionosférico, como un efecto de escala que acorta la longitud de la lineabase, expresado en partes por millón (ppm = mm/km) según la ecuación (Beutler 1988):

$$
\frac{\Delta L}{L} \approx -0.7 \times 10^{-17} VTEC \tag{13}
$$

donde *L* es la longitud de la líneabase y *ΔL* es el error. Este error en longitud varía entre 0,4 y 3 ppm, para observables de L1 en condiciones de baja y alta actividad solar.

 En el caso de contar con observables de doble frecuencia, gracias a la naturaleza dispersiva de la ionosfera se puede eliminar hasta un 99,9 % del retardo ionosférico, equivalente al efecto de 1º orden, tanto en posicionamiento absoluto (1 receptor) como diferencial (2 receptores, dobles diferencias). Ello se hace mediante la combinación libre de ionosfera (LC o L3) de los observables de fase y código L1,L2, P1,P2. Esta estrategia es la habitual y la que sigue el

software GAMIT para eliminar el efecto de 1º orden, aunque cuenta con ciertas desventajas, como que el observable LC es más ruidoso que L1 o L2 y las ambigüedades no son enteras.

 Por el contrario los efectos de 2º y 3º orden no se cancelan y se modelan a partir de la combinación LC , siguiendo las expresiones (Petit and Luzum 2010):

$$
\delta \rho_{I,p} = \frac{s_2}{f_a f_b (f_a + f_b)} + \frac{s_3}{f_a^2 f_b^2} \quad , \quad \delta \rho_{I,c} = -\frac{2s_2}{f_a f_b (f_a + f_b)} - \frac{3s_3}{f_a^2 f_b^2} \tag{14}
$$

donde  $\delta \rho_{I,p}, \delta \rho_{I,c}$  son respectivamente los retardos ionosféricos de fase y código,  $f_a$ ,  $f_b$  son las frecuencias en L1, L2, ,y  $s_2$ ,  $s_3$  son respectivamente los términos de error de  $2^\circ$  y  $3^\circ$  orden, que son computados siguiendo las aproximaciones de (Fritsche et al. 2005):

<span id="page-22-1"></span>
$$
s_2 \simeq 1.1284 \times 10^{12} B_p \cos \theta_p \cdot S \quad , \quad s_3 \simeq 812.47 \eta \cdot N_m \cdot S \tag{15}
$$

donde *Bp* y *θp* son el módulo del campo magnético y el ángulo de proyección con respecto a la dirección de propagación, evaluados en un punto *p* a una altura fija de 450 km, y *S* es la densidad de electrones integrada, o STEC *S,* en ambas ecuaciones. En el término de 3º orden (s<sup>3</sup> ) *η* es un parámetro de forma, independiente del ángulo de elevación del satélite y se suele tomar  $\eta \simeq 0.66$ ,  $N_m$  es el máximo de densidad de electrones a lo largo del perfil, que es estimado utilizando la aproximación de (Fritsche et al. 2005):

$$
N_m = \frac{(20 - 6) \times 10^{12}}{(4.55 - 1.38) \times 10^{18}} \times (TEC - 4.55 \times 10^{18}) + 20 \times 10^{12}
$$
 (16)

donde TEC se asume que es VTEC y no dependiente de la trayectoria.

Para el efecto de 2º orden se necesita un dato de campo magnético terrestre, existiendo distintos modelos en función de su exactitud. El más sencillo es un modelo de dipolo simple, concéntrico con el centro de la Tierra e inclinado para la mejor alineación del dipolo con el campo observado. Un modelo más realista, utilizado en este trabajo, que reduce errores en hasta un 60% respecto al anterior (Hernández-Pajares et al. 2007), es el IGRF11[7](#page-22-0) (International Geomagnetic Reference Field, versión 2011) que representa el campo magnético terrestre principal y su variación secular, en forma de coeficientes armónicos esféricos (Maus et al. 2005). Cada versión incorpora coeficientes predichos para 5 años de variación secular que luego son revisados a coeficiente definitivos una vez que las mediciones son incorporadas en la siguiente versión. Los datos del modelo IGRF son extraídos utilizando código del software Geomag<sup>[7](#page-22-0)</sup>, cortesía del IAGA (International Association of Geomagnetism and Aeronomy), que provee el vector de campo magnético (en nanoTesla) a partir de una fecha, latitud y longitud geocéntrica, y altura. A tener en cuenta que el modelo IGRF solo modela la parte del campo magnético originado por el núcleo de la Tierra, denominado "campo principal" y que representa la mayor parte de la intensidad del campo. Otro modelo alternativo es el "Modelo Exhaustivo" (Comprehensive Model), que añade además del campo principal interno un campo externo generado por corrientes de partículas cargadas alrededor del campo principal, sobre todo en la ionosfera. Un cálculo de la contribución de esas corrientes al campo magnético total dentro de la ionosfera indica que es casi dos órdenes de magnitud inferior que el campo principal, incluso bajo condiciones de tormentas geomagnéticas, por lo que este campo externo puede ser despreciado al computar el efecto ionosférico de 2º orden.

<span id="page-22-0"></span><sup>7</sup> http://www.ngdc.noaa.gov/IAGA/vmod/igrf.html

Para evaluar *S* en las ecuacione[s \(15\)](#page-22-1) tanto para el efecto de 2º como de 3º orden, se necesita el dato de STEC. En el caso de observables de doble frecuencia, el STEC puede estimarse directamente a partir del valor del efecto de 1º orden, o bien computarse a partir de un valor de VTEC, extraído de un mapa ionosférico global (GIM, Global Ionospheric Map), y una función de mapeo. La primera opción utiliza la combinación libre de ionosfera (LC) de fase y código (L, P) , que en dobles diferencias de cada par receptor-satélite se puede expresar en primera aproximación (Hernández-Pajares et al. 2007):

$$
L_1 = L_1 - L_2 = STEC + b_1 + K_s + K_r \quad , P_1 = P_2 - P_1 = STEC + K_s + K_r \tag{17}
$$

donde *b1* es la ambigüedad de fase correspondiente a *L1*, *Ks*, *Kr* son respectivamente el retardo instrumental dependiente de satélite y receptor. Combinando ambas ecuaciones:

<span id="page-23-0"></span>
$$
STEC = L_1 - \langle L_1 - P_1 \rangle - K_s - K_r \tag{18}
$$

donde  $\langle \cdot \rangle$  indica el valor medio dentro de un arco de datos de fase continuo, correspondiente a un par receptor-satélite. Las ventajas de computar STEC con la ecuación [\(18\)](#page-23-0) respecto a utilizar mapas ionosféricos globales (GIMs) son por un lado que no necesita fuentes de datos externas, como es el caso de cálculos en tiempo real (GIM no disponible) y por otro que las predicciones de STEC para bajas latitudes son mejores, dado que los GIMs se calculan a partir de interpolaciones y en dichas latitudes hay grande huecos por la falta de receptores de referencia, unido a una mayor variabilidad de STEC ((Hernández-Pajares et al. 2007).

La otra opción para obtener el dato de STEC, que es la utilizada en este trabajo, es la extracción de un dato de VTEC de un mapa ionosférico global (GIM), junto con una función de mapeo. El dato de VTEC se puede conseguir de distintas fuentes, bien a priori con un modelo sencillo como el de Klobuchar, que es el radiodifundido en el mensaje de navegación GPS, pero que tiene errores promedio del 50%, o bien a posteriori a partir un GIM generado a partir de datos reales de receptores GPS, que tiene un error promedio del 20% (Orús et al. 2002). En el caso de este trabajo la implementación en el software GAMIT es la obtención de VTEC de ficheros ionosféricos (IONEX files) diarios procedentes del CODE<sup>[8](#page-23-1)</sup>, que son creados a partir de la red global de receptores IGS, utilizando un modelo de capa única y unas funciones de mapeado concretas para pasar de STEC a VTEC. Diferentes centros de análisis IGS producen sus propios ficheros IONEX que se combinan en un producto IGS, pero en este caso se utilizan los del CODE pues las funciones de mapeo implementadas en GAMIT coinciden con las del CODE y no con las del producto combinado IGS. Los ficheros diarios IONEX tienen una resolución temporal de 2 horas, y espacial de 5º de longitud x 2.5º de latitud entre -87,5º y 87.5º de latitud. Los valores de VTEC son interpolados para latitud, longitud y tiempo en un punto de corte (pierce point) donde la señal GPS atraviesa la capa única. Para convertir el dato VTEC (vertical o cenital) a STEC (inclinado en la trayectoria de la señal) se utiliza una función de mapeo (F) , preferiblemente la misma utilizada al generar el GIM, tal que STEC = F x VTEC. La función de mapeo tradicional mente utilizada es la de capa única o capa fina (thin shell), que presenta ciertas deficiencias sobre todo para bajos ángulos de elevación y para observaciones a bajas latitudes. En este trabajo la función implementada es una mejora de la anterior, denominada "función de mapeo de capa única modificada" (Hugentobler et al. 2002):

$$
F(z) = \frac{1}{\cos z'} \quad \text{,donde } \sin z' = \frac{R_E}{R_E + H} \sin(\alpha z) \tag{19}
$$

donde *z* es el ángulo cenital de la señal en el receptor, *z'* es el ángulo cenital en *H*, *RE* es el radio medio de la Tierra (6371 km) , *H* = 580.1 km es la altura de la capa fina sobre la superficie terrestre, a la cual se evalúa *z'* , y α = 0.9782. Con estos parámetros se consigue la

<span id="page-23-1"></span><sup>8</sup> ftp://ftp.unibe.ch/aiub/CODE/2012/

mejor aproximación a la función de mapeo del modelo de capa (slab model) del JPL, asumiendo una distancia cenital máxima de 80º, y son los utilizados en GAMIT.

#### <span id="page-24-0"></span> **2.4. Carga de presión atmosférica**

La redistribución de masas de aire debida a la circulación atmosférica implica cambios en la presión atmosférica de hasta 20-50 mbar. (Darwin 1882) fue el primero en darse cuenta que estas variaciones de carga de presión atmosférica producen deformaciones elásticas en la corteza terrestre, que pueden alcanzar hasta 20 mm en la componente vertical, y 3 mm en horizontal (Petrov and Boy 2004), con variaciones diarias de hasta 10 mm. Al igual que ocurre con otros fenómenos geofísicos (como la carga oceánica que afectan a la carga sobre la corteza terrestre, se suele separar en dos componentes, de marea y no-de-marea (tidal and nontidal), o sea, componente periódica y no periódica.

La componente de marea de la carga atmosférica es debida al calentamiento diurno de la atmósfera, que produce oscilaciones de presión en frecuencias diurnas S*1* y semidiurnas S*2*, y otros armónicos de orden superior. Estas oscilaciones atmosféricas son bien conocidas y afectan a toda la superficie terrestre, siendo su motor el Sol que calienta el vapor de agua y el ozono, constituyendo la mayor parte de la variabilidad total de la presión en superficie en los trópicos. La carga de marea atmosférica S*1*-S*2* se extrae del bien definido modelo a priori de (Ray and Ponte 2003) , denominado RP03, y la deformación de la corteza terrestre resultante se computa utilizando las funciones elásticas de Green (Farrell 1972) en el marco de referencia CM (Center of Mass). La amplitud de la variación de presión debida a S*1*-S*2* puede alcanzar hasta 1,5 mbar, equivalente a una deformación vertical de hasta 1,5 mm, siendo las deformaciones horizontales 10 veces menores. Aparte de esta deformación vertical, la no modelización de la marea diurna y semidiurna a nivel de observaciones se propaga a las series temporales en forma de picos de señal espúreos con períodos casi coincidentes con el período GPS draconítico anual (≈ 351,4 días) y semianual (≈ 175,7 días) (Tregoning and Watson 2009).

El modelo RP03 de mareas atmosféricas S*1*-S*2* se deriva de 13 años de datos de presión atmosférica global procedentes del ECMWF. Comparaciones con datos reales estaciones barométricas y con otros centros meteorológicos como el NCEP (National Center for Environmental Predictions), concluyen resultados similares. El modelo RP03 fue ajustado y corregido de un pequeño error de 20 minutos en las fases al comparar con las estaciones barométricas.

El cálculo de la deformación en un punto debida a las mareas atmosféricas S*1*-S*2* se hace por convolución de los 4 valores anuales promedio de presión de marea (cosS*1*, senS*1*, cosS*2*, senS*2*) *(Ray and Ponte 2003),* que se presentan en un fichero de malla global de 1,125 x 1,125 grados (long,lat), con las funciones elásticas de Green (Farrell 1972) , en el marco de referencia adecuado, asumiendo que la respuesta del océano a la presión es la misma que la de la tierra sólida (not inverter barometer). Para una estación concreta (long, lat), en cualquier instante, la deformación de marea expresada en componentes e,n,u (Este, Norte, Elevación=Up) es la suma de dS1+dS2 definidos como:

<span id="page-24-1"></span>
$$
d(e, n, u)_{s1} = Ad_1(e, n, u) \cdot \cos(\omega_1 T) + Bd_1(e, n, u) \cdot \sin(\omega_1 T) \tag{20}
$$

$$
d(e, n, u)_{s2} = Ad_2(e, n, u) \cdot \cos(\omega_1 T) + Bd_2(e, n, u) \cdot \sin(\omega_1 T) \tag{b}
$$

donde Ad*1*, Bd*1*, Ad*2*, Bd*2*, son los 4 coeficientes del desplazamiento de la superficie terrestre en las mismas unidades que las componentes de deformación (dS), T es Tiempo Universal (UT1) en fracción de 1 día, y ω*1*, ω*2*, son las frecuencias de S1, S2, en radianes (ω*1* = 2π radianes/día, ω*2* = 4π radianes/día). Estos 4 coeficientes de desplazamiento para cada componente (e,n,u) también se encuentran ya calculados a priori en un fichero de malla global de 1 x 1 grados (long, lat) para interpolar directamente desde cada estación<sup>[9](#page-25-0)</sup>.

Aparte de los desplazamientos calculados en [\(20\)](#page-24-1) es necesario aplicar una corrección de centro de masas (cmc). Si se considera el sistema Tierra sólida+ fluidos circundantes (océanos y atmósfera) = (Center of Mass, CM) como sistema sin fuerzas exteriores, entonces la posición del su centro de masas común permanece fijo en el espacio. Pero debido a fuerzas gravitatorias exteriores y otros efectos, se producen mareas oceánicas y atmosféricas que modifican periódicamente el centro de masas de los fluidos, y este movimiento es compensado con un movimiento opuesto del centro de masas de la Tierra sólida (Center of Earth, CE). Dado que las estaciones GPS se encuentran sobre la Tierra sólida, están sujetas a este movimiento opuesto, o movimiento del geocentro, esto es, la traslación del marco CE respecto al marco CM . La técnica GPS es sensible a este movimiento del geocentro, ya que el marco en el que se expresan las órbitas de los satélites GPS es un sistema de referencia inercial, independiente de la corteza terrestre (CE) y capaz de detectar su movimiento relativo respecto al sistema Tierra sólida+ fluidos circundantes (CM), al que está anclado, ya que los satélites son atraídos gravitacionalmente por la masa de todo el conjunto. Por lo tanto el marco CM es el más adecuado para la técnica GPS y al cual se reducen todas las observaciones,. Teniendo en cuenta esto es necesario aplicar una corrección de centro de masas (cmc), entendida como la traslación entre los marcos de referencia CE y CM (movimiento del geocentro) debido cambio de masa producido por la marea atmosférica. dX(t), dY(t), dZ(t), son computados de acuerdo al método de Scherneck en  $^{10}$  $^{10}$  $^{10}$ , ej. para d $X(t)$  como sigue:

$$
dX(t) = A_1 \cos(\omega_1 T) + B_1 \sin(\omega_1 T) + A_2 \cos(\omega_2 T) + B_2 \sin(\omega_2 T) \tag{21}
$$

donde, como en la ecuación anterior, ω*1*, ω*2*, son las frecuencias de S1, S2 y A*1*, B*1*, A*2*, B*2*, son las componentes de fase y fuera-de-fase de la marea atmosférica (en metros), que se encuentran calculadas a priori en el fichero *com.dat* disponible en [9.](#page-25-0) Esta corrección de centro de masas debe ser aplicada también para transformar las órbitas GPS del marco CE, en el cual se esperan dichas órbitas SP3, al marco CM.

La componente no-de-marea de la carga atmosférica incluye todas las variaciones de presión atmosférica no incluidas en la componente de marea, que como ya se ha comentado son debidas a la circulación atmosférica global (altas y bajas presiones), y pueden alcanzar hasta 20-50 mbar de oscilación, implicando deformaciones en la corteza terrestre de hasta 20 mm en vertical. La metodología para estimar los desplazamientos no-de-marea es similar a la componente de marea, se parte de datos globales de presión atmosférica en superficie, bien de predicciones a partir de varios años de reanálisis del NCEP (resolución de 2,5º x 2,5º), o bien en este caso de datos operacionales (reales, a posteriori) procedentes del ECMWF (resolución de 1º x 1º), en ambos casos con una resolución temporal de 6 horas. Esta presión en superficie es convolucionada utilizando las funciones elásticas de Green (Farrell 1972)*,* para generar la deformación en cada nodo de una malla global de 2,5º x 2,5º, (6 horas resolución) siendo considerada la respuesta de los océanos opuesta a la de Tierra sólida (inverter barometer). La carga en regiones costeras es calculada subdividiendo la malla de 2,5º en una malla de 2,5 km, comprobando si cada celda de la malla es predominantemente agua o tierra, y luego convolucionando con la función de Green adecuada. En general se sigue el procedimiento de *(Tregoning and Van Dam 2005a)*, pero utilizando los datos de presión globales inalterados a la hora de calcular los desplazamientos, sin eliminar la componente de presión atmosférica de

<span id="page-25-0"></span><sup>9</sup> http://geophy.uni.lu/ggfc-atmosphere/tide-loading-calculator.html

<span id="page-25-1"></span><sup>10</sup> http://holt.oso.chalmers.se/loading/cmc.html

marea (S1-S2) que va unida intrínsecamente a la componente de presión no-de-marea. Dado que ambas componentes se han de computar por separado, y teniendo en cuenta que el dato de presión global suele contener errores y que la resolución temporal de 6 horas es demasiado corta para capturar toda la variabilidad de presión, la estrategia implementada en GAMIT, según (Tregoning and Watson 2009) es la de filtrar la deformación ya calculada, utilizando un filtro de paso-bajo Butterworth de orden 20 para eliminar la componente de marea de la deformación. Este proceso de filtrado tiene una frecuencia de corte justo por debajo de 1 ciclo/día (correspondiente a la marea S1) con lo que se eliminan las componentes diurnas y semidiurnas (S1-S2) de la deformación, que como se ha comentado anteriormente se computan por separado con el modelo de (Ray and Ponte 2003). La aplicación de las deformaciones implica una interpolación tanto espacial como temporal de la malla para cada punto e instante concreto.

Estas deformaciones no-de-marea atmosférica pueden ser corregidas bien a priori (a nivel de observaciones) o a posteriori del procesado, como promedio diario de la deformación añadido a las coordenadas estimadas. Por convención ((Petit and Luzum 2010) se recomienda no corregir en el procesado inicial (a nivel de observaciones) los desplazamientos debidos a procesos geofísicos no periódicos (no-de- marea), como la componente no de marea atmosférica. El motivo principal de no recomendarlos es bien porque no existen modelos adecuados o porque no hay unanimidad en su uso. No obstante, dichos efectos permanecen como señales embebidas en las series temporales, pudiendo ser extraídas y comparadas con modelos geofísicos en estudios posteriores al procesado, siendo la monitorización de carga no de marea una de las aplicaciones principales de las series temporales GPS en ciencias de la Tierra. Algunos de los motivos concretos de no aplicar modelos no-de-marea en el procesado inicial son (IGS 2012):

-Los modelos de circulación global no tienen en cuenta fiablemente la respuesta oceánica dinámica para períodos  $\lt \sim 10$  días.

-Discrepancias entre modelos de circulación global y entre modos de computación de carga, que son significativas comparadas con la precisión requerida.

-Correcciones topográficas, que pueden exceder el 100% del efecto total en zonas montañosas, y no están adecuadamente modeladas (Van\_Dam et al. 2010).

-Los modelos deben estar libres de efectos de marea, que se modelan aparte, lo cual no suele ser el caso (Tregoning and Van Dam 2005a).

-Sesgos del modelo a largo plazo, como la falta de conservación de la masa global, corromperán el marco de referencia.

-Imposibilidad de eliminar o modificar modelos aplicados a nivel de observaciones.

-Discrepancias significativas entre observaciones GNSS y modelos no lineales, incluso en períodos anuales, que implican errores sistemáticos aún no conocidos.

En resumen el IGS recomienda no aplicar correcciones no-de-marea a nivel de observaciones, salvo que 1) exista una razón poderosa para hacerlo y 2) cualquier corrección hecha a priori (a nivel observaciones) sea conocida exactamente y pueda ser revertida a posteriori. Sí están permitidas las correcciones no-de-marea a posteriori, ya que son fáciles de calcular y revertir, si son útiles, por ejemplo para minimizar los errores que inducen en los parámetros Helmert (geocentro y escala principalmente) en la combinación temporal de soluciones diarias o semanales (Collilieux et al. 2011). En este trabajo se sigue la recomendación del IGS y no se aplica la corrección no-de-marea ni en el procesado inicial, ni a posteriori, para así poder combinar con otras soluciones similares (sin carga atmosférica) y preservar esta señal en las series temporales para estudios posteriores.

Por último indicar que debido a la gran variabilidad de la carga no-de-marea atmosférica a nivel diario (componentes de señal de alta frecuencia), para preservar de manera completa este efecto de carga y facilitar su estudio, el IGS ha cambiado en la semana GPS 1702 (19 agosto 2012) de productos basados en soluciones semanales a soluciones diarias (Rebischung 2012b). Esta ganancia en resolución temporal implica un ligero aumento del ruido en las posiciones de estaciones con respecto a la solución semanal, pero este aumento es muy inferior al error total de los productos IGS teniendo en cuenta errores sistemáticos. A partir de un estudio de (Van\_Dam et al. 2011) del espectro de potencia (Power Spectral Density, PSD) de la variación en altura (dH) debido a la carga de presión atmosférica en 415 estaciones IGS distribuidas globalmente, el error en altura (RMS) es de 1,219 mm para 1 semana, y de 0,066 mm para 1 día. Considerando que el error aproximado (RMS) de la componente de altura en una medición GPS es de 2,2 mm para soluciones semanales (según resultados de IGS-repro1), y que el error diario esperado sería no menor de  $\sqrt{7}$  = 5,8 mm, si no hubiese correlaciones temporales (en cuyo caso sería mayor incluso), entonces se concluye que para intervalos de 1 día las variaciones en altura por carga atmosférica son 100 veces inferior al límite de detección de la técnica GPS (0,066 mm << 5,8 mm), mientras que para intervalos de 1 semana, el promedio de variación en altura por carga atmosférica es de sólo la mitad del error GPS (1,219 mm  $* 2 \approx 2.2$ ) mm), pudiendo exceder dicho error GPS en algunas estaciones extremas. Todo esto concluye que hay una pérdida, en promedio, de sensibilidad de la técnica GPS a la carga atmosférica con la soluciones semanales IGS cuando las correcciones de marea no son aplicadas, pero no así con las soluciones diarias.

#### <span id="page-28-0"></span>**Capítulo 3. Estimación de soluciones regionales con GAMIT**

GAMIT<sup>[11](#page-28-2)</sup> (Herring et al. 2010a) es un software de análisis GPS desarrollado por el MIT (Massachusetts Institute of Technology, USA) y otras instituciones, para la estimación de coordenadas relativas de una serie de estaciones, así como parámetros orbitales de satélites GPS, parámetros de orientación de la Tierra (EOPs, Earth Orientation Parameters), retardos atmosféricos (ZTDs) y ambigüedades de fase. Esto se consigue mediante un ajuste mínimocuadrático ponderado de dobles diferencias de observables de fase. Los datos de entrada son los observables de código y fase para cada estación, en formato RINEX (Receiver Independent Exchange Format), junto con valores a priori de órbitas IGS, EOPs, modelos físicos, etc. En este trabajo, los datos de entrada para el período de cálculo considerado (2006-2012), incluyen ficheros de observables RINEX de las siguientes estaciones:

-Todas las estaciones de la Red CyL, que aparecen en la figura [1.](#page-28-1) En total son 37 estaciones, 35 principales más VALL y SORU que son las antiguas ubicaciones en Valladolid y Soria, que pasaron a llamarse VALA, SORI en los nuevos emplazamientos. A considerar que ninguna estación cubre el período completo de 7 años (2006-2012), sino que fueron incorporándose progresivamente a la Red.

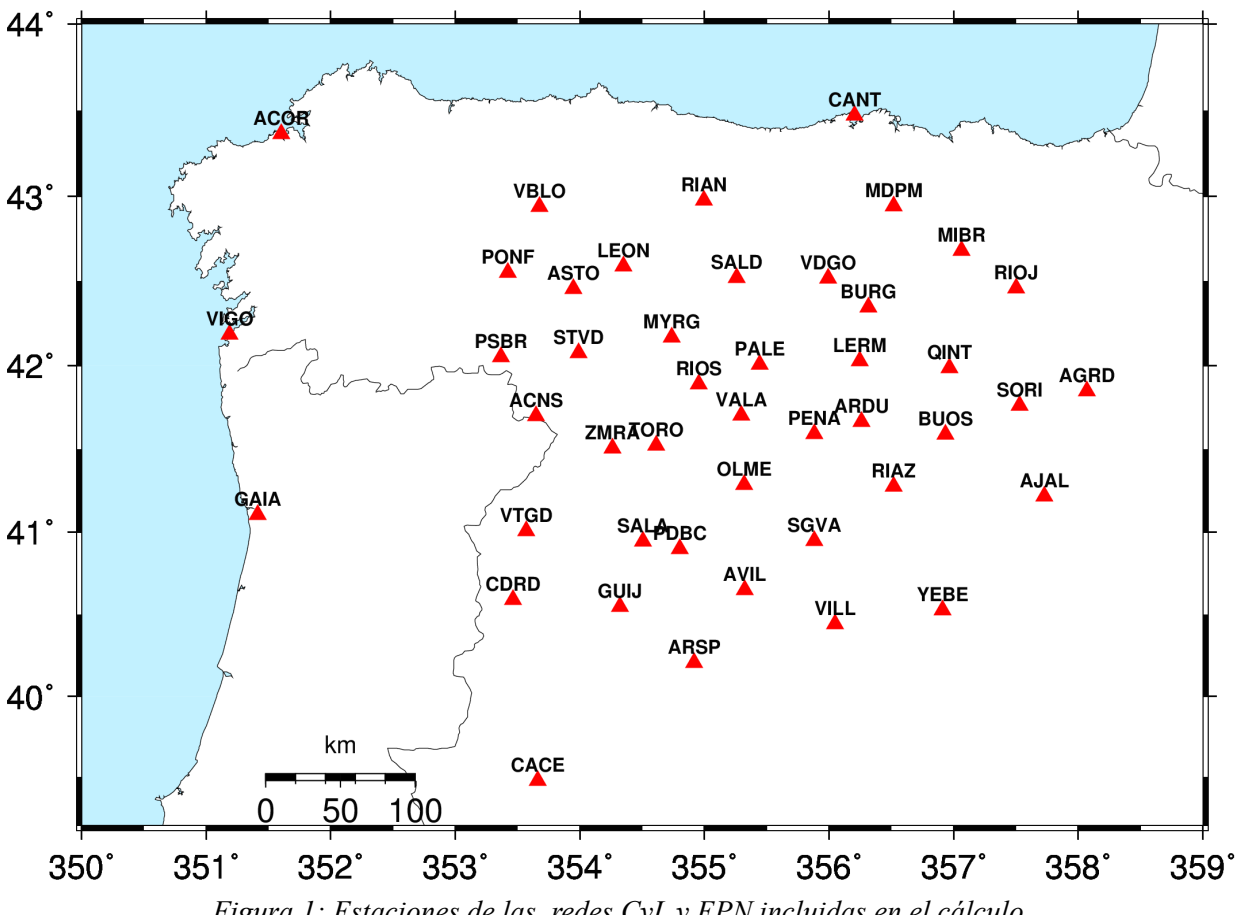

<span id="page-28-1"></span>*Figura 1: Estaciones de las redes CyL y EPN incluidas en el cálculo*

<span id="page-28-2"></span><sup>11</sup> http://www-gpsg.mit.edu/~simon/gtgk/

<span id="page-29-1"></span>**-**Estaciones de EPN, para anclar al marco europeo ETRS89. Se eligieron todas aquellas dentro de CyL y en su periferia, en concreto 8: acor, cace, cant, gaia, leon, rioj, sala, vigo, como se muestra en la figura [2](#page-29-1) junto con las CyL. Además también pertenecen a la red EPN las estaciones de vala, incluida en la red CyL, y vill, yebe, incluidas en la red IGS.

<span id="page-29-0"></span>**-** Estaciones de IGS, para anclar al marco de referencia global IGb08. Se eligieron aquellas estaciones que cumplieran los siguientes requisitos: 1) estar incluidas o en la periferia de la red CyL, 2) estar incluidas en la red core del IGS, 3) tener posiciones y velocidad con baja desviación estándar. En concreto se utilizaron las 14 que aparecen en la figura [2:](#page-29-0) cagl, hofn, mas1, not1, pdel, polv, qaq1, rabt, ramo, stjo, tlse, vill, wsrt, yebe. Vill se añade para redundancia en anclaje central y not1 para redundancia con cagl. El número mínimo de estaciones, según se explicará en el apartado [4.2.2](#page-37-0) , depende de si se combinan parámetros orbitales en la combinación con la red IGS-repro2 del CODE, lo cual no es el caso, por lo que se necesitan al menos 8-10 estaciones bien distribuidas.

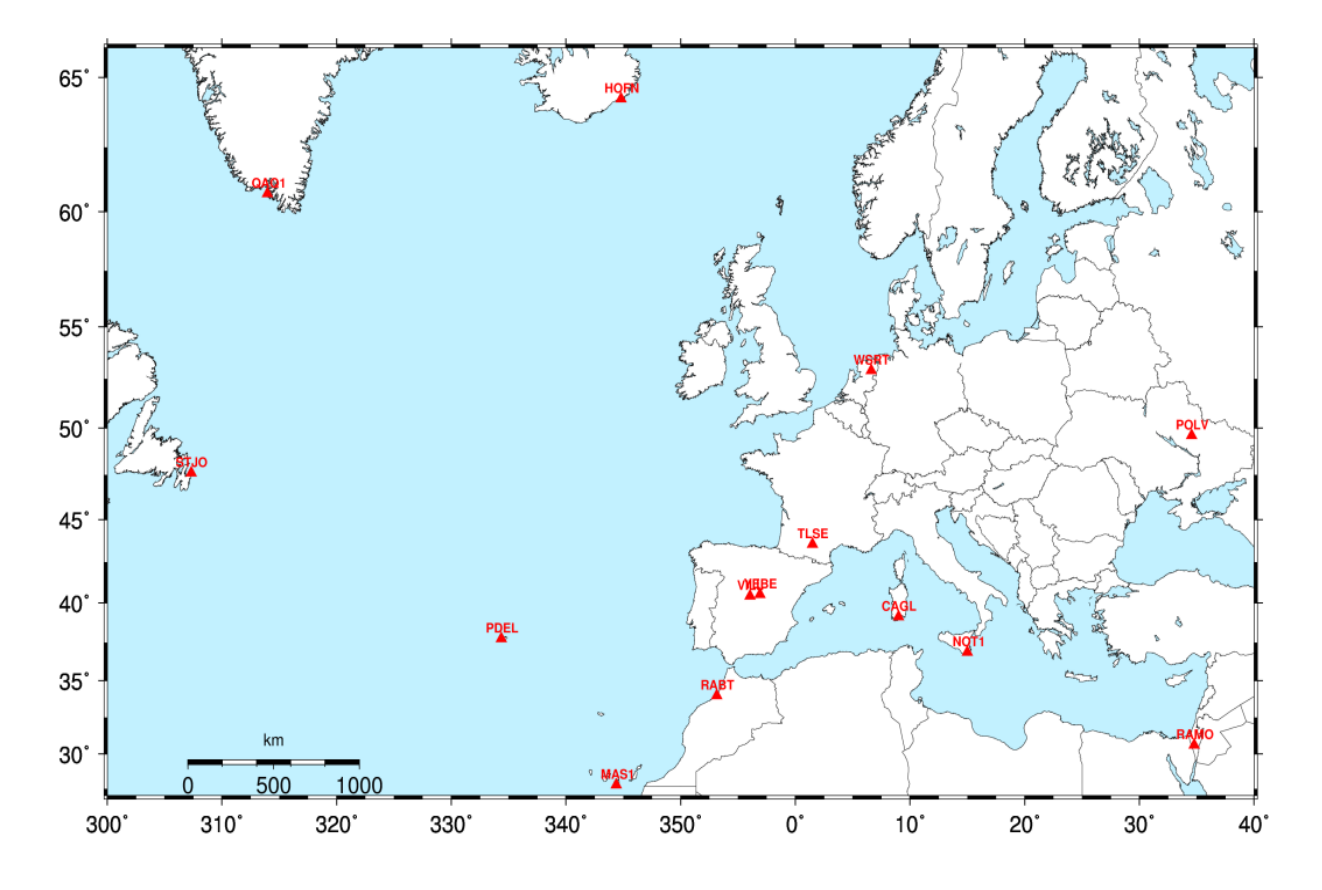

En el cálculo se han utilizado los modelos físicos definidos en el capítulo anterior, siguiendo las recomendaciones del IGS para el recálculo IGS-repro2. Los datos de salida son las estimaciones de posiciones para las estaciones de la Red CyL y estaciones IGS y EUREF antes citadas, y además órbitas de satélites, EOPs, ZTDs, gradientes troposféricos, y matriz varianzacovarianza asociada a estas estimaciones, en solución mínimamente constreñida (ficheros-h) para cada día del período de cálculo considerado, constituyendo las denominadas soluciones regionales CyL. Estas soluciones regionales son el dato de entrada para el software GLOBK, complementario de GAMIT y que permite ajustar las soluciones a un marco de referencia concreto, y también permite su combinación espacial y temporal con soluciones globales IGS para generar las series temporales y estimación de velocidades finales. Los ficheros-h son un formato propio, equivalente al formato estándar de soluciones SINEX (Solution INdependent EXchange format). A continuación se hace un repaso a algunos parámetros específicos en el procesado con el software GAMIT.

#### <span id="page-30-1"></span> **3.1. Estimación de órbitas, modo Baseline/Relax**

Un parámetro básico a la hora de ejecutar GAMIT es elegir si es necesario estimar órbitas o no. El modo "Baseline" no incluye la estimación de parámetros orbitales y de orientación terrestre (EOPs), estos se mantienen fuertemente constreñidos a valores a priori extraídos de órbitas IGS y boletines IERS (EOPs). Este modo es el recomendado para redes locales o regionales, que no se van a combinar con soluciones globales (ficheros-h o SINEX). La ventaja es que se pueden utilizar modelos incompatibles con los de soluciones globales, y que se consigue la eliminación de parte del contenido de ruido correlado común (common mode correlated noise) siendo las soluciones regionales las más adecuadas para investigar fuentes de ruido local específicas como el ruido en monumentaciones (Santamaría-Gómez et al. 2011). Su inconveniente es que la estabilización (ajuste a un marco de referencia concreto) es menos robusta que la global, así variando el número y distribución espacial de las estaciones (network effect) puede dar lugar a diferencias significativas en coordenadas, velocidades y en la amplitud de las señales periódicas anuales (Legrand et al. 2012).

Por otro lado el modo "Relax" sí incluye la estimación de parámetros orbitales y de orientación terrestre (EOPs), y estos se mantienen implícitamente con constreñimientos relajados (10ppm) en la solución final (ficheros-h). Este modo es el recomendado si se van a combinar soluciones regionales con soluciones globales, como es el caso de este trabajo, ya que la combinación de dos redes/soluciones que solo comparten unas pocas estaciones en común (14 estaciones IGS en el caso de las soluciones regionales CyL que se acaba de comentar) es poco robusta si solo se combinan posiciones (X,Y,Z) pero sí es robusta si se combinan posiciones+órbitas+EOPs. Tiene el inconveniente de que los modelos deben ser parecidos entre las distintas soluciones a combinar, para no generar inconsistencias entre ellos, sin embargo la ventaja, y por lo que también se eligió, es que la estabilización/ajuste al marco global IGS es mucho más robusto combinando con soluciones globales, y no existen sesgos en las series temporales y velocidades, siendo la opción recomendada para series temporales y velocidades con aplicaciones geofísicas (Legrand et al. 2010a).

#### <span id="page-30-0"></span> **3.2. Ponderación de observables**

Se aplican dos ponderaciones consecutivas a las observaciones: en el ajuste inicial se asigna

un error a priori (=incertidumbre, $\sigma$ ) de 10 mm a los observables de fase indiferenciados (L1, L2), que equivale a 32 mm en el observable de fase indiferenciado en LC (combinación libre de ionosfera), dando lugar a un RMS (media cuadrática) de los residuos en LC indiferenciado de 6-8 mm. En el ajuste final se reasignan pesos (P) distintos a las observaciones dependiendo de la estación y del ángulo de elevación, según la ecuación:

, donde A y B son computados para cada estación *e* a partir de los residuos de fase indiferenciada LC del ajuste inicial. En general, a mayor elevación menores residuos y mayor peso.

A tener en cuenta en este apartado y subsiguientes cuando se habla de RMS (Root Mean Square) puede referirse a 3 conceptos distintos: (1) RMS como media cuadrática de una serie de n valores (x<sub>n</sub>) tal que  $RMS = \sqrt{\frac{\sum x_n^2}{n}}$ . (2) RMS como media cuadrática de las diferencias entre dos series (n elementos cada serie) de valores  $x_n$ ,  $y_n$ , tal que  $RMS = \sqrt{\frac{\sum (x-y)_n^2}{n}}$ (3) RMS como desviación estándar o error medio cuadrático (EMC) del ajuste de los residuos de de una serie de n valores en torno a un valor promedio  $(\bar{x})$ , tal que  $RMS = \sqrt{\frac{\sum (x_n - \bar{x})^2}{n}}$ En todos los casos RMS se utiliza como estimador del error respecto a 0 en presencia de valores negativos.

#### <span id="page-31-0"></span> **3.3. Constreñimientos aplicados**

Los constreñimientos se interpretan como ecuaciones adicionales que se añaden al final del sistema de ecuaciones de observación, para introducir información adicional de los parámetros a priori y sus incertidumbres (pesos), como si fueran pseudo-observaciones. Los constreñimientos, además de hacer la matriz Normal no singular, ayudan a estimar otros parámetros que de otro modo tendría un RMS muy alto (ej. ambigüedades) y aumentan los grados de libertad del ajuste. En GAMIT se aplican 2 tipos de constreñimientos finitos (= que no fijan ningún parámetro con incertidumbre = 0) a los parámetros:

**- Constreñimientos fuertes**: son aquellos aplicados en la 1ª solución del ajuste final. Se

definen las incertidumbres o errores formales a priori de los parámetros de manera realista (σ pequeñas), con ello se facilita la resolución de ambigüedades y se define un marco de referencia que permite calcular directamente estimaciones de parámetros en GAMIT, sin necesidad de utilizar GLOBK. En el caso de redes regionales, y si no se van a combinar con redes globales en GLOBK, es obligatorio incorporar de 3 a 10 estaciones del IGS con coordenadas constreñidas a 2-3 mm. En nuestro caso al combinarse con redes globales en GLOBK para establecer el marco de referencia, solo es necesario constreñir una estación IGS con 5 cm (se especifican las siete, por si alguna no esta presente en un día concreto, pero solo aplica una). A continuación se expone un resumen de los constreñimientos fuertes aplicados en el proyecto:

```
SOLVE Run on 2008/ 1/11 14:31:33 Performing LC biases-fixed tight solution
  Cutoff elevation angle in SOLVE batch file (degrees): 
 Station Cutoff angle
    ALL 5.00
 A priori coordinate errors in meters
            FIX --COORD.CONSTR.-- (m)
                        North East Up
       << default for regional stations >>
ALL \begin{array}{cccc}\n\text{NNN} & 100. & 100. & 100.\n\end{array} << IGS stations >>
             stations \gg CAGL CAGL_GPS NNN 0.05 0.05 0.05
                NNN 0.05 0.05 0.05<br>NNN 0.05 0.05 0.05
RABT RABT GPS
TLSE TLSE GPS NNN 0.05 0.05 0.05<br>VILL VILL GPS NNN 0.05 0.05 0.05
 VILL VILL_GPS NNN 0.05 0.05 0.05 
 WSRT WSRT_GPS NNN 0.05 0.05 0.05 
 YEBE YEBE_GPS NNN 0.05 0.05 0.05
   A priori zenith delay Model = PWL
Station A priori(m) Markov (m/sqrt(hr)) Correlation time (hrs)
   ALL 0.500 0.020 100.000
   A priori atmospheric gradient error in meters at 10 degrees elevation angle
Station North-South East-West
  ALL 0.01000 0.01000
Keplerian a priori orbital errors (dimensionless except semi-major axis (km))
Sat# Semiaxis Eccen. Inclin. Asc.node Perigee M.anom. rad1 ... rad9
```

```
ALL 0.0003 1.0E-08 1.0E-08 1.0E-08 1.0E-08 1.0E-08 1.0E-04 ... 1.0E-04
  A priori pole position errors in arcs and arcs/day
   Xp Xp_rate Yp Yp_rate
0.300000 0.\overline{0}30000 0.300000 0.\overline{0}30000 A priori earth rotation errors in sec and sec/day
  UT1 UT1 rate
 0.000020 0.020000
  A priori receiver measurement error models and std devs in mm (from AUTCLN)<br>Station Model Std dev Elev
   Station Model Std dev
  1 AVIL Avila elevation 3.40 4.93
 2 CACE Caceres elevation 1.53 6.29
  3 CAGL Cagliari(Cer elevation 8.50 5.27
 .. ..... ... ... ...
    A priori satellite measurement error std devs in mm
Satellite Std dev 
 ALL 0.00
```
*Tabla 2: Constreñimientos fuertes en parámetros a priori*

- **Constreñimientos relajados**: son los aplicados en la 2ª solución del ajuste final, que es la que se almacena en el fichero-h para utilizar en GLOBK. La implementación es la siguiente: una vez calculadas las ambigüedades enteras en la solución fuertemente constreñida, estas se incorporan en la solución de constreñimientos relajados. Se definen los constreñimientos mínimos (no redundantes) que permiten definir el datum, siendo estos el constreñir fuertemente

las tres coordenadas de una estación ( $\sigma$ = 0,01 mm, restricción en 3 traslaciones) y también constreñir los parámetros de orientación terrestre (restricción en tres rotaciones). Constreñir otras estaciones aumenta la redundancia, pero puede distorsionar la red e imposibilitar la detección de errores en estas estaciones, salvo por un aumento en  $\chi^2$  (V<sup>T</sup>PV). Esta solución relajada incluye también constreñimientos a los parámetros a priori, pero con incertidumbres

bastante elevadas (σ grandes), del orden de 1-10 metros, para no distorsionar el ajuste. A continuación se expone un listado de los constreñimientos relajados (loose) aplicados en el proyecto:

```
Performing LC biases-free loose solution
A priori coordinate errors in kilometers
   Station Latitude Longitude Radius
   ALL 0.01000 0.01000 0.01000
Keplerian a priori orbital errors (dimensionless except semi-major axis (km))
Sat# Semiaxis Eccen. Inclin. Asc.node Perigee M.anom. rad1 rad2 ... rad9
ALL 0.0260 1.0E-06 1.0E-06 1.0E-06 1.0E-06 1.0E-06 1.0E+00 1.0E+00 ... 1.0E+00
Apriori SV antenna offset errors (m)
 Sat# dX dY dZ 
  ALL 10.000 10.000 10.000
   A priori zenith delay Model = PWL
Station # A priori (m) Markov (m/sqrt(hr)) Correlation time (hrs)
 ALL 0.500 0.020 100.000
A priori atmospheric gradient error in meters at 10 degrees elevation angle
Station North-South East-West
```

```
 ALL 0.01000 0.01000
 A priori pole position errors in arcs and arcs/day
Xp Xp_rate Yp Yp_rate<br>3.000  0.300  3.000  0.300
              3.000 0.300 A priori earth rotation errors in sec and sec/day
ut1 ut1 rate
3.000 0.300
```
Tabla 3: *Constreñimientos relajados en parámetros a priori*

## <span id="page-33-0"></span> **3.4. Resultados e incertidumbres**

Los resultados en el ajuste con GAMIT son de 2 tipos: por un lado los obtenidos a partir de la solución con constreñimientos fuertes, que se almacenan en un fichero-q junto con los demás datos del ajuste de *Solve*, y en el fichero-L de coordenadas actualizadas. El otro tipo de resultados es el obtenido en la solución con constreñimientos relajados, o mínimamente constreñida (solución libre), que se almacena en un fichero-h equivalente a los ficheros estándar de soluciones SINEX para posterior combinación con el software GLOBK.

Ambos resultados incluyen, como ya hemos comentado, estimaciones de posiciones, parámetros orbitales (keplerianos), de orientación terrestre (EOPs), retardos troposféricos cenitales (ZTD), gradientes troposféricos, líneasbase y ambigüedades enteras. Junto a estas estimaciones van sus correspondientes desviaciones estándar. (incertidumbres formales, formal uncertainties) en la forma de matriz varianza-covarianza, basadas en el ajuste mínimocuadrático, sin escalar por el error medio cuadrático del ajuste (=  $\hat{\sigma}_0 = \sqrt{\chi^2/g}$ l = NRMS del ajuste). Estas incertidumbres son aproximadamente realistas, teniendo en cuanta las correlaciones temporales, las ponderaciones iniciales y la frecuencia de muestreo. A priori las correlaciones temporales entre las observaciones de fase dan lugar a un valor de  $\hat{\sigma}_0$  demasiado optimista, en un factor aproximado de 4. Este factor depende de la frecuencia temporal de las correlaciones, generalmente 15-30 minutos de fluctuación por multipath y troposfera es lo normal, y de la frecuencia de muestreo, en este caso 1 época cada 2 minutos en *Solve* ( factor 4  $\approx$  sqrt(30/2)). Teniendo en cuenta que los pesos a priori asignados a los observables (10 mm en L1, L2 indiferenciados) dan lugar a 32 mm asignados a LC indiferenciado, y que el RMS de los residuos en LC indiferenciado es de 6-8 mm, se obtiene un  $\hat{\sigma}_0 \approx 0.20{\text -}0.25$  (factor 1/4). Combinando ambos factores 4\* 1/4 se obtienen unas incertidumbres aproximadamente realistas sin necesidad de reescalarlas a posteriori. Un extracto de los resultados en el fichero-q:

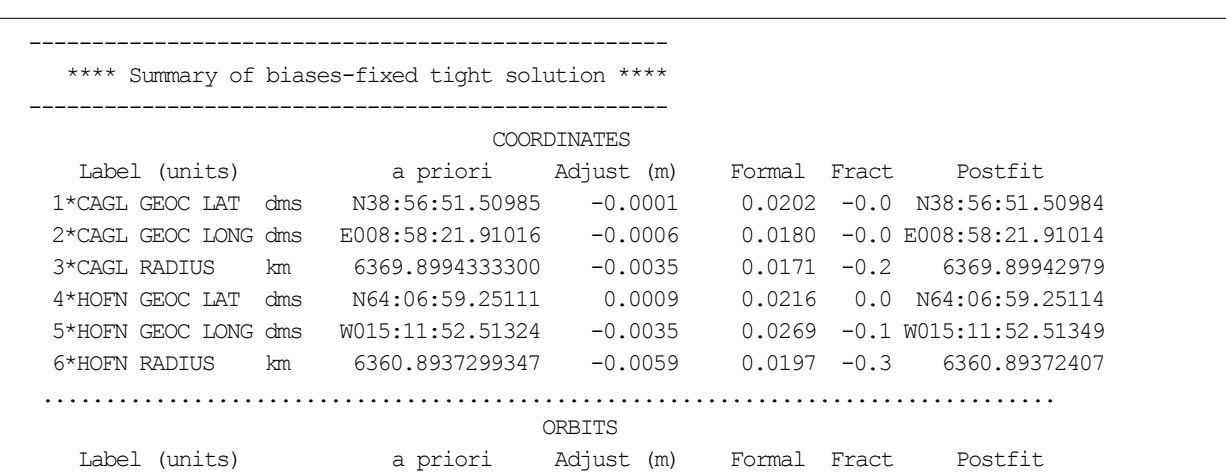

|                                                                      |      | 281*ORBIT X km PN01 4464.8152955280 0.0989   |           |                |        | 0.0717 1.4 4464.81539444   |  |
|----------------------------------------------------------------------|------|----------------------------------------------|-----------|----------------|--------|----------------------------|--|
| 282*ORBITY km                                                        |      | PN01-14104.5656761800                        | 0.0284    | 0.0390         |        | $0.7 - 14104.56564778$     |  |
| 283*ORBIT Z<br>km                                                    |      | PN01-21855.4691310900                        | $-0.0051$ | 0.0373         | $-0.1$ | $-21855.46913621$          |  |
| 284*ORBIT Xdot km/s PN01                                             |      | 3.4827344834                                 | $-0.0000$ | 0.0000         | $-0.6$ | 3.48273448                 |  |
| 285*ORBIT Ydot km/s PN01                                             |      | 1.7074771139                                 | 0.0000    | 0.0000         | 1.1    | 1.70747712                 |  |
| 286*ORBIT Zdot km/s PN01                                             |      | $-0.3911365069$                              | 0.0000    | 0.0000         | 1.1    | $-0.39113650$              |  |
| 287*RAD PRES DIRECT PN01                                             |      | 1.0355150586                                 | $-0.0000$ | 0.0001         | $-0.0$ | 1.03551353                 |  |
| 288*Y AXIS BIAS                                                      | PN01 | $-0.0089325839$                              | 0.0000    | $0.0001$ 0.0   |        | $-0.00893076$              |  |
| 289*B AXIS BIAS                                                      | PNO1 | 0.0022045977                                 | 0.0000    | $0.0001$ 0.0   |        | 0.00220487                 |  |
| 290*COS DIRECT                                                       | PN01 | $-0.0009031323$                              | $-0.0000$ | $0.0001 - 0.0$ |        | $-0.00090330$              |  |
| 291*SIN DIRECT                                                       | PN01 | 0.0086175886                                 | 0.0000    | $0.0001$ 0.0   |        | 0.00861812                 |  |
| 292*COS Y BIAS                                                       | PN01 | $-0.0007298815$                              | $-0.0000$ | $0.0001 - 0.0$ |        | $-0.00073054$              |  |
| 293*SIN Y BIAS                                                       | PNO1 | 0.0014202882                                 | $-0.0000$ | $0.0001 -0.0$  |        | 0.00141795                 |  |
| 294*COS B BIAS                                                       | PNO1 | $0.0069116967 -0.0000$                       |           | $0.0001 - 0.0$ |        | 0.00690985                 |  |
| 295*SIN B BIAS                                                       | PNO1 | $0.0086003486$ $-0.0000$                     |           | $0.0001 - 0.0$ |        | 0.00860020                 |  |
|                                                                      |      |                                              |           |                |        |                            |  |
| EARTH ORIENTATION PARAMETERS                                         |      |                                              |           |                |        |                            |  |
| 803*X POLE                                                           |      |                                              |           |                |        |                            |  |
| 804*X POLE RATE arc/d                                                |      | $-0.0000908576$ $-0.0004$                    |           | $0.0008 - 0.5$ |        | $-0.00047892$              |  |
| 805*Y POLE                                                           | arcs | 0.3804580854 0.0002                          |           | $0.0013$ 0.2   |        | 0.38064696                 |  |
|                                                                      |      | 806*Y POLE RATE arcs/d 0.0002279141 0.0007   |           | $0.0006$ 1.1   |        | 0.00092054                 |  |
| 807*UT1-TAI                                                          |      | sec -32.6706994297 -0.0000                   |           |                |        | $0.0000 -0.0 -32.67069945$ |  |
|                                                                      |      | 808*UT1-TAI RATE sec/d -0.0004049236 -0.0000 |           | $0.0000 - 0.5$ |        | $-0.00042220$              |  |
|                                                                      |      |                                              |           |                |        |                            |  |
| BASELINES                                                            |      |                                              |           |                |        |                            |  |
| Baseline vector (m): CAGL (Site 1) to HOFN (Site 2)                  |      |                                              |           |                |        |                            |  |
| X -2213688.83398 Y(E) -1500601.01754 Z 1718607.14962 L 3178967.15967 |      |                                              |           |                |        |                            |  |
| $+- 0.01096$                                                         |      | $+-$ 0.01386 $+-$ 0.01545                    |           | +- 0.00409     |        | (meters)                   |  |
| Correlations $(X-Y,X-Z,Y-Z) = -0.18560$ 0.61680 0.52088              |      |                                              |           |                |        |                            |  |
| N 2860855.46593 E -1136980.17165 U -792852.00042 L 3178967.15967     |      |                                              |           |                |        |                            |  |
| $+- 0.00840$                                                         |      | $+-$ 0.01410 $+-$ 0.01677                    |           | $+-$ 0.00409   |        | (meters)                   |  |
| Correlations $(N-E, N-U, E-U) = 0.69777 0.60990$<br>0.19893          |      |                                              |           |                |        |                            |  |
|                                                                      |      |                                              |           |                |        |                            |  |

*Tabla 4: Resultados de la solución con constreñimientos fuertes*

#### <span id="page-35-1"></span>**Capítulo 4. Series temporales y velocidades**

En este capítulo se presenta la metodología en la elaboración de las series temporales y la estimación de velocidades, comenzando por la justificación de dicha metodología, y una introducción al software GLOBK. Los pasos seguidos incluyen la generación de series temporales iniciales diarias con la red CyL y la red IGS periférica, y el análisis de estas, que incluye la estimación y corrección de errores groseros, señales periódicas estacionales, y discontinuidades en planimetría, altimetría y en velocidades. A continuación combinación temporal y espacial para obtener obtener soluciones globales semanales combinadas CyL + IGS-repro2. Después se generan unas series temporales pre-velocidades a partir de dicha combinación global y se analizan para corregir de nuevo errores groseros y obtener los parámetros relevantes. A continuación se realiza la combinación temporal de todas las soluciones semanales corregidas, en una única solución de velocidades que abarca todo el período considerado (2006-2012), de la cual se extrae la estimación final de posiciones, velocidades e incertidumbres asociadas. Por último se generan series temporales a partir de la solución de velocidades, y se extraen estadísticas relevantes.

#### <span id="page-35-0"></span> **4.1. Justificación de la metodología empleada**

Dado que el objetivo principal de esta tesis es la estimación de los movimientos seculares de la corteza terrestre en el marco ITRF para la región de Castilla y León, nos encontramos ante una red regional (CyL) que se pretende anclar a un marco global ITRF(IGb08). El método usual para anclar a un marco de referencia (definir el datum) es a través de constreñimientos mínimos (=constreñimientos generalizados en GLOBK), en el cual hasta 7 parámetros de una transformación Helmert son estimados para cada solución diaria de tal manera que se minimice el ajuste a las coordenadas a priori de un grupo de estaciones de referencia, que definen el marco. Este método es el preferido pues no distorsiona la geometría interna de la red.

El problema está en decidir que estaciones definen el marco, que deben encontrarse en la solución a ajustar. Hasta fecha reciente era comúnmente aceptado el incluir junto las estaciones de la red regional (ej. CyL) algunas estaciones IGS de la periferia como suficiente para anclar al marco ITRF(IGb08), y esto es válido, si bien recientes estudios (Kenyeres 2010; Legrand et al. 2012) han demostrado que el ajuste regional, esto es, utilizando solo algunas estaciones IGS cercanas, es menos robusto que el ajuste global, esto es, utilizando todas las estaciones de la red core del IGS. Así la variación del número y distribución espacial de las estaciones de referencia da lugar dar lugar a diferencias significativas en coordenadas y velocidades (network effect) entre distintos ajustes regionales y con respecto a ajustes globales, alcanzando diferencias de velocidades de hasta 1.3 mm/año en horizontal y 2.9 mm/año en vertical, dependiendo de la extensión geográfica y de la distribución de las estaciones que definen el marco regional (Legrand et al. 2010a). También las series temporales son afectadas por el ajuste regional, con una reducción aparente de la amplitud de las señales periódicas anuales, de hasta el 27% en la componente vertical, tanto mayor cuanto menor es la red regional. Todos estos sesgos en posiciones, velocidades, y series temporales de cualquier ajuste regional con respecto a un ajuste global, evidencian sus limitaciones y por lo tanto actualmente se recomienda el ajuste a un marco de referencia global para series temporales y velocidades con aplicaciones geofísicas. Otro factor que apoya la utilización de un ajuste global utilizando todas las estaciones core del IGS, es que parte de las señales geofísicas (carga atmosférica no-de-marea, carga hidrológica, etc.) se absorben (aliasing) en los parámetros de transformación Helmert del ajuste, y la señal anual de cada estación es amplificada/reducida o desplazada. Este efecto indeseado se reduce
drásticamente usando una subred global uniformemente distribuida como la red core del IGS (Collilieux et al. 2011). Por todo ello en este trabajo, a pesar de ser una red regional, se realiza la combinación con una red global, para así poder acceder a todas las estaciones core del IGS en el ajuste al marco ITRF(IGb08).

Esto no quita que para ciertas aplicaciones sea más adecuado un marco de referencia regional, por ejemplo si solo interesa conocer desplazamientos relativos entre estaciones regionales, o para anclar a un marco de referencia estrictamente regional o local. Una ventaja de un marco regional es que se consigue la eliminación de parte del contenido de ruido correlado común (common mode correlated noise), disminuyendo los residuos de series temporales, y también permite investigar fuentes de ruido local específicas como el ruido en monumentaciones (Santamaría-Gómez et al. 2011).

# **4.2. Introducción al software GLOBK**

GLOBK (Herring et al. 2010b) es un software complementario de GAMIT, también desarrollado por el MIT, cuyas aplicaciones principales son tres: (1) la generación y análisis de series temporales, (2) la combinación espacial y temporal de soluciones, y (3) la imposición de un marco de referencia concreto a dichas soluciones. Los datos de entrada son estimaciones de parámetros junto con su matriz varianza-covarianza, en ficheros de soluciones mínimamente constreñidas, en formato fichero-h (procedentes de GAMIT) o en formato estándar SINEX, de las distintas redes o épocas, así como un fichero con las coordenadas y velocidades de las estaciones que definan el marco de referencia. GLOBK utiliza un filtro Kalman (Herring et al. 1990) para combinar las soluciones y ajustar el marco de referencia, dando como resultado nuevas estimaciones de coordenadas y velocidades, también con constreñimientos relajados. Esta metodología permite la combinación de distintos tipos de datos geodésicos, no solo GPS sino también VLBI, SLR y observaciones terrestres (triangulaciones/ trilateraciones); combinar rigurosamente redes regionales y globales; procesar eficiente y flexíblemente grandes volúmenes de datos (años); y estimar velocidades de desplazamiento de las estaciones. Lo que no se puede hacer con GLOBK es resolver ambigüedades de fase o corregir deficiencias del procesado inicial como saltos de ciclo, errores en modelos de antena u otros modelos físicos incorrectos. El software asume un modelo lineal, por lo tanto tampoco puede corregir errores en posiciones de estaciones >10 m ni errores en parámetros orbitales > 100 m. A continuación se desarrollan los detalles de las tres aplicaciones principales:

# <span id="page-36-0"></span>**4.2.1. Series temporales**

Las series temporales se generan por acumulación (no combinación) de soluciones, generalmente diarias o semanales. Se parte de ficheros-h de soluciones, que son ajustados individualmente a un marco de referencia concreto, siendo los datos de salida ficheros *org* (uno por cada solución) con coordenadas ajustadas (solo posiciones, no velocidades) de todas las estaciones de la solución y sus desviaciones típicas, parámetros Helmert estimados y bondad del ajuste. A continuación se genera un fichero único para cada estación (*\*.pos*), denominado de series temporales, que contiene las coordenadas estimadas, desviación estándar y época de cálculo, extraídas consecutivamente de cada fichero *org* diario/semanal. Las coordenadas incluidas en los ficheros de series temporales no tienen aplicadas las correcciones debidas a movimientos no seculares. El análisis de este fichero de series temporales permite estudiar la variación/repetibilidad de las coordenadas de cada estación a lo largo del período considerado, y es el punto de partida para la estimación y corrección de errores groseros, señales periódicas estacionales, y discontinuidades en planimetría, altimetría y en velocidades. De los ficheros org también se obtienen estadísticas de repetibilidad de las series temporales, que consisten en ficheros *\*.sum* (summary = resumen), que contienen las coordenadas de cada estación expresadas en componentes Este (E), Norte (N) y altura elipsoidal (U), así como sus desviaciones estándar (sigma), NRMS y WRMS. Cada componente es la media ponderada del período que abarca la serie temporal; sigma es la desviación estándar de dicha media ponderada; NRMS es el error medio cuadrático normalizado de cada componente, que debe ser próximo a la unidad; y WRMS es el error medio cuadrático ponderado de cada componente en mm, medida usual de la repetibilidad de las coordenadas.

$$
NRMS = \sqrt{\frac{\sum V^{-1}PV}{n-1}} \quad , \quad WRMS = NRMS \sqrt{\frac{n}{\sum P}} \tag{22}
$$

siendo *n* el nº de días/semanas acumulados, V la matriz de los residuos y P la matriz de los pesos. Las series temporales son también el criterio definitivo para evaluar la calidad del ajuste en GAMIT, pues deben obtenerse incertidumbres (sigma) y repetibilidad (WRMS) del orden de 1-2 mm en coordenadas horizontales y 3-10 mm en alturas. Además es conveniente revisar los histogramas de NRMS y WRMS, para comprobar que la distribución de la dispersión entre las estaciones es aproximadamente gaussiana, con la media de NRMS  $\approx 1.0$ . Si cualquier estación, en alguno de los días, muestra un valor que se aparte mucho del promedio de repetibilidad, se estudiará la causa y generalmente se elimina dicha estación para ese día de la futura combinación, bien borrando el fichero-h diario correspondiente o renombrando la estación en el intervalo defectuoso (eq\_rename).

## <span id="page-37-0"></span>**4.2.2. Combinación de soluciones**

En la combinación de soluciones tanto los datos de entrada como los de salida son estimaciones de parámetros, junto con su matriz varianza-covarianza, en formato fichero-h (procedentes de GAMIT) o en formato estándar SINEX. Las soluciones de entrada siempre han de estar con constreñimientos relajados, para poder combinarlas adecuadamente, mientras que las soluciones de salida pueden estar con constreñimientos relajados en todos los parámetros en el caso de combinación con redes globales, o bien con constreñimientos fuertes en parámetros orbitales y EOPs (no en posición y velocidad) en caso de redes regionales que no se combinen con redes globales. Hay dos tipos de combinación:

**1.- Combinación espacial** de distintas redes/soluciones en una solución única. Esta metodología permite combinar a la vez dos o más redes, bien regionales, regionales con globales, y también se utiliza para descomponer una red global en varias subredes que luego se combinan, pues de otro modo la computación de una red global en GAMIT sería demasiado lenta de procesar. Debe de haber varias estaciones comunes entre las redes, cuyo número mínimo depende de si se combinan parámetros orbitales (órbitas) o no, aparte de posiciones de estaciones. Si no se combinan parámetros orbitales, el nº de estaciones comunes no debería ser menor de 8-10 bien distribuidas por toda la zona común. Si se combinan parámetros orbitales la combinación es más robusta y solo son necesarias 2-3 estaciones comunes. En este trabajo en concreto se combinan las soluciones regionales CyL (con órbitas estimadas) con soluciones globales IGS-repro2 del CODE, que no contienen órbitas estimadas, por lo que se utilizan 14 estaciones IGS en común para dar robustez a la combinación. Al combinar las redes espacialmente se fuerza a que los parámetros comunes (estaciones, EOPs, y órbitas si presentes) se traten conjuntamente. Una evaluación de la calidad de la combinación está en el incremento de χ<sup>2</sup>/gl, siendo χ<sup>2</sup> (chi-cuadrado) la suma ponderada de los residuos al cuadrado (V<sup>T</sup>PV, donde V= matriz de los residuos, y P = matriz de los pesos), y  $gl$  son los grados de libertad (n<sup>o</sup> de observaciones- nº de parámetros estimados). Al ir añadiendo sucesivas redes el incremento de

χ 2 /*gl* debe ser próximo a la unidad, si es excesivamente grande (χ 2 /*gl* > 10) debe de haber alguna incompatibilidad entre los modelos utilizados para calcular cada red.

**2.- Combinación temporal** de soluciones diarias en otra solución de mayor rango temporal. Se suelen combinar varios días de una campaña en un solo fichero-h, y luego a su vez combinar espacialmente soluciones de distintas redes, o bien combinar soluciones diarias en una solución semanal, y después combinar soluciones semanales en otras mensuales o anuales. Este esquema de generación de ficheros-h combinados es el más eficiente computacionalmente y permite generar estadísticas de repetibilidad sin mezclar la componente de dispersión a largo plazo (meses o años) con la dispersión a corto plazo (semanas o días). Hasta fecha reciente era comúnmente aceptado la combinación de soluciones diarias en semanales, siendo estas últimas el producto de referencia utilizado para la generación de series temporales y velocidades. Con esto se consigue reducir en un factor de 7 el nº de soluciones a procesar, sin perder la información lineal y no lineal de movimientos de estaciones en un rango superior a 2 semanas, siguiendo el teorema de Nyquist-Shannon (Nyquist 1928; Shannon 1949). Sin embargo actualmente el IGS recomienda el uso de soluciones diarias como producto de referencia (Rebischung 2012b), motivado sobre todo para facilitar el estudio de efectos geofísicos de carga no-de-marea cuya resolución temporal es de un día o inferior.

Para realizar las distintas combinaciones espaciales o temporales GLOBK utiliza un filtro Kalman, equivalente a un ajuste mínimo-cuadrático (MMCC) secuencial teniendo en cuenta la variable tiempo. Los parámetros a combinar se representan como un proceso estocástico en vez de determinista. El proceso estocástico es de tipo Gauss-Markov, en concreto el modelo de ruido random walk (paseo aleatorio), caracterizado porque la varianza crece linealmente con el tiempo (la desviación estándar crece con el cuadrado del tiempo, ej.: m<sup>2</sup>/año). Si el ruido del proceso es cero, entonces se trata como determinista. La configuración del proceso implica:

- Ficheros-h/SINEX con estimaciones de parámetros y matriz varianza-covarianza, en solución mínimamente constreñida. Dichas incertidumbres relajadas (σ entre 1-10m o equivalente) permitirán aplicar los constreñimientos uniformemente en la solución combinada.

- Datos a priori de los parámetros, bien a través de las estimaciones almacenadas en los ficheros de soluciones o bien en fichero de coordenadas y velocidades (apr\_file) y fichero de órbitas (svs\_file). Las coordenadas de estaciones y parámetros orbitales han de estar obligatoriamente presentes en los ficheros de soluciones, si bien para las velocidades de estaciones y EOPs, GLOBK puede generar derivadas parciales y añadir estos parámetros a la combinación aunque no estén presentes en los ficheros de soluciones. El fichero *apr\_file* también puede almacenar movimientos no seculares (de variación rápida), utilizando líneas adicionales con el prefijo "EXTENDED". Los términos estimados pueden ser saltos en coordenadas y velocidades, y movimientos periódicos, exponenciales, o logarítmicos. Este modelo "extendido" esta pensado para su aplicación en análisis de series temporales, y los términos no seculares no se almacenan en ningún fichero-h de soluciones. Las posiciones (\*.apr) y ajustes estimados en *globk* sí incluyen estos términos evaluados en la época de la solución de salida. Para cambios en altura o discontinuidades en general es recomendable utilizar *eq\_rename*, que cambia la posición "observada" o a priori de la estación, mientras los términos "extendidos" cambian la posición modelada o a posteriori.

- Incertidumbres a priori de los parámetros, en forma de constreñimientos relajados o fuertes, para inicializar el filtro Kalman. Estas incertidumbres pueden provenir de la matriz varianzacovarianza en los ficheros de soluciones, o bien ser asignadas mediante un comando (apr\_\*). Si un parámetro ya ha sido constreñido en la solución (constreñimiento= incertidumbre) y se le asigna una nueva incertidumbre, la incertidumbre original no es eliminada o alterada, sino que el nuevo valor se suma. Por ello no es recomendable aplicar constreñimientos hasta que no sea necesario, así a las coordenadas de estaciones en el ajuste al marco de referencia, y a los parámetros orbitales y EOPs solo cuando se vayan a combinar soluciones diarias en semanales. Si a un parámetro no se le asigna específicamente una incertidumbre mediante comando (apr\_\*), mantiene los constreñimientos asignados originalmente en el fichero de solución, aunque no aparecerá explícitamente en el fichero combinado. Por ejemplo, si el fichero-h proveniente de GAMIT se creó con el modo "Relax", esto es, con las órbitas con constreñimientos relajados, y se omite el comando apr\_svs, dichas órbitas permanecen implícitamente relajadas en la solución combinada; si las órbitas tuvieran por el contrario constreñimientos fuertes (modo "Baseline"), estas permanecerían implícitamente fuertemente constreñidas, a través de las coordenadas de estaciones y EOPs resultantes de la solución combinada, aunque dichos parámetros orbitales no aparezcan explícitamente en dicha solución combinada. En general todos los parámetros que tengan relación con los parámetros Helmert a estimar al imponer el marco de referencia deben tener constreñimientos relajados, así las coordenadas de estaciones y EOPs si se estiman 3 traslaciones y 3 rotaciones en el ajuste al marco.

- Componente estocástica de los parámetros, en forma de ruido "random walk" (paseo aleatorio), que es un caso concreto de ruido de tipo Gauss-Markov (Markov process noise), esto es, ruido con componente temporal, a diferencia del ruido aleatorio (random noise) también llamado ruido blanco (white noise), que no tiene componente temporal. Se añade para tener en cuenta la correlación temporal de los errores en las series temporales; también permite absorber errores debidos a comportamientos no modelados, como multipath, fuerzas no gravitacionales en satélites, errores en los datos apriori de EOPs, movimientos post-seísmicos de estaciones. Además es útil para modelar cambios aparentes en la posición de estaciones debidos a cambios de instrumental o errores en la medida de altura de antena. Para el caso de coordenadas se expresa en m<sup>2</sup>/año (varianza), permitiendo variaciones estocásticas que tienen un efecto contrario a los constreñimientos, disminuyendo los grados de libertad y relajando los constreñimientos a lo largo del tiempo. También se puede añadir ruido aleatorio (sin componente temporal), tanto para las coordenadas como para las velocidades, en el primer caso se expresa en metros (desviación típica).

- Fichero "eq\_rename", que tiene 3 funciones:

1.- Renombrar estaciones, bien para subsanar errores en los nombres originales, o bien para definir discontinuidades en las series temporales, debidas a terremotos, cambios de antena, etc. En la nomenclatura de IGS existen ficheros de discontinuidades como el "soln\_IGb08.snx" equivalentes a este, que contienen los "números de soluciones" con los nombres consecutivos que se les asigna a cada estación cada vez que se produce una discontinuidad.

2,- Eliminar estaciones con problemas o errores groseros, para uno o varios días concretos, renombrandolas como \*\_XPS si se excluyen para la estimación de velocidades pero se retienen en las series temporales, o bien \*\_XCL si se eliminan por completo de ambas.

3.- Definir terremotos (localización, profundidad y radio de afección), y especificar el tratamiento estocástico de las estaciones afectadas por dichos terremotos, tanto pre-seísmico, co-seísmico, y post-seísmico, permitiendo el renombrado automático de dichas estaciones y también es posible definir un ajuste logarítmico del desplazamiento no lineal post-seísmico.

#### **4.2.3. Imposición del marco de referencia**

Tanto para las series temporales de repetibilidad como para calcular las estimaciones finales de posición y velocidad se necesita imponer un marco de referencia concreto a las soluciones, que están mínimamente constreñidas, esto es, con incertidumbres de 1-10 metros o equivalente. Esto se hace mediante constreñimientos generalizados (también llamados constreñimientos mínimos), que consisten en estimar hasta 7 parámetros (3 rotaciones, 3 traslaciones y 1 cambio de escala) para posiciones y otros 7 parámetros para velocidades de una transformación Helmert aplicados solidariamente a toda la red. Este método es el preferido pues no introduce deformaciones en la geometría de la red, y permite eliminar las deficiencias de rango en las soluciones, que en el caso de la técnica GPS son estrictamente de 3 rotaciones. A la hora de decidir qué parámetros Helmert estimar, hay que tener en cuenta que ninguna de las técnicas de geodesia espacial (GPS, SLR, DORIS) ni VLBI son sensibles a la orientación del marco de referencia, por lo tanto la estimación de 3 rotaciones Helmert es imprescindible. El IERS define por convención la orientación (rotaciones) de los sucesivos marcos de referencia ITRF de modo que sean consistentes con la orientación original en la época 1984.0 (Petit and Luzum 2010), y que la evolución temporal de la orientación debe seguir una condición de "No Rotación de la Red" (No-Net-Rotation, NNR) con respecto a un modelo de movimiento de placas tectónicas absoluto, como el NNR-NUVEL-1A (DeMets et al. 1994). En GPS no hay estrictamente deficiencias de rango en traslación, puesto que las órbitas de satélites son son sensibles a a la posición y velocidad del centro de masas de la Tierra, pero las deficiencias en el modelado de las órbitas, así como el uso de soluciones regionales, o soluciones globales no muy robustas que no definen bien las órbitas, recomiendan la estimación de 3 parámetros de traslación Helmert en casi todos los casos. Por último la técnica GPS es sensible a la escala, pero esta contiene errores debidos a deficiencias en el modelado de antenas y atmósfera, por lo que se fija a la escala ITRF partir de los Z-offsets de antenas de satélites. De este modo la escala queda bien definida en el ajuste en GAMIT a partir de las coordenadas IGS08 y modelos de antena igs08.atx, y es necesario estimarla. Además no se recomienda estimar la escala como parámetro Helmert ya que absorbe (aliasing) parte de la deformación de carga no modelada (atmosférica y otras), introduciendo errores de escala de hasta 0,3 ppb, errores en el movimiento del geocentro, y errores en altura diarios de hasta 4 mm (Tregoning and Van Dam 2005b)

Una vez establecido qué parámetros Helmert se estimarán, en este caso concreto 3 traslaciones y 3 rotaciones para posiciones, y 3 tasas de traslación y 3 de rotación adicionales si se estiman velocidades, estos se calculan en un ajuste MMCC que minimiza las diferencias de posición y velocidad de la solución respecto al conjunto de estaciones más estables en el marco a realizar, definidas en un fichero/listado de estaciones denominado s*tab\_site,* cuyas posiciones y velocidades se hayan almacenadas en el fichero *apr\_file* en el marco de referencia elegido. En el caso de soluciones globales, el fichero stab\_site es el de la red core del IGS (91 estaciones principales). Si fuera una solución regional, se necesitarían un mínimo de 4 estaciones comunes en la periferia para definir el marco, aunque cuantas más estaciones definan el marco mejor, ya que aumenta la redundancia y minimiza los posibles errores en alguna estación concreta. El algoritmo de ajuste asume que tanto las coordenadas como los parámetros de orientación terrestre (EOPs) y UT1 tienen constreñimientos relajados ( $\sigma$  = 1-10 m) si se van a estimar traslaciones y rotaciones. El ajuste es iterativo (generalmente se especifican 4 iteraciones) de modo que se van eliminando aquellas estaciones cuyo residuo no cumple ciertos parámetros que se especifican a priori. Estos son: (1) Solo el 50% del peso de una estación puede ser alterado en cada iteración, para prevenir que el ratio de los pesos constante/variable sea demasiado alto. (2) La componente de elevación (H) tiene un peso 10 veces menor que las

componentes planimétricas Este(E), Norte (N) de la estación. (3) Una estación se elimina si la incertidumbre de su elevación es 3 veces mayor que la incertidumbre promedio. Esta es la condición primaria en la primera iteración, dado que las coordenadas horizontales podrían no estar bien determinadas hasta después de la primera iteración. (4) Una estación se elimina si su residuo es mayor de tres veces el RMS del ajuste, teniendo en cuenta que dicho residuo es =  $\sqrt{E^2 + N^2 + Up^2}$ , una vez aplicado la reducción de 10 veces al peso de la componente de elevación, y los pesos relativos. No obstante no se eliminará sin dicho residuo es menor de 9 mm (3 veces el RMS mínimo, establecido en 3 mm).

 Los datos de salida son las posiciones y velocidades en el marco establecido, junto con los parámetros Helmert estimados. Para evaluar la calidad de la estabilización debe comprobarse el error medio cuadrático ponderado (WRMS) del ajuste, que debe ser 1-2 mm en planimetría y 3- 10 mm en altimetría; y el error medio cuadrático normalizado (NRMS) del ajuste, que debe ser próximo a la unidad para las 3 componentes; si fuera mayor de 1,5-2,0 podría indicar errores no considerados. Se debe revisar también que no haya descartado demasiadas estaciones al iterar, ni tampoco que los ajustes de cada estación no sean demasiados grandes.

# **4.3. Análisis de series temporales**

Previo a la combinación semanal de soluciones regionales CyL diarias es conveniente generar series temporales de repetibilidad para cada estación, que muestran la variación de las coordenadas a lo largo del período considerado (2006-2012). El análisis de dichas series temporales permitirá detectar errores groseros y estimar en un ajuste todos los modelos y estadísticas relevantes para caracterizar su variabilidad. Los resultados obtenidos en el análisis, en forma de distintos ficheros, servirán de entrada en cualquier combinación de *globk* para obtener una solución más refinada. Los modelos ajustados incluyen movimientos no seculares (de variación rápida) que pueden afectar a las estaciones y han de ser estimados y sustraídos antes de cualquier estimación de velocidades, que por definición del marco ITRF han de ser lineales. En este apartado se expone la metodología aplicada al análisis de series temporales, que incluye la estimación de movimientos no seculares, como (1) discontinuidades en posiciones y velocidades, y (2) variaciones periódicas, exponenciales y logarítmicas, junto con la detección de (3) errores groseros, y la estimación de (4) posiciones, velocidades e incertidumbres realistas asociadas; por último (5) se explica el proceso general de análisis de series temporales.

### **4.3.1. Discontinuidades en posiciones y velocidades**

Una discontinuidad (offset) en las series temporales es un cambio instantáneo y permanente en la posición o velocidad de la estación. Este cambio puede afectar a cualquiera de las tres componentes Este, Norte o Elevación (Height/Up) (E,N,H), pudiendo estar relacionados con bruscos movimientos tectónicos de la corteza terrestre, debidos a desplazamientos de fallas, terremotos, etc.; o bien desplazamientos propios de las estaciones, tanto reales como aparentes. Estos últimos pueden ser debidos a:

**1.- Cambios en equipación de la estación**, siendo esta la causa más común de saltos bruscos en posición. Siempre que se produce un cambio de antena o radomo se marca automáticamente como una discontinuidad en la serie temporal, en las tres componentes de posición, ya que las calibraciones de antena, que tienen en cuenta offsets en E,N,H (PCOs) y también variaciones de centro de fase (PCVs), no son perfectas, aún utilizando calibraciones absolutas de robot. Incluso cambiando el mismo modelo de antena se introducen discontinuidades, ya que son calibraciones tipo promedio, con lo que cada antena individual tiene pequeñas variaciones (Bruyninx 2011). Para minimizar estos posibles saltos lo ideal es utilizar siempre antenas calibradas individualmente, lo cual no es el caso de la Red CyL. Otros cambios de equipación como receptor (del mismo modelo o no), firmware o incluso cable de antena pueden causar saltos de posición, pero no se suelen marcar como discontinuidades por defecto, y no se ha hecho en este trabajo.

**2.- Movimientos de la monumentación de la estación**. Se denomina monumentación a la estructura que soporta la antena y la ancla al terreno. Lo ideal para fines geofísicos es un apoyo directo al terreno, bien con pilar de hormigón o mejor con 3 barras metálicas a 120º, con anclajes de entre 1 y 10 metros de profundidad en función del terreno (roca o tierra) (Langbein 2008). En el caso de la Red de CyL la mayoría de las monumentaciones son de estructura triangular de celosía de 1.5 m de altura anclada al tejado de edificios, lo cual podría inducir movimientos si existen asentamientos diferenciales en el edificio. Estos movimientos generalmente no serán instantáneos, no introduciendo discontinuidades, sino más bien afectando a las velocidades en planimetría y altimetría de la estación, que serán diferentes al de las estaciones circundantes o al promedio de velocidad de la placa.

**3.- Cambios en el entorno de la estación**, por ejemplo modificaciones en la monumentación (Elósegui et al. 1995), en la cubierta del tejado, nuevos edificios cercanos, árboles que crecen, etc., provocan cambios en el multipath (señales reflejadas) y en la máscara de elevación que pueden producir offsets en posición (Dilssner et al. 2008). Las principales fuentes de error dependientes del entorno de la estación son los errores en las calibraciones de antena, que se han abordado en el apartado anterior, y los errores por multipath, que se separan en dos: multipath de entorno lejano (far-field), y multipath de entorno cercano (near-field). El multipath se define como la señal que llega del satélite a la antena por otro camino que no sea el camino directo. La señal reflejada puede interfererir constructiva o destructivamente con la señal directa, con un período de oscilación que aumenta al disminuir la distancia entre el reflector y la antena. Se considera multipath de entorno lejano a las señales reflejadas procedentes de objetos más allá de unas cuantas longitudes de onda (a = 20 cm), y la manera de mitigarlas es generalmente con distintas configuraciones de planos de tierra o elementos de antena (choke ring). Para aplicaciones estáticas (como en este caso) donde se estima una única posición diaria, las oscilaciones de alta frecuencia in los datos de fase debidas al multipath de entorno lejano tienden a promediarse a cero sobre un período de 24 horas y generalmente no producen sesgos en la posición estimada. Por otro lado, el multipath de entorno cercano es el producido por objetos en el entorno de unas pocas longitudes de onda ( $\approx 1$  m), viéndose afectado por el tipo de antena, diseño del monumento, tipo de anclaje del monumento a la antena, y condiciones meteorológicas. Prácticamente cualquier cambio en el entorno cercano puede cambiar las características de recepción de una antena. Este tipo de multipath cercano es más complejo que el de simples reflectores en multipath lejano, produciéndose difracción, reflexión y otras formas complejas de interacción electromagnética de la señal GNSS. Además, el promedio de los errores no se elimina con largos períodos de observación y se transmite como un sesgo en posiciones en las series temporales. Así un error debido a multipath cercano que es de unos pocos milímetros en rango, es aumentado en factor de 3 debido al uso de la combinación libre de ionosfera (LC); además la correlación con otros parámetros como retardos y gradientes troposféricos y ambigüedades de fase resulta en errores en coordenadas de centímetros, sobre todo en la componente altimétrica. También la constelación de satélites (King and Watson 2010) y la máscara de elevación influencia el error de posición con una dependencia temporal y espacial añadida. El error de multipath de entorno cercano es actualmente el error dependiente de la estación más importante no modelado, y existen varias

metodologías para calcularlo, siendo la más rigurosa y efectiva la de calibración in situ (Wübbena et al. 2010), con el único inconveniente de ser muy difícil y costosa, y no estandarizada en las correcciones obtenidas, con lo que muy pocas estaciones han sido calibradas para el multipath de entorno cercano.

**4.- Cambios en los modelos o parámetros de procesado** (GAMIT), por ejemplo cambios en modelos troposféricos, calibraciones de antena, etc., afectan directamente a las posiciones estimadas y pueden introducir discontinuidades o sesgos.

**5.- Cambios en el marco de referencia**, afectan también directamente a las posiciones de estaciones en la series temporales. Este tipo de cambios, junto con los cambios en modelos de procesado se descartan puesto que la solución aquí estimada se ha calculado expresamente utilizando los mismos parámetros y marco de referencia para toda la serie temporal.

En este trabajo para las estaciones de la red CyL se han marcado a priori solo discontinuidades basadas en cambios de antena, recogidas en el fichero "Discontinuidades\_antenas.txt"[12](#page-43-0). Para el caso de las estaciones del IGS existen un fichero de discontinuidades "soln\_IGb08.snx" oficial, que se actualiza periódicamente y es el que aplica, contiene todas las discontinuidades (cambios de antena, equipación u otros) aplicadas en las series temporales del IGS. Una vez corregidas las discontinuidades a priori, para detectar y corregir otros posibles offsets no estimados, se pueden seguir dos técnicas, una es la inspección visual de las series temporales, que es bastante efectiva y siempre ha de realizarse, aunque pequeños offsets de mm pueden pasar desapercibidos, sobre todo en presencia de fuertes señales periódicas estacionales, que deben haberse estimado y eliminado previamente. Otra es la utilización de software automatizado, que no se ha aplicado en este trabajo, como por ejemplo el experimento DOGEx[13](#page-43-1). Un estudio basado en este experimento (Gazeaux et al. 2013) muestra que los algoritmos automáticos o semi-automáticos para la detección de offsets dan errores promedio de  $\pm$  0.4 mm/año en velocidades, el doble de error que los métodos manuales (visuales), por lo que todavía queda trabajo para mejorar estos algoritmos.

Una vez que una discontinuidad es marcada a priori o por inspección visual de la serie temporal, la solución se divide en dos, para cada una de las cuales se hará una estimación independiente de posición y velocidad. Así, una serie temporal de una estación concreta estará formada por n+1 soluciones, donde n es el número de discontinuidades. En la nomenclatura del IGS (fichero soln\_IGb08.snx) a cada una de estas soluciones parciales se les asigna un número (soln number), un nombre consecutivo con dicho número, y la época (dia-mes-año) en que ocurre la discontinuidad. Por ejemplo 2 discontinuidades en la estación TLSE (Toulouse) dan lugar a tres nombres de soluciones diferentes: TLSE\_GPS, TLSE\_1PS, TLSE\_2PS. En la nomenclatura de GAMIT, que es la utilizada para todas las estaciones regionales no IGS, los nombres de soluciones se crean con letras consecutivas en vez de números, ej: CACE\_GPS, CACE\_APS, CACE\_BPS (Caceres con 2 discontinuidades). En la figura [3](#page-44-0) se muestra el intervalo temporal de todas las soluciones estimadas en este trabajo con la nomenclatura asignada por discontinuidades.

<span id="page-43-0"></span><sup>12</sup> ftp.itacyl.es/Red\_GNSS/Informacion/Discontinuidades\_antenas.txt

<span id="page-43-1"></span><sup>13</sup> https://sites.google.com/site/roggeroresearch/home/active-projects/dogex-diary

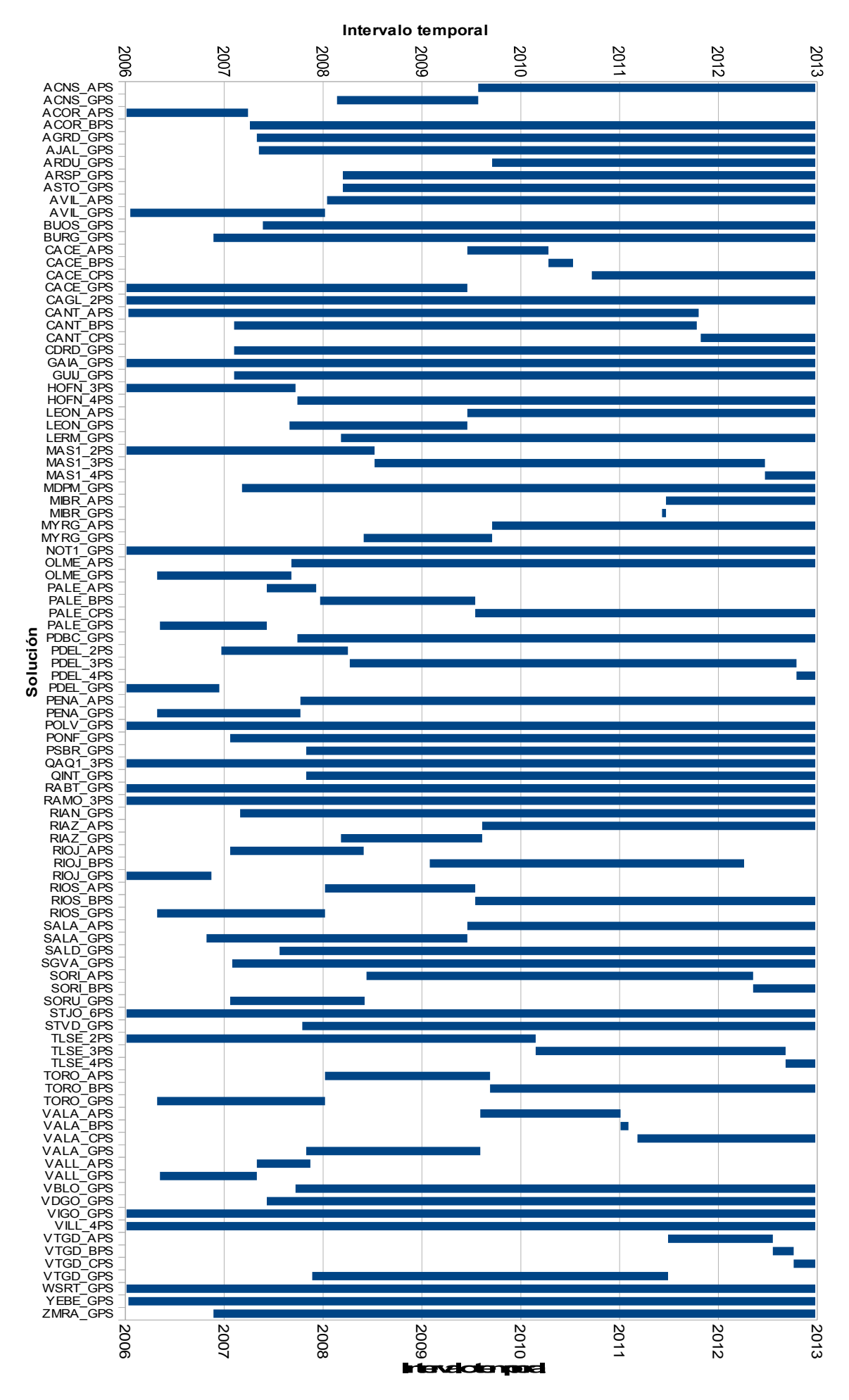

<span id="page-44-0"></span>*Figura 3: Intervalo temporal de todas las soluciones CyL e IGS periféricas, con la nomenclatura asignada por discontinuidades*

Todas las discontinuidades (IGS + regionales) se almacenan en el fichero eq\_rename. La magnitud/amplitud de la discontinuidad se estima como la diferencia de posición de la estación en cada solución, propagada a la época de la discontinuidad, teniendo en cuenta la velocidad de cada solución, y se almacena en el fichero apr\_file, como ya se ha comentado, utilizando líneas adicionales con el prefijo "EXTENDED offset", con la época del offset y las 6 componentes posibles, 3 de posición y 3 de velocidad en E,N,H. A menos que haya una discontinuidad en velocidad (que no es lo habitual) las 3 componentes de velocidad estarán a cero y las velocidades de las distintas soluciones se constriñen para ser iguales (solo discontinuidad en posición), lo que equivale a calcular una única velocidad para toda la serie temporal. Para corregir la discontinuidad en posición simplemente se aplica el salto estimado a todas las posiciones posteriores a la época del offset.

No detectar discontinuidades (de posición) existentes llevará a un error en la estimación de velocidad, en función de la amplitud de la discontinuidad, de su posición en la serie temporal, y de la duración de cada solución. Así, un offset no eliminado en el punto medio de una serie temporal corta es el peor caso posible. Por otro lado la inclusión de offsets erróneos en posición no es tan perjudicial, siempre que se constriña a una velocidad única, pero la incertidumbre formal de esta estimación de velocidad estará artificialmente aumentada, salvo que se tenga en cuenta para dicha incertidumbre el contenido de ruido con correlación temporal. En general la velocidad estimada será más imprecisa si existen un gran nº de offsets o soluciones demasiado cortas en la serie temporal.

Por otro lado, las discontinuidades en velocidad son mucho menos comunes que en posición, y no se marcan a priori, sino que será necesaria una cuidadosa inspección visual de la serie temporal. Un offset en velocidad no tiene que coincidir necesariamente con un offset en posición, pudiendo ser debido a movimientos tectónicos o a desplazamientos propios de la estación, como por ejemplo fallos en la cimentación de edificios, y generalmente dan lugar a la desestimación de dicha serie temporal para velocidades si las soluciones resultantes son de duración inferior a 2,5 años (Blewitt and Lavallée 2002). Para detectar un offset en velocidad es crucial tener una serie temporal lo más larga posible (> 6 años). Puede darse el caso de presentar un movimiento no lineal de larga duración, que tendrá una forma característica de banana, del cual no se puede identificar ningún punto específico de cambio de velocidad, y que generalmente excluye esta serie temporal para velocidad, o bien esta tendrá una incertidumbre muy grande.

#### **4.3.2. Variaciones periódicas, exponenciales y logarítmicas.**

Las variaciones periódicas afectan generalmente a la componente de elevación, y el espectro de frecuencia de dichas señales está dominado claramente por períodos anuales y semianuales, por lo que se suelen denominar señales estacionales. Estas señales estacionales se muestran visiblemente en las series temporales de elevación como ondas sinusoidales, y se modelan mediante funciones seno+coseno con períodos anual y semianual, con sus correspondientes amplitudes. La fórmula que expresa el desplazamiento *D(t)* en metros, en función del tiempo *t* en días, es:

$$
D(t) = A\cos(2\pi \frac{t - t_0}{T}) + B\sin(2\pi \frac{t - t_0}{T})
$$
\n(23)

donde A, B, son las amplitudes (metros) a estimar de las funciones de seno y coseno; t es la fecha de cálculo,  $t_0$  es la fecha origen de cálculo (fase cero) y T es el período, los tres parámetros en días. Esta fórmula se aplica para cada período (anual, T= 365.25 días, semianual T= 182.625 días) y para cada componente E,N,H, resultando en 12 amplitudes en total para cada estación.

El origen de dichas variaciones periódicas es diverso (Meertens et al. 2012), pero la componente principal suele ser movimientos de la corteza terrestre debidos a procesos geofísicos no modelados en el procesado GPS, relacionados con la carga atmosférica (Tregoning and Van Dam 2005a) y la carga hidrológica principalmente (Fritsche et al. 2011). También puede puede representar movimientos debidos a la monumentación y la expansión termal de la roca subyacente (Yan et al. 2009). Por último, también pueden no ser movimientos reales sino movimientos ficticios provocados por el modelado incorrecto de diversos parámetros físicos durante el procesado, como pueden ser carga oceánica, retardos troposféricos, efectos orbitales, multipath de entorno cercano, etc. En general la señal en las series temporales incluye todos los movimientos, reales o ficticios, no estimados en el procesado junto con el término de error imputable al ruido de los observables. Si bien algunos de estos procesos naturales son de interés geofísico, para el cálculo de velocidades específicamente constituyen una fuente de ruido y deberían estimarse y eliminarse las señales estacionales, de lo contrario perjudican la correcta estimación de los offsets y pueden derivar en una estimación errónea de las velocidades (Santamaría-Gómez 2010).

La función exponencial o logarítmica se aplica generalmente para ajustar el movimiento post-seísmico después de un terremoto. Aunque para el cálculo de velocidades fiables se suele descartar estaciones que hayan sufrido terremotos (y sus desplazamientos pre-, co-, y postseísmicos asociados), en ocasiones interesa modelar estos desplazamientos, y extraer velocidades antes y después del terremoto. En el caso de la función exponencial se modela un offset post-seísmico + amplitud del término exponencial + tiempo de decaimiento + una función escalonada Heavy-side en el momento del terremoto. En el caso de ajustar a una función logarítmica se estiman los mismos términos, pero utilizando la función logaritmo natural con años como argumento de tiempo.

#### **4.3.3. Errores groseros (outliers)**

Se estiman y eliminan errores groseros mediante dos procedimientos automáticos. En primer lugar se eliminan aquellos datos en la serie temporal cuya desviación típica (σ, proveniente del procesado previo) sea mayor de 2, 2, 3 cm en E,N,H respectivamente (max-sigma). Esta eliminación se hace en un solo paso, es independiente de los movimientos o señales presentes en la serie temporal, y se basa en la experiencia empírica de la desviación típica promedio. El siguiente algoritmo (n-sigma) considera un error grosero aquel cuyo residuo supera 3 veces la incertidumbre  $(\sigma_0)$  del ajuste de la serie temporal. Dicho ajuste se hace eliminando las discontinuidades, y ajustando las señales periódicas y una tendencia lineal (que representa la velocidad) a la serie temporal, aplicando la condición de outlier  $\geq 3\sigma_0$  en un proceso iterativo. El  $\sigma_0$ utilizado en la condición es escalado por el NRMS del ajuste en cada iteración. Por último se realiza una inspección visual (con software tsview) para comprobar que no queden residuos extraños. Los errores groseros a eliminar se almacenan en el fichero eq\_rename, para cada estación y día concreto renombrandola como \* XPS si se excluye para la estimación de velocidades pero se retiene en las series temporales, o bien \*\_XCL si se elimina por completo de ambas.

#### **4.3.4. Posiciones, velocidades e incertidumbres realistas asociadas**

Una vez eliminados los errores groseros de las series temporales, se estiman posiciones, velocidades y sus incertidumbres realistas asociadas junto con el resto de parámetros

(discontinuidades y señales periódicas) en un ajuste MMCC combinado. La velocidad es la pendiente (slope o rate) de la línea de tendencia ajustada a la serie temporal, una vez eliminadas discontinuidades y señales periódicas, y la posición es el valor en el punto medio de dicha línea de tendencia. Las incertidumbres realistas se generan teniendo en cuenta las correlaciones temporales (real\_sigma aplicado en tsfit, apartado [4.3.5\)](#page-48-1). En la figura [4](#page-47-0) se puede apreciar como ejemplo las series temporales E,N,H semanales originales de ACNS en el marco IGb08 (velocidades E, N de 17 mm/año aproximadamente), previas a ningún ajuste, donde la línea vertical en verde corresponde a una discontinuidad por cambio antena marcada a priori. En la figura [5](#page-48-0) se muestran las mismas series temporales ajustadas, con la tendencia lineal y la discontinuidad eliminadas, y las señales periódicas estimadas, pero no eliminadas (curvas en negro). Las curvas en rojo corresponden a las incertidumbres realistas  $(\pm 1\sigma)$  estimadas.

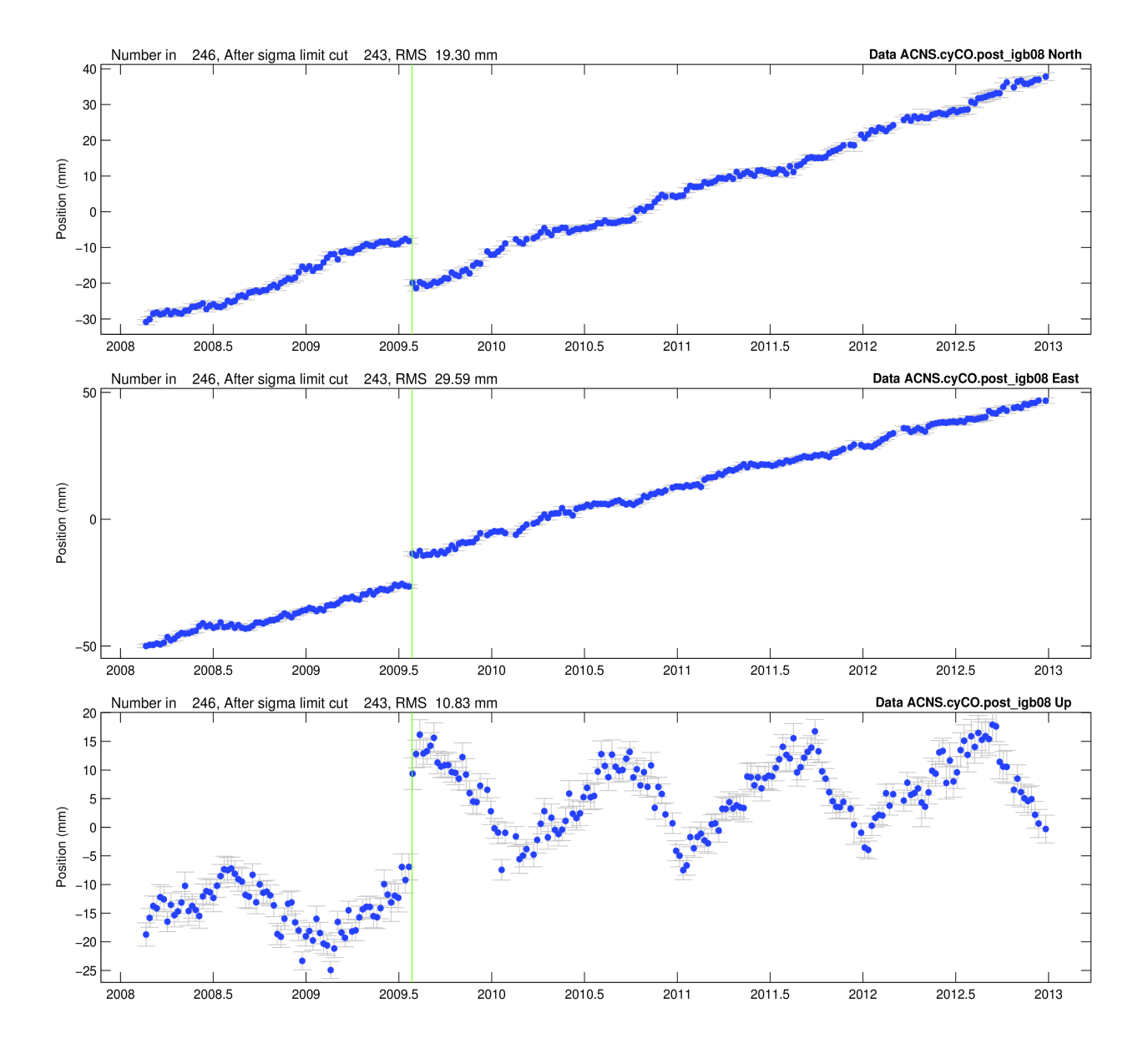

<span id="page-47-0"></span>*Figura 4: Series temporale semanales de ACNS sin ajustar*

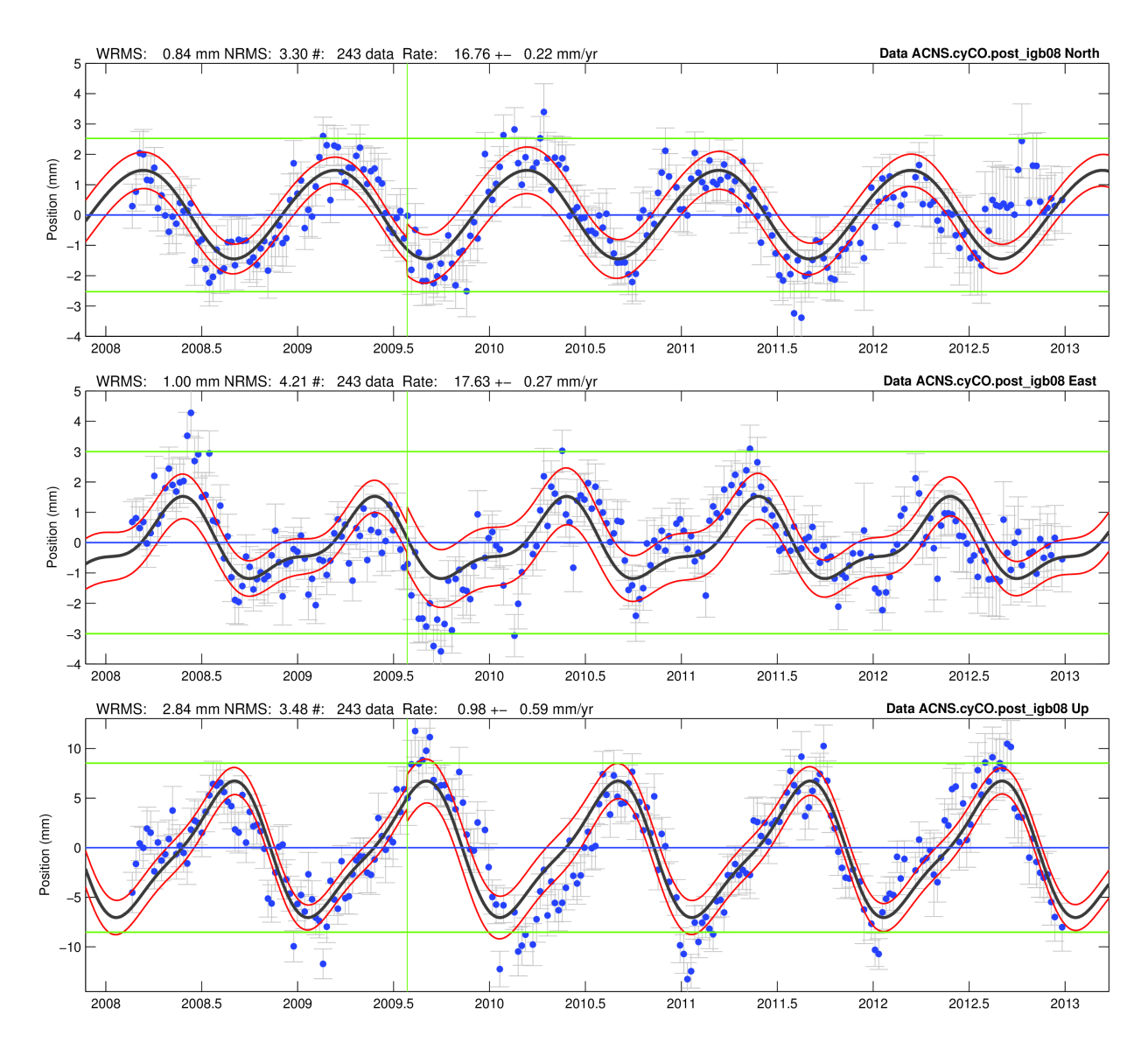

<span id="page-48-0"></span>*Figura 5: Series temporales semanales de ACNS ajustadas, con tendencia lineal y discontinuidades eliminadas y señales periódicas anuales y semianuales estimadas*

### <span id="page-48-1"></span>**4.3.5. Proceso de generación y análisis de series temporales**

En primer lugar hay que generar un fichero de series temporales de repetibilidad por cada estación, según se explicó en el apartado [4.2.1.](#page-36-0) Dicho fichero contiene la serie temporal de coordenadas y desviaciones típicas de cada estación a lo largo del período considerado, en un marco adecuado. La elección del conjunto de estaciones que definen el marco de referencia (listado *stab\_site*) es de suma importancia pues distintos conjuntos de estaciones dan lugar a series temporales con residuos completamente distintos. En general se debe partir del subconjunto de las estaciones más estables y con menor incertidumbre en la zona a ajustar, y que minimicen los residuos (variabilidad o repetibilidad) en las series temporales. Por otro lado se necesitan un mínimo de 4 estaciones en la periferia para definir el marco, aunque cuantas más estaciones mejor, ya que aumenta la redundancia y minimiza los posibles errores en alguna estación concreta. En el caso de soluciones globales, como ya se ha comentado, no hay duda en utilizar el conjunto de la red core del IGS. En el caso de soluciones regionales CyL que nos ocupa, para minimizar los residuos, y teniendo en cuenta la distribución espacial de las estaciones, se han generado las series temporales diarias separando las estaciones en dos

subconjuntos distintos ( y 2 marcos distintos), uno que se aplica a la región definida por las estaciones CyL y su inmediata periferia, que incluye todas las estaciones de la Red CyL (35) más las 8 de EUREF (acor, cace, cant, gaia, leon, rioj, sala, vigo), mas 2 IGS interiores (vill, yebe). Para este subconjunto el marco lo definen todas las estaciones antes citadas excepto las menos fiables y de mayor incertidumbre (acor, pdbc, zmra), con posiciones en el marco CyL vigente (coordenadas ETRS89, densificación de red REGENTE del IGN), extraídas de una combinación previa de los primeros 6 meses de 2012. A tener en cuenta que aunque el marco CyL está definido por más de 40 estaciones, estas se fueron incorporando progresivamente durante los años 2006-2008, con lo que al inicio del 2006 el ajuste al marco de referencia era más débil, pues solo estaban presentes en las soluciones un mínimo de 5 estaciones de EUREF (cace, cant, gaia, rioj, vigo) ya que leon y sala se incorporaron posteriormente y acor se descartó por su gran incertidumbre (posible movimiento de la monumentación). A lo largo del período 2006-2012 al irse incorporando más estaciones la redundancia y robustez del ajuste al marco aumentaba. El otro subconjunto de estaciones es el formado por las estaciones IGS (14) con el marco (*stab site*) formado por 12 estaciones principales + 2 adicionales (not1, vill) en caso de alguna de las principales falle, y ajustando a las posiciones y velocidades en IGb08. Este marco es poco redundante, pero con una buena distribución espacial, y se escoge puesto que las estaciones IGS abarcan una región mucho más amplia que las estaciones CyL y si se ajustaran al marco local CyL sus residuos serían muy grandes en las series temporales.

Una vez obtenidos los ficheros de series temporales de repetibilidad por cada estación, para analizarlos de manera rápida y automatizada se utilizan dos programas :

**1.- tsfit**, que permite ajustar y estimar en las series temporales todos los modelos necesarios: (tendencia lineal, discontinuidades, señales periódicas, exponenciales y logarítmicas) y también detectar y eliminar errores groseros (condiciones n-sigma y max-sigma). Los datos de entrada son ficheros de series temporales y fichero eq\_rename con discontinuidades, estaciones excluidas, terremotos, etc. conocidos a priori. Los datos de salida son: fichero resumen *tsfit0.sum* con estadísticas del ajuste para cada estación (posiciones, velocidades y sigma, nrms y wrms) fichero apr\_file actualizado, fichero eq\_rename actualizado, y también incertidumbres realistas (real\_sigma) teniendo en cuenta las correlaciones temporales. Los parámetros utilizados son:

```
 EQ_FILE eq_rename
REP_EDITS_tsfit_rename0.eq
 DETROOT det
 NSIGMA 3
 MAX_SIGMA 0.02 0.02 0.03
PERIODIC 365.25
 PERIODIC 182.625
OUT APRF tsfit0.apr
 OUT_EQROOT eqr
 RESROOT res
 REAL_SIGMA
```
*Tabla 5: Parámetros de ajuste utilizados en tsfit*

donde *nsigma y max\_sigma* corresponden a los parámetros explicados en el apartado 4.3.3. *Periodic 365.25 y 182.625* indican que se estimen las señales estacionales de períodos anual y semianual respectivamente, teniendo en cuenta 1 año bisiesto cada 4 (0.25 días al año). *realsigma* es el algoritmo para generar incertidumbres realistas teniendo en cuenta las correlaciones temporales, que se explicará en detalle en el apartado [5.2.2.](#page-63-0) Dichas incertidumbres realistas son incorporadas en las estimaciones de *apr\_file* y en el resumen *tsfit0.sum* y pueden ser extraídas para cada estación en un fichero*\*.rw*, en forma de ruido random walk (mar\_neu Markov), de manera que puedan incorporarse a los parámetros de *globk* y generar posiciones y velocidades con incertidumbres realistas.

**2.- tscon**, que permite el ajuste a un marco de referencia, y generar series temporales. Los parámetros utilizados son similares a los de *globk*.

La combinación *tsfit+tscon* permite por tanto obtener posiciones, velocidades e incertidumbres asociadas, al igual que *globk*, la principal diferencia es que estos programas no utilizan las matrices varianza-covarianza y por tanto parten de una serie temporal ya generada con coordenadas ajustadas previamente en *globk*. La ventaja es que son muchísimo más rápidas que *globk*, y permiten analizar, editar y testear distintas combinaciones de ajustes y marcos de referencia en minutos, para miles de estaciones. La diferencia de resultados respecto a un cálculo riguroso (incluyendo matrices varianza-covarianza) es mínimo, y de todos modos el cálculo final siempre se realiza en *globk*.

La secuencia básica es, partiendo de una serie temporal ajustada a un marco con las mejores estaciones y coordenadas a priori, se ejecuta *tsfit* una primera vez y se juzga la calidad del análisis en en función de las estadísticas del ajuste de las series temporales, que incluye un fichero de residuos para cada estación/día y un resumen de estaciones ordenadas por la magnitud de sus residuos. De esta primera iteración se obtiene un fichero eq rename actualizado con los errores groseros detectados, y un nuevo fichero de coordenadas apriori (apr\_file) actualizado y con los modelos estimados (discontinuidades, movimientos periódicos, exponenciales, etc.). Estos nuevos ficheros eq rename y apr file junto con las series temporales originales son utilizados por *tscon* para generar unas nuevas series temporales, utilizando las mismas estaciones para definir el marco de referencia o modificando estas en función de la calidad del ajuste en *tsfit*. Estas nuevas series temporales son de nuevo ajustadas en una segunda iteración de *tsfit*, donde las variaciones de residuos respecto a la primera iteración deberían ser mínimas. Al final del proceso *tsfit/tscon*, debe haber un fichero eq\_rename actualizado con errores groseros detectados, discontinuidades y terremotos. También se obtiene un fichero actualizado apr\_file con las posiciones y velocidades que mejor se ajustan a las series temporales, y que incluye la magnitud y época de los movimientos no seculares estimados (discontinuidades, señales periódicas, exponenciales y logarítmicas). Además se puede generar un fichero *stab\_site* refinado con las mejores estaciones para establecer el marco de referencia y también un fichero*\*.rw* en forma de ruido random walk para cada estación, que generará incertidumbres realistas en *globk*.

Por último se realiza una inspección visual de las series temporales ajustadas, para detectar posibles errores o movimientos no detectados en *tsfit*, utilizando el programa *tsview,* que permite llevar a cabo las mismas tareas que *tsfit*, pero utilizando un interface gráfico para editar visual e interactivamente las series temporales.

# <span id="page-51-2"></span> **4.4. Combinación global, estimación de velocidades y series temporales finales**

En este apartado se exponen los siguientes pasos para llegar a la estimación final de velocidades, tal como se muestra en la figura [6.](#page-51-0) Estos son: (1) combinación semanal de soluciones regionales CyL diarias corregidas de errores groseros. (2) A continuación se realiza la combinación espacial de soluciones semanales regionales CyL con las soluciones globales IGS-repro2 del CODE[14](#page-51-1). (3) Después se generan unas series temporales pre-velocidades a partir de dicha combinación global y se analizan para corregir de nuevo errores groseros y obtener los parámetros relevantes. (4) A continuación se realiza la combinación temporal de todas las soluciones semanales corregidas, en una única solución de velocidades que abarca todo el período considerado (2006-2012), de la cual se extrae la estimación final de posiciones, velocidades e incertidumbres asociadas. (5) Por último se generan series temporales a partir de la solución de velocidades, y se extraen estadísticas relevantes.

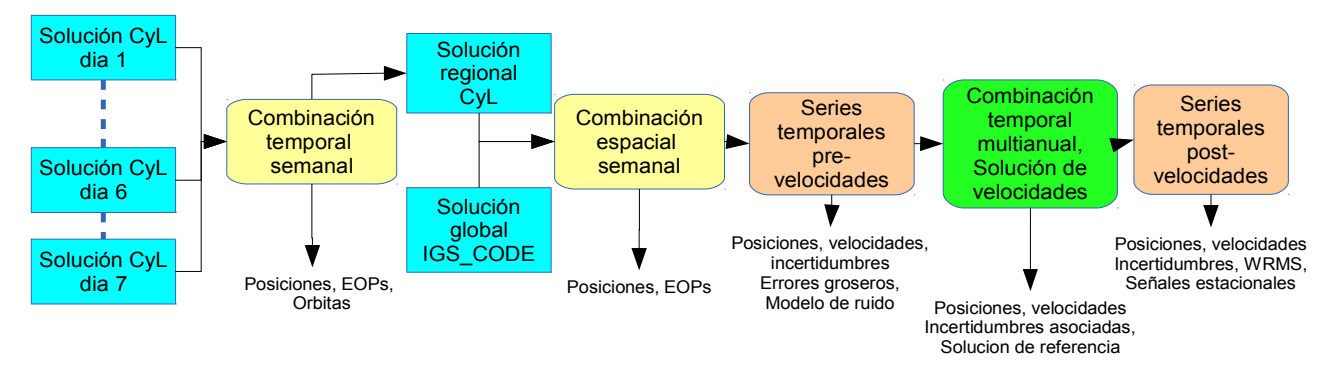

<span id="page-51-0"></span>*Figura 6: Secuencia de generación de series temporales y solución de velocidades*

# <span id="page-51-3"></span>**4.4.1. Combinación semanal de soluciones diarias regionales CyL**

Se realiza con *globk*, según lo explicado en el apartado [4.2.2.](#page-37-0), utilizando el fichero eq\_rename extraído del análisis previo de series temporales que contiene los errores groseros que han de eliminarse. Tanto los ficheros de entrada diarios (2552 días) como los de salida semanales (365 semanas) son ficheros-h con constreñimientos relajados, sin ajustar a ningún marco de referencia, almacenando posiciones, EOPs y sus matrices varianza-covarianza. Los parámetros orbitales diarios no se almacenan en la solución de salida ya que las soluciones IGSrepro2 no almacenan parámetros orbitales y no podrían combinarse ambos en el siguiente paso. Esta combinación semanal es el producto básico a la hora de generar series temporales, ya que mejora al eficiencia computacional al reducir en un factor de 7 el nº de soluciones a procesar, sin perder la información lineal y no lineal de movimientos de estaciones en un rango superior a 2 semanas (Nyquist 1928; Shannon 1949). Por otro lado las únicas soluciones globales IGSrepro2 disponibles a finales del 2012 son las del CODE, que se encuentran en formato SINEX semanal. Según las más recientes informaciones las soluciones IGS-repro2 combinadas oficiales del IGS, en formato SINEX diario, no se publicarán hasta finales de 2013 o principios de 2014.

<span id="page-51-1"></span><sup>14</sup> http://www.aiub.unibe.ch/content/research/satellite\_geodesy/code\_\_\_research/index\_eng.html

#### <span id="page-52-2"></span>**4.4.2. Combinación espacial de soluciones semanales CyL+IGS**

Esta combinación se justifica, como ya se ha comentado, pues permite acceder a todas las estaciones core del IGS en el ajuste al marco ITRF(IGb08), siendo este el método más robusto para obtener series temporales y velocidades con aplicaciones geofísicas (Legrand et al. 2012). Las soluciones globales IGS-repro2 del CODE (CODE AC Team 2012) son totalmente consistentes con el marco IGS08, los modelos de antena igs08.atx, y las convenciones IERS 2010, y en general coinciden casi exactamente con los modelos físicos utilizados en el procesado regional CyL con GAMIT, lo que garantiza la alta compatibilidad entre ambas soluciones, siempre teniendo en cuenta que el cálculo del CODE se realiza con el software BERNESE.Todos los detalles del procesado repro2 se encuentran en <sup>15</sup>, la única diferencia, poco significativa, es que el ángulo de elevación mínimo en CODE es de 3º y en la solución CyL es de 5º.

Las soluciones globales repro2 del CODE abarcan desde 1996 hasta abril del 2011 (semana GPS 1631), cuando se produjo el cambio a IGS08/igs08.atx, por lo que a partir de esta fecha (semana GPS 1632) hasta finales del 2012 (semana GPS 1720) se utilizan en la combinación las soluciones semanales operacionales del CODE<sup>[16](#page-52-1)</sup>. A tener en cuenta también que a partir de la semana 1692 hubo un cambio en el formato de las soluciones SINEX del CODE, con lo que se distinguen 2 períodos, las semanas 1356-1691 (2006-01-01 al 2012-06-09) con formato SINEX "estándar" (con constreñimientos aplicados) y las semanas 1692-1720 (2012-06-10 al 2012-12- 29) con formato SINEX NEQ (Normal Equations system), sin constreñir. Este cambio de formato supuso un problema, pues afecta bastante al modo de combinar las soluciones, y se detalla específicamente en los siguientes pasos.

Previo a la combinación espacial, las soluciones SINEX "estándar." semanales del CODE han de ser deconstreñidas, para que queden con constreñimientos relajados, si ya no lo estuvieran. Tanto este paso de desconstreñimiento como el siguiente de reescalado de soluciones se basa en la metodología general utilizada por los AC (Centros de Análisis) del IGS (Davies and Blewitt 2000), y en la metodología específica del MIT (Herring 2012). Este paso no se aplica a las soluciones SINEX NEQ que por definición no llevan constreñimientos. Para deconstreñir es necesario que las soluciones almacenen, aparte de los parámetros estimados y la matriz varianza- covarianza completa, también la matriz varianza-covarianza con los constreñimientos apriori. Este proceso se realiza mediante la rutina *htoglb*, que a la vez transforma los ficheros SINEX en ficheros-h binarios (H\*.GLX), pudiéndose aplicar las siguientes opciones:

*-C=1*, que reemplaza los constreñimientos apriori en las coordenadas de las estaciones dejándolos en ± 1 metro, siempre que estos fueran inferiores (ej: 0.01 m) a este valor. En el caso de las soluciones del CODE esta opción no se aplica, pues según su información<sup>15</sup> las coordenadas están ya estimadas con constreñimientos mínimos (relajados).

 $-d=TR$ , que añade (1 m)<sup> $\gamma$ </sup>2 de varianza traslacional y (10 mas)<sup> $\gamma$ </sup>2 de varianza rotacional a la matriz varianza-covarianza. De este modo se relajan las soluciones mínimamente constreñidas, para permitir traslación y rotación en la combinación. Este paso, denominado transformación de relajación (loosening transformation) (Davies and Blewitt 2000) sí se aplica, sobre todo teniendo en cuenta que las soluciones SINEX del CODE están calculadas con BERNESE, que presenta unos constreñimientos menos relajados que los de las soluciones de GAMIT en

<span id="page-52-0"></span><sup>15</sup> ftp://ftp.unibe.ch/aiub/REPRO\_2011/CODE\_REPRO\_2011.ACN

<span id="page-52-1"></span><sup>16</sup> ftp.unibe.ch/aiub/CODE/

traslación y rotación, (Devoti et al. 2012) y por tanto si no se aplicase la relajación, prevalecerían las soluciones calculadas con BERNESE.

El siguiente paso previo a la combinación espacial es el reescalado de las matrices varianzacovarianza de las soluciones regionales y globales. Esto es necesario puesto que los pesos relativos entre ambas soluciones no son correctos, dado que están generadas con distinto software, utilizando distintos pesos a priori, y su ámbito espacial es distinto. Para obtener la ponderación relativa correcta que dará lugar a incertidumbres (σ) razonables, se utiliza como estimador insesgado de la varianza real (desconocida) el incremento en χ 2 /*gl* computado en *globk* al al ir combinando sucesivas soluciones (Dong et al. 1998), siendo  $\chi^2$  (chi-cuadrado) la suma ponderada de los residuos al cuadrado (V<sup>T</sup>PV, donde V= matriz de los residuos, y P = matriz de los pesos), y *gl* son los grados de libertad (nº de observaciones- nº de parámetros estimados). Los incrementos de chi-cuadrado/gl computados cuando una solución se añade a otra reflejan las inconsistencias y ponderación relativa entre los ficheros-h o SINEX combinados. Cuando se combinan soluciones regionales los incrementos de  $\chi^2/gl$  son típicamente < 0.5, y entre 0.4-1.0 cuando se añaden soluciones globales.  $\chi^2/gl > 1$  puede implicar que las incertidumbres de las soluciones son demasiado pequeñas, que hay errores groseros en la estimación de coordenadas, o bien que debe haber alguna incompatibilidad entre los modelos utilizados para calcular cada solución. Valores de χ 2 /*gl <* 1 es lo mejor, pues implica poca redundancia o datos ponderados con una incertidumbre más realista. En la práctica los pasos seguidos para reescalar las soluciones y combinarlas en *globk* son:

1.- Realizar una primera combinación de las soluciones semanales CyL+IGS(CODE) con factor de escala =1 para ambas. Estos factores de escala se introducen en un fichero *gdl* como sigue:

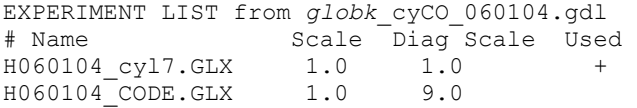

donde *Name* es el nombre de cada solución a combinar, *Scale* es el factor de escala, *Used = +* indica que las 2 soluciones han de combinarse, y *Diag Scale* es un factor adicional para reescalar la diagonal de la matriz varianza-covarianza (en partes por millón), util para estabilizar ficheros SINEX a los cuales se les ha eliminado los constreñimientos a priori (parámetro +C) o se ha aplicado la transformación de relajación (-d=TR). Después de varias pruebas, para generar un NRMS del ajuste cercano a 1, que indica buena ponderación de las soluciones, a los SINEX estándar se les aplica un *Diag Scale* de 9 ppm, mientras que a los SINEX NEQ se les aplica un factor de escala de 0.001 y *Diag Scale* de 10000, tal como sigue:

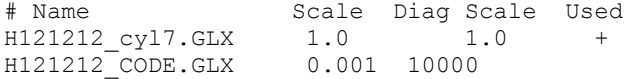

2.- Generar un nuevo fichero *gdl* con un nuevo factor de escala para la solución IGS(CODE), solo para SINEX estándar, igual al incremento en  $\chi^2/gl$  extraído de la primera combinación y almacenado en fichero salida: \*.log: (For CODE.3567 Glbf ~/GAMIT/ts code cyln/glbf/H0 Chi\*\*2 NP 777 is  $0.677$ ), por ejemplo:

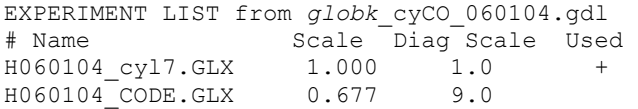

3.- Realizar la combinación definitiva con el nuevo factor de escala para la solución IGS(CODE). Con este reescalado el incremento en  $\chi^2/gl$  ha de ser próximo a la unidad, lo cual

se cumple para el caso de los SINEX estándar, y garantiza la correcta ponderación entre ambas soluciones que dará lugar a incertidumbres  $\sigma$ ) realistas. En el caso de los SINEX NEO las diferencias de constreñimientos son tan grandes que solo se obtienen incrementos χ 2 /*gl* de 0.01, aun así el NRMS del ajuste es cercano a la unidad con lo que se considera que la ponderación es adecuada.

El resultado final son soluciones semanales combinadas en formato binario H\*.GLX, con constreñimientos relajados, sin ajustar a ningún marco de referencia, y almacenan estimaciones de posiciones, EOPs y sus matrices varianza-covarianza, de todas las estaciones CyL+IGS (unas 433 estaciones en total).

### <span id="page-54-0"></span>**4.4.3. Generación y análisis de series temporales pre-velocidades**

Para generar las series temporales de repetibilidad globales a partir de la combinación semanal CyL+IGS se sigue la metodología del apartado [4.2.1,](#page-36-0) ajustándose al marco de referencia formado por la red core del IGS, con coordenadas y velocidades en ITRF(IGb08). Dicho marco está definido en el fichero *stab\_site*, que contiene las 91 estaciones core (fiduciales) + 100 estaciones adicionales que sustituyen a las principales en caso de que alguna no se encuentre presente en la solución. En dicho ajuste se parte de los ficheros de coordenadas, discontinuidades, y listado de red core del IGS (IGb08.ssc, soln IGb08.snx, IGb08 core.txt) junto con el fichero de discontinuidades apriori de las estaciones CyL (eq\_rename), estimándose 3 rotaciones y 3 traslaciones.

El análisis de las series temporales pre-velocidades sigue la metodología del apartado [4.3.5](#page-48-1) (*tsfit/tscon*) para obtener un fichero eq\_rename actualizado con discontinuidades y errores groseros detectados. También se obtiene un fichero actualizado apr\_file con posiciones, velocidades y parámetros adicionales que mejor se ajustan a las series temporales, incluyendo la magnitud y época de discontinuidades y señales periódicas. Además se obtiene un fichero*\*.rw* en forma de ruido random walk para cada estación, que generará incertidumbres realistas en *globk*.

Por último se realiza una inspección visual de las series temporales ajustadas, para detectar posibles errores o movimientos no estimados en *tsfit*, utilizando el interface gráfico de *tsview*. Dado que el número de estaciones de la solución combinada CyL+IGS es de aproximadamente 45+388, la inspección visual se limita a las estaciones más significativas para este trabajo, esto es, las de la red CyL (59 = 45+ 14 IGS de la periferia), teniendo en cuenta que las estaciones de la red global IGS ya provienen de soluciones refinadas por el CODE.

Aunque *tsfit/tscon* generan estimaciones de posiciones y velocidades, dado que no son totalmente rigurosos al no utilizar las matrices varianza-covarianza, todos los ficheros actualizados en el análisis (eq\_file, apr\_file, etc) sirven de entrada para calcular en *globk* una solución combinada de donde extraer las posiciones y velocidades finales.

#### **4.4.4. Estimación de la solución de velocidades**

Se realiza la combinación temporal de todas las soluciones semanales globales CyL+IGS en una única solución de velocidades que abarca todo el período considerado (2006-2012). Esta combinación se hace con *globk*, utilizando como datos a priori todos los ficheros actualizados del análisis previo de series temporales pre-velocidades con *tsfit*, que incluyen el fichero eq rename con errores groseros a eliminar, el fichero apr file con posiciones, velocidades y parámetros adicionales actualizados, y el fichero fichero *\*.rw* de ruido random walk para gennerar incertidumbres realistas. Los ficheros de entrada son todos los ficheros-h de

soluciones semanales (365 semanas) del apartado [4.4.2,](#page-52-2) y solo hay un fichero de salida combinado H\*.GLX con constreñimientos relajados, sin ajustar a ningún marco de referencia, almacenando posiciones, velocidades, EOPs y sus matrices varianza-covarianza. Este es el fichero de solución de velocidades, que se ajusta al marco de referencia ITRF(IGb08) utilizando la red core del IGS (fichero IGb08 core.txt con 91 estaciones fiduciales + 100 estaciones adicionales). En dicho ajuste se parte también de los ficheros de coordenadas y discontinuidades del IGS (IGb08.ssc, soln\_IGb08.snx) junto con el fichero de discontinuidades apriori de las estaciones CyL (eq\_rename), estimándose 3 rotaciones y 3 traslaciones para posiciones y 3 tasas de rotación/año y 3 de traslación/año para velocidades. De este ajuste se extrae la estimación final de posiciones, velocidades e incertidumbres realistas asociadas que son la referencia en este trabajo.

### <span id="page-55-0"></span>**4.4.5. Series temporales post-velocidades**

El último paso es generar unas series temporales post-velocidades ajustando de nuevo las soluciones semanales CyL+IGS, como en el apartado [4.4.3,](#page-54-0) pero utilizando en vez del fichero de coordenadas del IGS (IGb08.ssc) el fichero apr\_file con las posiciones, velocidades e incertidumbres asociadas extraídas de la solución de velocidades, y utilizando para establecer el marco de referencia todas las estaciones presentes en la solución (433), sean regionales o IGS, sin restringir a las estaciones core del IGS. Estas series temporales post-velocidades son la mejor representación del ruido en la solución de velocidad y por tanto serán típicamente mejores que las series temporales pre-velocidades generadas con el fichero de coordenadas del IGS.

El análisis de las series temporales post-velocidades con *tsfit* sigue la metodología del apartado [4.3.5](#page-48-1) para obtener un fichero actualizado apr\_file con posiciones, velocidades y parámetros adicionales que mejor se ajustan a las series temporales, incluyendo la magnitud y época de discontinuidades y señales periódicas. También se genera un fichero resumen *tsfit0.sum* con estadísticas del ajuste para cada estación (posiciones, velocidades e incertidumbres, NRMS y WRMS).

# **Capítulo 5. Incertidumbre del campo de velocidades**

Las incertidumbres formales calculadas en cualquier ajuste MMCC (como GAMIT o ) asumen que los errores en las observaciones siguen una distribución normal (gaussiana) y están estadísticamente incorrelados, esto es, presentan un modelo de ruido aleatorio, o ruido blanco (white noise); Sin embargo diversos estudios demuestran que este supuesto no es válido, sino que que en el caso de las observaciones GPS, y otros muchos procesos geofísicos, los errores tienen correlación temporal (Agnew 1992; Zhang et al. 1997; Mao et al. 1999) Si este ruido con correlación temporal (colored noise) está presente, la incertidumbre real de la velocidad puede estar subestimada en un factor de 5-11 respecto a un modelo de ruido blanco puro (Mao et al. 1999). En este capítulo se explica como calcular unas incertidumbres más realistas basadas en el análisis del ruido presente en las series temporales.

Los estudios anteriores y otros (Williams 2004; Langbein 2008) sobre series temporales de coordenadas muestran que los errores en posiciones de estaciones y velocidades estimadas a partir de datos GPS son una combinación de ruido aleatorio (blanco) y de ruido correlado temporalmente (colored noise) para períodos de días a años. El ruido con correlación temporal puede provenir de diversas fuentes: evolución de la constelación de satélites, modelado de órbitas, modelos de calibración de antena, modelos de mareas terrestres y oceánicas; modelos de carga atmosférica e hidrológica, efectos de multipath, efectos instrumentales, estabilidad de la monumentación, etc. Atendiendo a la frecuencia, se puede distinguir entre ruido con correlación temporal de alta frecuencia (corto período de tiempo) y de baja frecuencia (largo período de tiempo). Así en los residuos de observables de fase, se muestra ruido de alta frecuencia, con una correlación temporal de 15-30 minutos, debido sobre todo a multipath y fluctuaciones troposféricas, y es tenido en cuenta en el ajuste inicial en GAMIT, junto con la frecuencia de muestreo (120 s) y los pesos a priori de las observaciones (10 mm) para obtener unas coordenadas con incertidumbres aproximadamente realistas, según el apartado [3.4.](#page-33-0) Los errores con correlación temporal de más largo período (días a años) no se muestran en los residuos de fase, pero son absorbidos en los parámetros estimados, como posiciones y velocidades. Con series temporales de observaciones continuas disponibles es posible reducir el ruido aleatorio a un nivel mínimo, evaluar el carácter del ruido con correlación temporal y aplicarlo a la estimación de velocidades. En el apartado 1 se estudian los distintos modelos de ruido presentes en las series temporales junto con las incertidumbres asociadas en velocidades, y en el apartado 2 se expone la metodología de análisis de ruido en las series temporales y su aplicación a la estimación de incertidumbres realistas.

# **5.1. Modelos de ruido e incertidumbre asociada**

### **5.1.1. Modelos de ruido en series temporales**

Para analizar el ruido presente en las series temporales de coordenadas se suelen utilizar técnicas que muestran los datos en el dominio de la frecuencia, como es la función de densidad de potencia Px(f), también llamada espectro de potencia (power spectrum). Esta función muestra gráficamente como está distribuida la potencia de la señal de un proceso estocástico sobre el rango de frecuencias que la forman. Así la integral de la función es igual a la varianza  $(σ<sup>2</sup>)$  del proceso estocástico. En el caso de series temporales, para cada componente E,N,H, el eje de abscisas (con escala logarítmica o no) suele expresar la frecuencia en cpy (ciclos por  $a\tilde{p}$ (year)) y el eje de ordenadas la potencia o densidad espectral en mm<sup>2</sup>/cpy correspondiente a

cada frecuencia, tomando como datos de partida los residuales (en mm) respecto a las coordenadas promedio. El espectro de potencia de las series temporales basadas en observaciones GPS, al igual que otros muchos procesos geofísicos con componentes de ruido con correlación temporal, se ajusta muy bien a un modelo estadístico denominado "proceso de la ley de la potencia", en adelante modelo o proceso "power-law"(Agnew 1992). Este es un proceso estocástico unidimensional cuyo comportamiento en el dominio temporal, denotado como x(t), es tal que su espectro de potencia tiene la forma:

$$
P_x(f) = P_0(f/f_0)^k \tag{24}
$$

donde *f* es la frecuencia temporal, *P0, f0* son constantes de normalización, y *k* es el índice espectral. Típicamente el índice espectral k está en el rango -3 a +1. Los procesos con -3<k<-1 se denominan "movimiento browniano fraccional" y con -1<k<+1 se denominan "ruido blanco fraccional". Casos especiales son aquellos con valores enteros del índice espectral k, así para k=0 no hay dependencia de la frecuencia (linea plana o pendiente cero en figura [7\)](#page-57-0), y se denomina ruido blanco (white noise); para k≠0 existe ruido con correlación temporal, denominado ruido coloreado (colored noise) utilizando la terminología del espectro óptico. La mayoría de los procesos geofísicos, incluidas las observaciones GPS, tienen índice espectral k<0, esto es, tienen mayor potencia relativa a bajas frecuencias que a altas frecuencias (pendientes negativas en figura [7\)](#page-57-0), denominándose genéricamente ruido rojizo (reddish noise). Dentro de esta categoría podemos modelos de ruido específicos para valores enteros de índice espectral, para  $k=$  -1 (linea azul oscura con pendiente = -1 en figura [7\)](#page-57-0) se denomina ruido de centelleo o rosado (flicker noise o pink noise); para  $k = -2$  (linea roja con pendiente =  $-2$  en figura [7\)](#page-57-0) se denomina paseo aleatorio, browniano o ruido rojo (random walk, brownian or red noise).

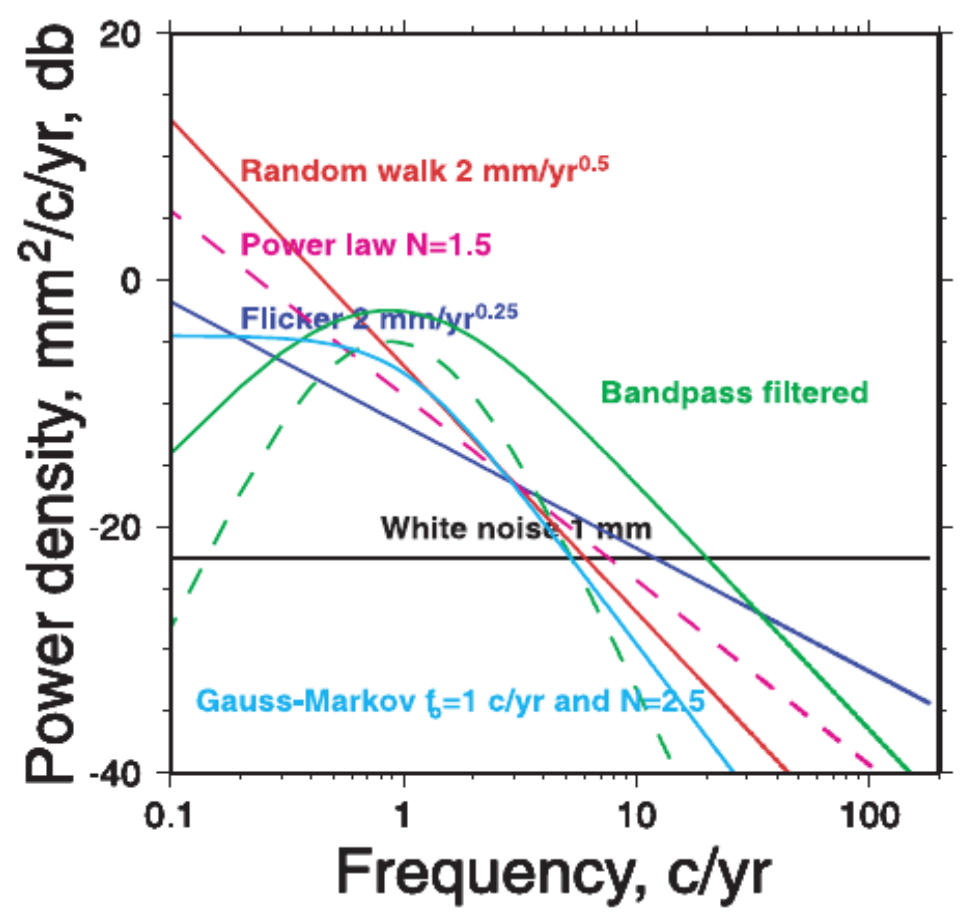

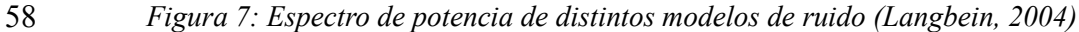

<span id="page-57-0"></span>

Existen otros modelos de ruido aparte del power-law que en ciertos casos pueden ajustarse mejor al índice espectral del fenómeno geofísico estimado. Así (Langbein 2004) describe el proceso Gauss-Markov generalizado (curva azul clara en figura [7\)](#page-57-0), cuya función de densidad de potencia viene definida por:

$$
P(f) = \frac{P_0}{f^n + (\alpha/2\pi)^n} \tag{25}
$$

donde *n=-k* es el índice espectral y α es la frecuencia de transición. La frecuencia de transición representa el punto donde el espectro de alta y baja frecuencia se cruzan; así, para bajas frecuencias, este proceso es independiente de la frecuencia (k=0, ruido blanco) y para altas frecuencias el proceso es consistente con un modelo power-law. Además si  $\alpha = 0$  el proceso coincide con el modelo power-law de índice espectral k. El proceso Gauss-Markov de primer orden es un caso especial de este, cuando k= -2.

Otro modelo de ruido descrito por (Langbein 2004) es el filtrado-paso-banda (Band-Pass-Filtered, curva verde en figura [7\)](#page-57-0), util para modelar fuentes de ruido que tienen periodicidad anual, pero en las cuales además la frecuencia de 1 cpy (ciclo/año) se extiende en bandas de frecuencia adyacentes. Su función de densidad de potencia es:

$$
P(f) = \sigma_{bp}^2 \left[ \frac{(f/f_l)^2}{(1 + (f/f_l)^2)(1 + (f/f_h)^2)} \right]^{2p}
$$
 (26)

donde  $f_l$ *,*  $f_h$  definen los límites de la banda de paso y p la selectividad del filtro o nº de polos.

#### **5.1.2. Incertidumbres asociadas a modelos de ruido**

A continuación se exponen las fórmulas simplificadas que relacionan las amplitudes de los principales modelos de ruido comentados con las incertidumbres resultantes en velocidad, para cada componente E,N,H, a partir de las series temporales de coordenadas (Zhang et al. 1997; Williams 2003). Estas fórmulas están calculadas a partir de la matriz varianza-covarianza de los datos (Cx) y su modelo de ruido correspondiente, y son válidas considerando las premisas de que los datos están equiespaciados, y que  $n \geq 100$ . La nomenclatura seguida es:  $\sigma_r$  es la incertidumbre en velocidad (rate), expresada como varianza  $(\sigma_r^2)$ ;  $\sigma_w, \sigma_f, \sigma_{rw}$  son respectivamente las amplitudes del ruido blanco (white), ruido de centelleo (flicker), ambas en mm, y paseo aleatorio (random walk) en mm/√año; *n* es el número total de observaciones, *T* es la duración temporal y *Δt* es el intervalo de muestreo, tal que *T = (n-1)Δt.*

Para el caso de ruido blanco (white noise =  $w$ , índice espectral  $k = 0$ ):

$$
\sigma_r^2 \approx \frac{12\sigma_w^2}{nT^2} \tag{27}
$$

Donde se puede apreciar que para un modelo de ruido blanco, incorrelado, la incertidumbre en velocidad es directamente proporcional a la amplitud del ruido incorrelado, e inversamente proporcional al nº de observaciones y al cuadrado de la duración de la serie temporal. Esto indica que aumentando la duración de la serie temporal la incertidumbre formal en velocidad disminuirá hasta valores muy pequeños. Sin embargo, como ya se ha comentado, si ruido con correlación temporal está presente, la incertidumbre real de la velocidad estará subestimada en un factor de 5-11 respecto a un modelo de ruido blanco puro (Mao et al. 1999).

Para el caso de ruido de centelleo (flicker=  $f, k= -1$ ) :

$$
\sigma_r^2 \approx \frac{9\sigma_f^2}{16\Delta T^2(n^2 - 1)} \approx \frac{9\sigma_f^2}{16T^2} \tag{28}
$$

Donde se puede apreciar que para un modelo de ruido con correlación temporal del tipo flicker noise, la incertidumbre en velocidad es inversamente proporcional al cuadrado de la duración de la serie temporal, y no depende del intervalo de muestreo.

Para el caso del paseo aleatorio (random walk= rw,  $k = -2$ ) :

$$
\sigma_r^2 \approx \frac{\sigma_{rw}^2}{T} \tag{29}
$$

Donde se puede apreciar que para un modelo de ruido con correlación temporal del tipo random walk, la disminución la incertidumbre en velocidad se ve menos afectada por el aumento de duración temporal que en los otros modelos. Las dos últimas fórmulas vienen a indicar que para el caso de ruido correlado temporalmente el intervalo de muestreo (días, semanas) es irrelevante.

Por último, para el caso del modelo power-law, con índice espectral no entero -3  $\leq$  k  $\leq$ 0:

$$
\sigma_r^2 \approx \sigma_k^2 \nu \Delta T^\beta n^\gamma \tag{30}
$$

donde 
$$
\beta = -k/2 - 2
$$
,  $\gamma \approx -3 - k$ ,  $v = P(1)k^N + P(2)k^{N-1} + \dots + P(N)k + P(N+1)$ 

siendo  $\sigma_k$  la amplitud del ruido power-law, *k* el índice espectral (no entero), ν un polinomio de grado N con N+1 coeficientes. Esta fórmula tiene un error mayor que las anteriores, de un 5% respecto al valor real (Williams 2004).

Generalmente en las observaciones GPS se combinan distintas fuentes de error que dan lugar a distintos procesos o modelos mezclados en la misma serie temporal, con distintos índices espectrales, que pueden ser enteros o no. De este modo, el ruido de una serie temporal estará mejor representado por una suma de ruido blanco más ruido coloreado de distintos índices enteros (random walk, flicker noise), o bien combinando ruido blanco con ruido power-law con un índice espectral estimado no entero. La incertidumbre total en velocidad, para cada componente E,N,H, será la raíz cuadrada de la suma de los cuadrados de las incertidumbres correspondientes a las amplitudes de los modelos de ruido estimados. Por ejemplo, para una combinación de white noise+ power-law noise la incertidumbre sería:

<span id="page-59-0"></span>
$$
\sigma_{vel} = \sqrt{\frac{12\sigma_w^2}{nT^2} + \sigma_k^2 \nu \Delta T^\beta n^\gamma}
$$
\n(31)

### **5.1.3. Elección del modelo de ruido**

La aplicación de las fórmulas anteriores requiere la estimación de la amplitud y/o índice espectral de los modelos de ruido que mejor se adapten a las series temporales. La elección de qué modelos de ruido estimar está condicionada por la metodología y el software utilizado, como veremos en el capítulo siguiente, pero desde un punto de vista teórico, el análisis de la naturaleza del ruido y su magnitud, presente en las series temporales de residuos de coordenadas, se puede llevar a cabo bien con técnicas que muestran los datos en el dominio de la frecuencia, como es la función de densidad de potencia Px(f) o espectro de potencia (power spectrum), o bien con técnicas MLE (Maximum Likelihood Estimator, Estimador de Máxima Verosimilitud) que examinan la matriz varianza-covarianza de los datos en el dominio temporal. La técnica MLE tiene varias ventajas sobre la técnica espectral, la principal es que puede trabajar con datos no equiespaciados y con huecos en los datos (lo cual es común en series temporales). Además velocidades (regresión lineal), discontinuidades y otras posibles variaciones en las series temporales pueden ser evaluadas simultáneamente junto con las estimaciones de los parámetros del ruido. Finalmente, dado que no se utilizan ventanas y promedios como en la técnica espectral, esta técnica también tiene ventaja cuando se examinan largos períodos de datos. La única desventaja de la técnica MLE es su mayor tiempo computacional.

Dado que las posibles combinaciones de todos los modelos de ruido antes indicados son demasiadas para evaluar su ajuste una por una a cada serie temporal, a continuación se exponen algunas conclusiones de estudios realizados con MLE que pueden servir como guía para establecer a priori que modelos de ruido estimar:

Inicialmente (Langbein and Johnson 1997) demostraron que no solo ruido blanco, sino también ruido coloreado del tipo random walk esta presente en mediciones EDM (distanciometría electrónica), generalmente asociado a la inestabilidad de la monumentación. Más tarde (Zhang et al. 1997; Mao et al. 1999) demostraron que en series temporales de coordenadas medidas con GPS el ruido predominante es una combinación de ruido white + flicker. Posteriormente (Williams 2004) llevó a cabo un análisis más exhaustivo de series temporales globales y regionales GPS de larga duración, cuya conclusiones fueron que para las soluciones globales, donde no se ha intentado reducir el ruido con correlación espacial (common mode error, o ruido del modo común), la combinación de ruido white + flicker es un modelo estocástico apropiado para las tres componentes E,N,H; esto implica la estimación de las 2 amplitudes de ambos ruidos; y que no hay probablemente ventaja en estimar el índice espectral junto con las 2 amplitudes del ruido de un modelo white+power-law, considerando la pequeña diferencia entre ambos para series temporales globales. En el caso de soluciones regionales, hay más razones para estimar el modelo white+power-law, dado que el índice espectral del power-law tiene más variación que en soluciones globales, reflejando que para diferentes estaciones y redes regionales dominan diferentes modelos de ruido, probablemente debidos a una mayor influencia local. Otras conclusiones interesantes de este estudio que merecen ser destacadas son (1) La amplitud del ruido white y flicker tienen dependencia latitudinal, con un ligero sesgo entre el hemisferio Norte/Sur y un máximo en el ecuador. (2) Ha habido una significativa reducción de la amplitud del error en las soluciones GPS desde los inicios en 1990. Esto, junto con el sesgo entre hemisferios N/S sugiere que parte del error con correlación espacial está relacionado con las órbitas y el marco de referencia. A medida que el nº de estaciones para definir el marco global ha aumentado, el ruido asociado se ha reducido. (3) Las soluciones regionales presentan un nivel de ruido sustancialmente menor que las soluciones globales, dependiendo de la extensión de la zona, de la distancia entre estaciones y del número y calidad de las estaciones utilizadas en el ajuste al marco de referencia. Así a menor extensión, menor distancia entre estaciones y mayor número de estaciones en el ajuste al marco, mayor es la reducción del ruido con correlación espacial.

Otro estudio posterior de (Langbein 2008) con series temporales ampliadas sobre el anterior de (Williams 2004) viene a ofrecer una comparativa y alternativa de modelos de ruido Así, aparte del ruido blanco (que todos los modelos asumen) recomienda la estimación combinada de un modelo de ruido flicker+random walk, como alternativa al ruido power-law. En ambos modelos hay que estimar 2 parámetros: 2 amplitudes en el primer caso y 1 amplitud + 1 índice espectral en el segundo, pero el tiempo de computación se reduce un 50% para el caso de flicker+random walk (FLRW) frente a power-law (PL). Otra característica atractiva del modelo FLRW es que permite a los usuarios de series temporales GPS comparar niveles nominales de amplitud de ruido entre distintas redes o estudios. Esto no es posible en el modelo PL dado que la amplitud calculada está fuertemente asociada al índice espectral estimado (no entero), por

ejemplo, una variación de solo un 0.1 % en el índice lleva aparejada una variación de un 5% en la amplitud. Otra interesante recomendación de este estudio es el uso del modelo de ruido combinado Gauss-Markov de primer orden (First Order Gauss-Markov, FOGM) + random walk (RW) como alternativa al FLRW o PL, en el caso de utilizar un software basado en el filtro Kalman. Este requiere que el modelo de ruido pueda ser codificado con un nº finito de coeficientes, lo cual no es posible para los procesos flicker o power-law, que requieren un nº infinito de términos, por lo que en los filtros Kalman genéricos (ej: *globk* para estimar velocidades) solo los modelos de ruido white + random-walk (RW) son implementados. No obstante la combinación de ambos modelos solo representa una pequeña fracción del ruido en las series temporales GPS, que en su mayor parte siguen un modelo power-law de índice entre -1 y -2. Sin embargo la combinación FOGM + RW sí representa una gran parte del ruido presente, y el modelo FOGM (Gauss-Markov de 1º orden) sí puede ser codificado en un filtro Kalman con un nº pequeño de coeficientes.

Por último, un reciente estudio de (Santamaría-Gómez 2010) ajustando exhaustivamente múltiples modelos de ruido a series temporales de soluciones globales GPS (225 estaciones en total) muestra que el modelo de ruido que mejor se ajusta es la combinación de ruido white+ flicker, para un 71 % de las estaciones, seguido por el power-law para un 24% de las estaciones y muy de lejos otros modelos como random-walk o Gauss-Markov de 1º orden con solo el 2% de las estaciones.

### **5.2. Metodología de estimación de ruido en series temporales**

En este trabajo se seguirán dos metodologías distintas para estimar la magnitud del ruido presente en las series temporales, y aplicarlo a la estimación de incertidumbres realistas en velocidades. La primera está basada en el software CATS (Create and Analyze Time Series) (Williams 2008), que utiliza la técnica MLE. La segunda está basada en el software *tsfit/tsview* (Herring 2003), que utiliza un algoritmo propio denominado *real-sigma*.

# **5.2.1. Estimación de ruido con CATS (MLE)**

El software CATS (Create and Analyze Time Series) utiliza MMCC para ajustar un modelo multiparamétrico a una serie temporal, a la vez estima la magnitud de los modelos de ruido especificados. El programa resuelve los parámetros en dos partes: la parte lineal, para la cual se pueden especificar los parámetros de corte con el eje Y (intercept), pendiente/velocidad (slope o trend), discontinuidades (offsets) y periodicidades (por ejemplo anuales y semianuales); y la parte no lineal o estocástica, que estima los parámetros (como índice espectral no entero) y amplitudes de los modelos de ruido especificados apriori. El software tiene implementadas tres técnicas distintas para evaluar el contenido de ruido, de las cuales se suele utilizar por las ventajas antes citadas la técnica MLE (Estimador de Máxima Verosimilitud).

Para estimar la magnitud del ruido y los parámetros de la función lineal la técnica MLE maximiza la verosimilitud (lik) de que estos parámetros provengan de las observaciones (residuos de la serie temporal). Asumiendo una distribución gaussiana, la verosimilitud es:

$$
lik(\hat{v}, C) = \frac{1}{(2\pi)^{N/2} (det C)^{1/2}} exp(-0.5\hat{v}^T C^{-1} \hat{v})
$$
\n(32)

Donde det es el determinante de una matriz, C es la matriz varianza-covarianza representando el ruido asumido en las observaciones, N es el nº de épocas,  $\hat{v}$  son los residuos tras el ajuste a la función lineal usando MMCC ponderados con la misma matriz varianzacovarianza C. Para mayor estabilidad numérica se maximiza el logaritmo de la verosimilitud, ln(lik):

$$
\ln[lik(\hat{v}, C)] = -\frac{1}{2}[\ln(detC) + \hat{v}^T C^{-1} \hat{v} + N \ln(2\pi)]
$$
\n(33)

 El algoritmo elegido para resolver el problema de máxima verosimilitud es el Nelder-Mead uphill simplex. Este algoritmo es fácil de programar, solo requiere evaluación de funciones y no derivadas, y puede calcular cualquier combinación de parámetros de modelos de ruido. La desventaja es la falta de eficiencia computacional en el número de evaluación de funciones usadas. La matriz varianza-covarianza C puede estar formada por cualquier combinación de diferentes modelos estocásticos:

$$
C = \sum_{i=1}^{m} \sigma_i^2 J_i \tag{34}
$$

Donde J son distintas matrices varianza-covarianza unitarias correspondientes a los modelos de ruido especificados a priori.

Los datos de entrada para CATS son, para cada estación, (1) el fichero con la serie temporal, que almacena los residuos E,N,H respecto a las coordenadas promedio y sus desviaciones estándar, para cada época. Este fichero puede también almacenar en la cabecera el listado de offsets si estos se van a estimar. (2) Los parámetros lineales a estimar (pendiente, offsets, etc.) y (3) los modelos de ruido a estimar, incluyendo el índice espectral; si este no se especifica el programa lo estimará. Los parámetros 2 y 3 se especifican en la línea de comando que ejecuta el programa. Los datos de salida son los parámetros estimados, como pendiente (velocidad), amplitudes e índices espectrales de los modelos de ruido, junto con sus incertidumbres asociadas, que son correctas respecto al modelo estocástico definido.

En este trabajo se ha utilizado la versión 4.0.0 de CATS, denominada *cheetah (Bos et al. 2007)*, que para el caso de white+power-law implementa un nuevo método cuya ventaja frente a versiones anteriores es una mayor rapidez en los cálculos, además permite estimar las incertidumbres de todos los parámetros, lineales y de ruido, y las estimaciones resultantes son más realistas. Los datos de entrada para cada estación son las series temporales finales del apartado [4.4.5,](#page-55-0) junto con el listado de offsets en la cabecera de cada fichero. Estas series temporales son las que mejor representan el ruido presente en la solución de velocidades, y por defecto no tienen ninguna corrección aplicada ni posibles errores groseros eliminados. Para conseguir un modelo lineal y evitar sesgos en las estimaciones de ruido (Williams 2003). Según (Santamaría-Gómez 2010) la diferencia promedio en las estimaciones de ruido, entre eliminar o no la pendiente antes del análisis en CATS, es de solo un 1%, con un RMS de 1%, por debajo de la media de precisión de la técnica MLE (2%). El modelo de ruido especificado es white+power-law (wh+pl), en concreto se estima una amplitud en wh y una amplitud más un índice espectral no entero en pl. La elección del modelo de ruido se ha hecho de acuerdo con los estudios del apartado anterior, considerando que este trabajo es una combinación de soluciones regionales y globales, y que el índice espectral no entero del power-law es el que mejor puede recoger la variabilidad de las estaciones, siempre en torno a un modelo flicker (índices en torno a -1).

Los datos de salida incluyen la estimación de velocidad, que es la pendiente (trend) de la línea de tendencia ajustada a la serie temporal, y su incertidumbre asociada, que es realista respecto al modelo de ruido especificado. Esta incertidumbre realista se puede calcular también para cada estación y componente E,N,H a partir de las amplitudes e índice de los modelos de ruido estimados (wh+pl), utilizando la ecuación [31.](#page-59-0)

Por último, de acuerdo con el estudio de (Amiri-Simkooei 2009) no solo existe correlación temporal sino también espacial entre las estimaciones de coordenadas provenientes de distintas estaciones. Esto es cierto estando presentes tanto modelos de ruido blanco como coloreado. Según este estudio, que ratifica los argumentos de (Williams 2004), la correlación espacial entre estaciones se propaga directamente en la correlación entre los parámetros estimados (como posiciones y velocidades). Esto significa que es válida la estrategia de considerar la correlación espacial entre estaciones a través de la matriz varianza-covarianza de las velocidades estimadas en un ajuste MMCC (*globk*) y añadir los parámetros de correlación temporal al tratar las series temporales individuales de cada estación, como se ha hecho con CATS.

### <span id="page-63-0"></span>**5.2.2. Estimación de ruido con** *tsfit/tsview* **(real-sigma)**

El software *tsfit (*y su contrapartida gráfica *tsview)*, como se ha explicado en el apartado [4.3.5,](#page-48-1) permite detectar y eliminar errores groseros y ajustar en las series temporales todos los modelos funcionales necesarios: tendencia lineal (pendiente=velocidad), discontinuidades, señales periódicas, exponenciales y logarítmicas. A la vez permite ajustar un modelo de ruido random-walk utilizando el algoritmo *real-sigma* (Herring 2003).

Este algoritmo utiliza la dispersión en las series temporales para todos los posibles promedios de tiempo (ej: promedios desde 1 día a 50 días para una serie de 100 días), para determinar como las estadísticas de la serie temporal se desvían del ruido blanco. Si el ruido es blanco el WRMS debería decrecer según la raíz cuadrada del tiempo promediado, y el NRMS mantenerse igual. Realmente el WRMS disminuye mucho más lentamente de lo esperado al promediar el tiempo, y el NRMS aumenta, ya que la incertidumbre formal disminuye. Si se continúa promediando hasta el infinito, y las frecuencias dominantes del ruido son de largo período, se esperaría alcanzar una línea plana, o al menos una asíntota, que se utilizaría para caracterizar el ruido a frecuencia infinita, esto es, la incertidumbre de la velocidad. En la práctica, ajustando el NRMS (realmente el χ 2 /*gl = chi<sup>2</sup> /gl)* de los residuales frente al promedio temporal, con una función exponencial (esperada para un proceso de ruido Gauss-Markov de primer orden = FOGM), y evaluando dicha función para un promedio temporal infinito (equivalente a random-walk), el algoritmo obtiene por un lado el  $\chi^2/gl$  predicho para dicho promedio temporal infinito, que es el factor de escala a aplicar a las incertidumbres formales de velocidades (basadas solo en ruido blanco) para obtener las incertidumbres realistas; y por otro lado obtiene el valor de ruido random-walk que producirá estas incertidumbres realistas en la combinación de *globk*. En la figura 7 se puede puede apreciar la función exponencial (en verde) ajustada a los valores calculados (cuadrados rojos) de c*hi<sup>2</sup> /gl* de los residuales frente al promedio temporal, para la componente elevación (Up) de la estación AVIL.

Los datos de entrada para cada estación son, como en CATS, los ficheros de series temporales finales del apartado [4.4.5,](#page-55-0) y un fichero eq\_rename con discontinuidades, estaciones excluidas, terremotos, etc. conocidos a priori. Los datos de salida son estimaciones de todos los parámetros funcionales, con sus incertidumbres realistas, incluyendo un fichero resumen *tsfit0.sum* con estadísticas del ajuste para cada estación (posiciones, velocidades y sigma, nrms y wrms), un fichero *apr\_file* con posiciones, velocidades e incertidumbres asociadas, y un fichero*\*.rw* de ruido random walk (mar\_neu), que producirá estas incertidumbres realistas en la combinación de *globk*. Como se ha comentado, al utilizar *globk* un filtro Kalman, no es posible implementar un modelo de ruido con infinitos términos, como sería el ruido flicker o power-law, más adecuado según los estudios anteriores, de ahí que la manera en que *globk* tiene en cuenta el ruido con correlación temporal es añadiendo ruido del tipo random-walk (comando mar\_neu), estimado en *tsfit/tsview*, además del ruido blanco habitual (comando sig\_neu). Esta metodología genera incertidumbres relativamente cercanas a las de CATS,

aunque generalmente menores (Calais 2011). Las principales ventajas del algoritmo real-sigma es que es muy eficiente computacionalmente, permite evaluar series temporales con huecos de datos, está integrado en el flujo de trabajo de *gamit/globk*, y sobre todo a diferencia de CATS, permite evaluar a la vez la correlación espacial y temporal en *globk* de manera rigurosa, al utilizar en la combinación de velocidades tanto la matriz varianza-covarianza completa (correlación espacial), como la componente temporal en forma de ruido random-walk. De acuerdo con (Williams 2003) en presencia de solo ruido blanco la estimación MMCC de velocidad (rate) estará sesgada, dando valores distintos si se considera más adecuadamente ruido blanco+coloreado, pero el sesgo está dentro del rango de incertidumbre, que por otro lado aumenta proporcionalmente al introducir el ruido coloreado.

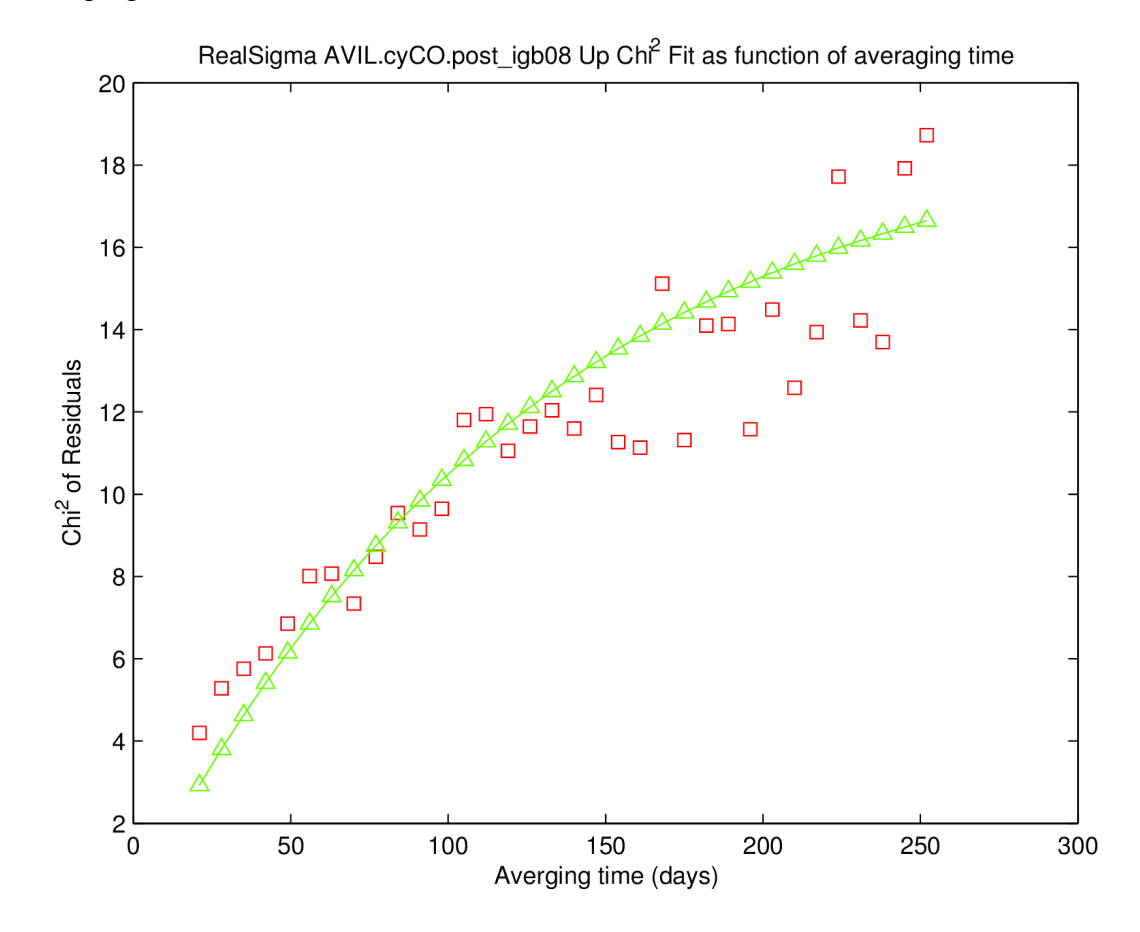

*Figura 8: Real-sigma para componente Elevación (Up) de AVIL, ajuste exponencial de chi<sup>2</sup> /gl de residuales frente a promedio temporal*

# **Capítulo 6. Resultados**

En el capítulo 6º se muestran los resultados obtenidos, que incluyen posiciones, velocidades y sus incertidumbres en los marcos ITRF, ETRF; y estadísticas de las series temporales finales. También se muestran comparativas para evaluar la fiabilidad de los resultados y las distintas estrategias aplicadas.

Los resultados mostrados parten de 3 variantes básicas de soluciones calculadas, diferenciadas por el ámbito espacial que abarcan y el marco de referencia ajustado. La primera es la solución global CyL+IGS, que combina todas las estaciones CyL+EPN más todas las estaciones IGS provenientes de la solución CODE (433 estaciones en total), basada en el ajuste al marco ITRF(IGb08) utilizando todas las estaciones core del IGS (91+100 estaciones); esta es la solución principal, cuya metodología ha sido explicada en los capítulos anteriores. La segunda es una solución regional denominada CyL+IGSP, que combina las estaciones CyL+EPN (45) más las estaciones IGS core interiores y de la periferia de CyL (IGSP = 14 estaciones). Basada también en un ajuste al marco ITRF(IGb08) pero utilizando solo las estaciones IGSP (12+2) en el ajuste, esta solución se calculó para hacer comparativas respecto a la solución global principal. Por último, la tercera es una solución local denominada CyL+EURA, que utiliza las estaciones CyL (37), más las estaciones EPN (European Permanent Network) interiores y de la periferia (8), más las 2 estaciones interiores del IGS (yebe, vill) que también pertenecen a EPN. Basada en un ajuste al marco ETRF00 utilizando solo las estaciones EPN (8+2), esta solución se calculó para obtener posiciones y velocidades en el sistema de referencia europeo ETRS89.

Las variantes regional y local fueron calculadas a partir de los mismos ficheros-h de soluciones semanales CyL del apartado [4.4.1,](#page-51-3) siguiendo la metodología general del apartado [4.4,](#page-51-2) pero sin combinar con las soluciones globales IGS(CODE), y adoptando en cada caso el marco de referencia correspondiente, para obtener consecutivamente series temporales prevelocidades, soluciones de velocidades y series temporales post-velocidades. Los apartados siguientes se basan en estos resultados.

# **6.1. Posiciones**

Las posiciones y sus incertidumbres asociadas provienen, para todas las variantes (global, regional y local), de la solución de velocidades correspondiente. Estas se muestran, para la variante global, en el anexo [A.](#page-88-0) Un extracto de los resultados se presenta en la tabla [6,](#page-65-0) con los valores máximo, mínimo, media y desviación estándar de las incertidumbres asociadas a posiciones para la solución global CyL+IGS y la solución local CyL+EURA. Ambos resúmenes están basados únicamente en el conjunto de las 47 estaciones de CyL+EPN y su entorno, sin incluir las 12 estaciones IGS periféricas. La solución CyL+IGS, en el marco de referencia ITRF08, presenta una incertidumbre media de 0.6 mm en planimetría y 2,1 mm en altimetría. Por otro lado, la solución CyL+EURA, en el marco ETRF00, presenta una velocidad media de 0.5, 0.6 y 1.8 mm/año en E,N,H, respectivamente.

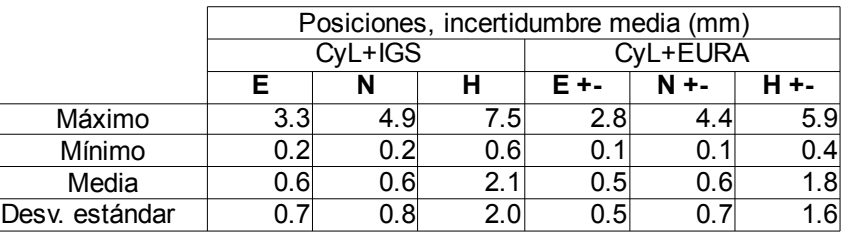

<span id="page-65-0"></span><sup>66</sup> *Tabla 6: Posiciones, incertidumbre media de soluciones CyL+IGS y CyL+EURA*

Se establecen 3 comparativas para evaluar los resultados:

# **1.- Comparativa solución CyL+IGS vs. ITRF(IGb08)**

Se comparan las posiciones extraídas de la solución global CyL+IGS, frente a las extraídas del fichero IGb08.ssc<sup>[17](#page-66-1)</sup>, que constituyen el marco vigente IGb08, equivalente a ITRF08. Esta comparativa se hace sobre las 14 estaciones IGS comunes (20 soluciones) del entorno de CyL. El promedio de las diferencias es de solo 0.6, -0.7 y -1.1 mm en E,N,H lo cual tiene sentido considerando que las coordenadas apriori utilizadas para ajustar la solución CyL+IGS son las del fichero IGb08.ssc; y el RMS de las diferencias es de 1.9, 2.2 y 4.6 mm en E,N,H respectivamente.

### **2.- Comparativa marco de referencia global vs. regional**

Se comparan las posiciones extraídas de la solución global CyL+IGS, que sirve de referencia, basada en el ajuste al marco ITRF(IGb08) utilizando todas las estaciones core del IGS (91+100 estaciones), frente a las extraídas de dos variantes de la solución regional CyL+IGSP, ambas también utilizando coordenadas IGb08, la primera denominada *stab\_igsp,* ajustando a un marco de referencia formado por las estaciones IGSP (12+2), que también son estaciones core IGS; y la segunda denominada *stab\_tsfit0,* que ajusta al marco de referencia formado por todas las estaciones de la solución CyL+IGSP (59 estaciones) provenientes de un ajuste previo a las 14 estaciones IGSP en las series temporales pre-velocidades de *tsfit.*

Esta comparativa se hace sobre las 47 estaciones de CyL+EPN y su entorno (79 soluciones). Tal como se muestra en la tabla [7](#page-66-0) la media de las diferencias inferior a 1 mm en planimetría e inferior a 2 mm en altimetría, y el RMS de las diferencias en torno a 2 mm, con pequeñas diferencias en E(Este), H(Elevación) de stab\_igsp respecto a stab\_tsfit0. Estos resultados son coherentes con el estudio de (Legrand et al. 2012), que resalta el sesgo introducido en posiciones al reducir el ámbito espacial del marco de referencia.

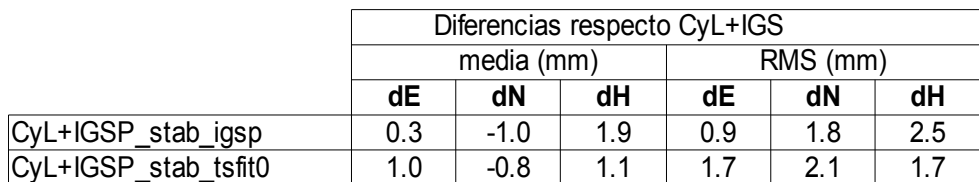

<span id="page-66-0"></span>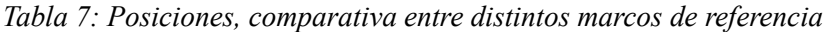

### **3.- Comparativa solución CyL+EURA vs. ETRF00\_C1740**

Se comparan las posiciones extraídas de la solución local CyL+EURA, frente a las extraídas del fichero EPN A ETRF2000 C1740.SSC<sup>[18](#page-66-2)</sup>, que constituyen el marco vigente ETRF00 (sistema ETRS89). Esta comparativa se hace sobre 10 estaciones EPN comunes (22 soluciones) del entorno de CyL. La media de las diferencias es de -0.5, 0.3 y -4.0 mm, con un RMS de 1.6, 2.1 y 6.7 mm en E,N,H respectivamente. Considerando que las coordenadas apriori utilizadas para ajustar la solución CyL+EURA son las del fichero EPN\_A\_ETRF2000\_C1740.SSC, las diferencias significativas sobre todo en elevación, con cace, cant y rios por encima de 10 mm, son posiblemente debidas al uso de distintas estaciones

<span id="page-66-1"></span><sup>17</sup> ftp://igs-rf.ign.fr/pub/IGb08/

<span id="page-66-2"></span><sup>18</sup> ftp://epncb.oma.be/epncb/station/coord/EPN/

en el ajuste al marco de referencia, variaciones en las calibraciones de antena y distinto intervalo temporal en las soluciones.

# **6.2. Velocidades**

Las velocidades y sus incertidumbres asociadas provienen, para todas las variantes (global, regional y local), de la correspondiente solución de velocidades, al igual que las posiciones. Estas se muestran, para la variante global, en el anexo [B.](#page-91-0) Un extracto de los resultados se presenta en la tabla [8,](#page-67-0) con los valores máximo, mínimo, media y desviación estándar de la velocidad e incertidumbre asociada para la solución global CyL+IGS y la solución local CyL+EURA. Ambos resúmenes están basados únicamente en el conjunto de las 47 estaciones de CyL+EPN y su entorno, sin incluir las 12 estaciones IGS periféricas. La solución CyL+IGS, en el marco de referencia ITRF08, presenta una velocidad media de 18.6, 16.8 y 0.0 mm/año en E,N,H, respectivamente. Por otro lado, la solución CyL+EURA, en el marco ETRF00, presenta una velocidad media de -0.4, -0.4 y -0.8 mm/año en E,N,H, respectivamente. Ambas soluciones global y local tienen incertidumbres parecidas, en torno a 0.2 mm/año en planimetría y 0.5-0.6 mm/año en altimetría.

|                | CyL+IGS (mm/año) |      |                      |      |         | CyL+EURA (mm/año) |                  |                  |                   |     |     |     |
|----------------|------------------|------|----------------------|------|---------|-------------------|------------------|------------------|-------------------|-----|-----|-----|
|                | Velocidad        |      | <b>Incertidumbre</b> |      |         | Velocidad         |                  |                  | Incertidumbre     |     |     |     |
|                |                  | N    | н                    | E +- | N<br>٠. | H +-              | Е                | N                | н                 | Е   | N   |     |
| Máximo         | 20.8             | 18.0 | 1.4                  | 0.5  | 0.6     |                   | 3.0 <sub>l</sub> | 0.9 <sub>l</sub> | 0.6               | 0.4 | 0.5 | 0.9 |
| Mínimo         | 17.1             | 14.9 | $-1.6$               | 0.1  | 0.1     | 0.4               | $-2.2$           | $-2.7$           | $-4.7$            | 0.1 | 0.1 | 0.3 |
| Media          | 18.6             | 16.8 | 0.0                  | 0.2  | 0.2     | 0.6 <sub>1</sub>  | $-0.4$           | $-0.4$           | $-0.8$            | 0.1 | 0.2 | 0.5 |
| Desv. estándar | 0.6              | 0.6  | 0.6                  | 0.1  | 0.1     | 0.1               | 0.7 <sub>l</sub> | 0.6              | $\cdot$ .1'<br>1. | 0.1 | 0.1 | 0.1 |

<span id="page-67-0"></span>*Tabla 8: Velocidades e incertidumbres, estadísticas resumen de soluciones CyL+IGS y CyL+EURA*

Se establecen 4 comparativas para evaluar los resultados:

# **6.2.1. Comparativa solución CyL+IGS vs. ITRF(IGb08)**

Se comparan las velocidades extraídas de la solución global CyL+IGS, frente a las extraídas del fichero IGb08.ssc, que constituyen el marco vigente IGb08, equivalente a ITRF08. Esta comparativa se hace sobre las 14 estaciones IGS comunes (14 velocidades) del entorno de CyL. Teniendo en cuenta que dicho fichero IGb08.ssc es el de las coordenadas y velocidades apriori utilizadas para ajustar la solución global CyL+IGS, las diferencias son debidas unicamente al efecto combinado de distintos modelos de procesado, procedimientos de combinación y diferentes intervalos temporales en las soluciones. Tal como se muestra en la tabla [9](#page-68-1) el RMS de las diferencias es menor de 1 mm/año en E,N,H, y la media de las diferencias es menor de 0.1 mm/año en planimetría y 0.4 mm/año en altimetría, quedando por debajo de las incertidumbres estimadas. En la figura [9](#page-68-0) se muestran las velocidades en planimetría y elipses de error (incertidumbres) de la solución CyL+IGS (marco ITRF08) en el entorno de CyL.

|            |      | Diferencias CyL+IGS vs.<br>ITRF (mm/año) |      | Incertidumbre media<br>CyL+IGS (mm/año) |         |      |  |  |
|------------|------|------------------------------------------|------|-----------------------------------------|---------|------|--|--|
|            |      | Velocidad                                |      |                                         |         |      |  |  |
|            | dE   | dN                                       | dH   | E +-                                    | $N + -$ | H +- |  |  |
| Media      | 0.06 | 0.03                                     | 0.35 | 0.12                                    | 0.13    | 0.47 |  |  |
| <b>RMS</b> | 0.50 | 0.40                                     | 0.90 |                                         |         |      |  |  |

<span id="page-68-1"></span>*Tabla 9: Velocidades, comparativa entre CyL+IGS vs. ITRF08*

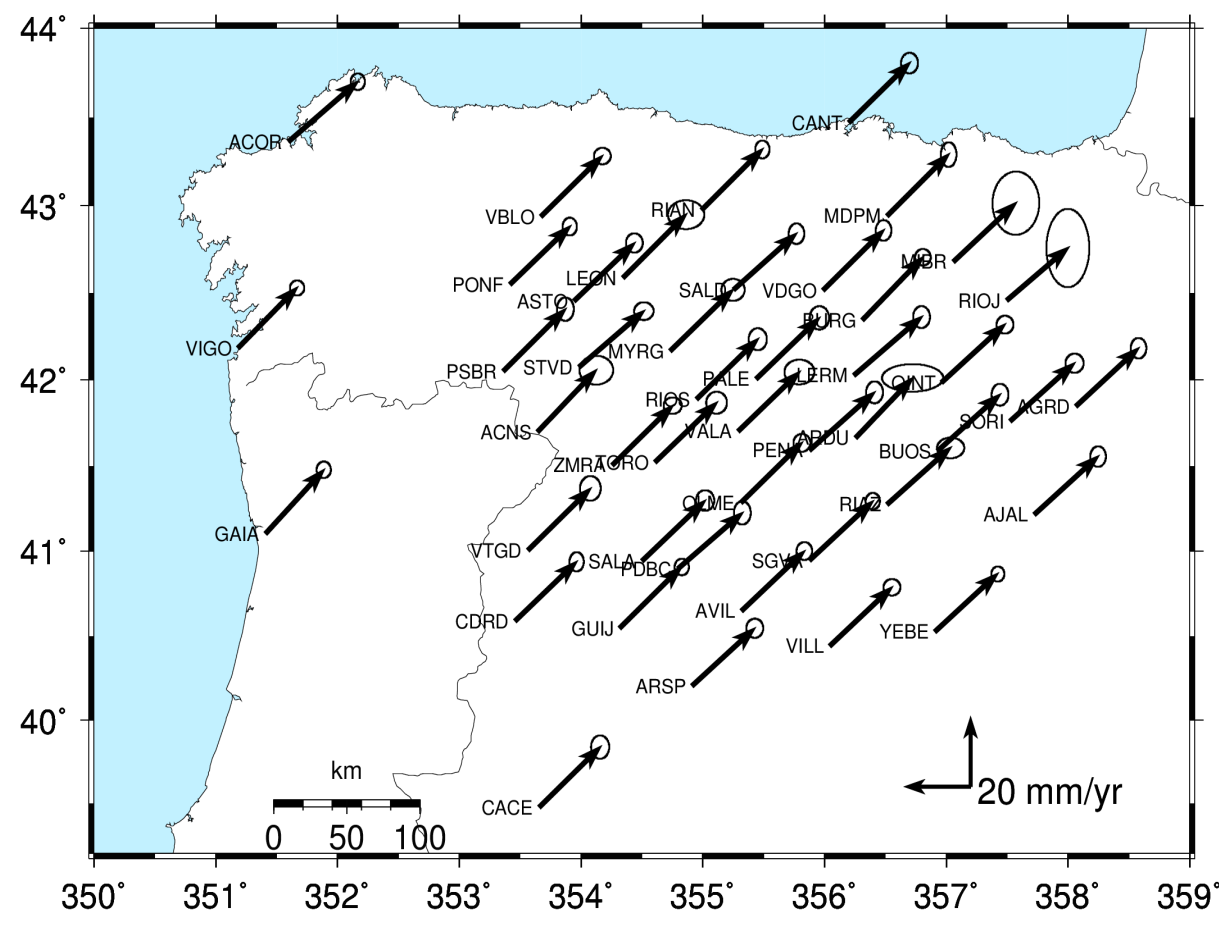

<span id="page-68-0"></span>*Figura 9: Velocidades en planimetría y elipses de error (incertidumbres) de la solución CyL+IGS (marco ITRF08)* 

### **6.2.2. Comparativa marco de referencia global vs. regional**

Se comparan las velocidades extraídas de la solución global CyL+IGS, que sirve de referencia, basada en el ajuste al marco ITRF(IGb08) utilizando todas las estaciones core del IGS (91+100 estaciones), frente a las extraídas de dos variantes de la solución regional CyL+IGSP, la primera denominada *stab\_igsp,* ajustando a un marco de referencia formado por las estaciones IGSP (12+2), que también son estaciones core IGS; y la segunda denominada *stab tsfit0*, que ajusta al marco de referencia formado por todas las estaciones de la solución CyL+IGSP (59 estaciones), provenientes de un ajuste previo a las 14 estaciones IGSP en las series temporales pre-velocidades de *tsfit.*

Esta comparativa se hace sobre las 47 estaciones de CyL y su periferia (47 velocidades). Tal como se muestra en la tabla [10,](#page-69-0) la variante *stab\_igsp* se ajusta más a las velocidades de la solución global CyL+IGS que la variante *stab* tsfit0, tanto en la media como en el RMS de las diferencias. Respecto a las diferencias de incertidumbres apenas hay discrepancias entre ambas variantes, lo cual parece indicar que el marco de referencia solo tiene influencia en la magnitud de la velocidad, no en la incertidumbre asociada. Por otro lado, las diferencias de velocidades entre la solución regional (considerando la variante *stab\_igsp)* y la solución global son en RMS menores de 0.1 mm/año en planimetría y 0.7 mm/año en altimetría, con un máximo de 1.1 mm/año. Esto es coherente con estudios como el de (Legrand et al. 2010a), que resalta el sesgo introducido en velocidades al reducir el ámbito espacial del marco de referencia.

|        | Diferencias CyL-IGS - stab igsp (mm/año) |         |         |               |             |          | Diferencias CyL-IGS - stab tsfit0 (mm/año) |      |         |                   |          |         |
|--------|------------------------------------------|---------|---------|---------------|-------------|----------|--------------------------------------------|------|---------|-------------------|----------|---------|
|        | velocidad                                |         |         | incertidumbre |             |          | velocidad                                  |      |         | incertidumbre     |          |         |
|        | dE                                       | dN      | dH      | $dE + -$      | dN<br>$+ -$ | $dH + -$ | dE                                         | dN   | dH      | dE +-             | $dN + -$ | $dH +$  |
| Máximo | 0.18                                     | 0.31    | 1.10    | 0.08          | 0.12        | 0.08     | 0.26                                       | 0.47 | 2.51    | 0.09 <sub>1</sub> | 0.12     | 0.10    |
| Mínimo | $-0.08$                                  | $-0.04$ | $-0.78$ | $-0.08$       | $-0.05$     | $-0.03$  | 0.02                                       | 0.07 | $-0.28$ | $-0.08$           | $-0.04$  | $-0.03$ |
| Media  | 0.03                                     | 0.05    | $-0.61$ | 0.00          | 0.01        | 0.03     | 0.12                                       | 0.18 | 0.65    | 0.00              | 0.01     | 0.04    |
| RMS    | 0.05                                     | 0.08    | 0.67    | 0.02          | 0.02        | 0.04     | 0.12                                       | 0.19 | 0.94    | 0.02              | 0.02     | 0.05    |

<span id="page-69-0"></span>*Tabla 10: Velocidades, comparativa entre marcos de referencia global vs. regional* 

# **6.2.3. Comparativa con modelo de ruido vs. sin modelo de ruido**

Esta comparativa sirve para determinar la influencia de la aplicación o no de un modelo de ruido con correlación temporal en la estimación de velocidades. Originalmente se proyectó comparar dos variantes de la solución global CyL+IGS, con vs. sin modelo de ruido temporal, pero no fue posible, dado que en la solución global si no se introduce el modelo de ruido temporal en la combinación de velocidades con *globk*, en forma de ruido random-walk, los incrementos de χ2 /gl se hacen excesivamente grandes al ir añadiendo ficheros de soluciones semanales H\*.GLX, hasta llegar un punto que descarta toda la combinación antes de finalizarla. Por ello se comparan las velocidades extraídas de dos variantes de la solución regional CyL+IGSP, que no presentan este problema. La variante denominada *stab\_igsp\_norw* se calculó sin utilizar el fichero *\*.rw* de ruido random walk, proveniente de la estimación de ruido temporal con el algoritmo real-sigma, según el apartado [5.2.2](#page-63-0)**.** La variante denominada *stab\_igsp\_rw* sí se calculó utilizando el fichero *\*.rw* de ruido random walk, para obtener incertidumbres realistas en la solución de velocidades.

En la tabla [11](#page-70-0) se presenta la velocidad e incertidumbre media de las 59 estaciones de cada variante. La incertidumbre media de la solución con ruido temporal (*stab\_igsp\_rw)* es 5 veces mayor, lo cual está dentro de lo esperado (Mao et al. 1999). Por otro lado, las diferencias

medias de velocidad entre las dos variantes son de 0.13, 0.14 y 1.01 mm/año en E,N,H; diferencias del mismo rango en planimetría y el doble en altimetría respecto a las incertidumbres realistas, lo cual confirma la afirmación de (Williams 2003) de que en presencia únicamente de ruido blanco la estimación MMCC de velocidad (rate) estará sesgada, dando valores distintos si se considera más adecuadamente ruido blanco+coloreado (con correlación temporal). Williams también afirma que el sesgo debería estar dentro del rango de incertidumbre, que aumenta proporcionalmente al introducir el ruido coloreado, lo cual solo se cumple en este caso para la planimetría, no para la altimetría. Para corroborar estos resultados se hace una comparativa similar entre dos variantes de la solución local CyL+EURA, con ruido temporal (rw) vs. sin ruido temporal (norw) estimado, tal como se muestra también en la tabla [11,](#page-70-0) en este caso con la media de 47 estaciones. En este caso las incertidumbre media se multiplica por 3 en planimetría y por 4 en altimetría al introducir el ruido temporal, mientras que las diferencias medias de velocidades de -0.04, 0.04 y 0.26 mm/año en E,N,H quedan por debajo de las incertidumbres medias. Con todo esto se concluye que, al menos para el caso de soluciones globales/regionales debería incluirse siempre el modelo de ruido temporal para una estimación correcta de velocidades.

|                         | Media (mm/año) |           |         |                      |         |         |  |  |
|-------------------------|----------------|-----------|---------|----------------------|---------|---------|--|--|
|                         |                | Velocidad |         | <b>Incertidumbre</b> |         |         |  |  |
|                         | N<br>F         |           |         | E +-                 | $N + -$ | $H + -$ |  |  |
| CyL+IGSP_stab_igsp_norw | 17.29          | 16.48     | $-0.36$ | 0.03                 | 0.03    | 0.11    |  |  |
| CyL+IGSP_stab_igsp_rw   | 17.41          | 16.61     | 0.65    | 0.15                 | 0.15    | 0.54    |  |  |
| CyL+EURA norw           | $-0.33$        | $-0.41$   | $-1.07$ | 0.04                 | 0.05    | 0.13    |  |  |
| CyL+EURA rw             | $-0.37$        | $-0.37$   | $-0.81$ | 0.14                 | 0.15    | 0.49    |  |  |

<span id="page-70-0"></span>*Tabla 11: Velocidades e incertidumbres, comparativa con ruido temporal vs. sin ruido temporal*

#### **6.2.4. Comparativa solución CyL+EURA vs. ETRF00\_C1740**

Se comparan las velocidades extraídas de la solución local CyL+EURA, frente a las extraídas del fichero EPN\_A\_ETRF2000\_C1740.SSC, que constituyen el marco vigente ETRF00 (sistema ETRS89). Esta comparativa se hace sobre las 10 estaciones EPN comunes (10 velocidades) del entorno de CyL. Tal como se muestra en la tabla [12](#page-71-1) el RMS de las diferencias es menor de 0.5 y 1.5 mm/año en planimetría y altimetría respectivamente; y la media de las diferencias es de 0.15 mm/año en planimetría y 0.50 mm/año en altimetría, en el entorno de las incertidumbres estimadas. Considerando que las coordenadas y velocidades apriori utilizadas para ajustar la solución CyL+EURA son las del fichero EPN\_A\_ETRF2000\_C1740.SSC, las diferencias significativas sobre todo en velocidades verticales, con acor, cace, cant, rios y vala por encima de 1 mm/año, son posiblemente debidas al uso de distintas estaciones en el ajuste al marco de referencia, variaciones en las calibraciones de antena y distinto intervalo temporal en las soluciones. En la figura [10](#page-71-0) se muestran las velocidades en planimetría y elipses de error (incertidumbres) de la solución CyL+EURA (marco ETRF00).

|            |         | Velocidad | Diferencias CyL+EURA vs.<br>ETRF00 C1740 (mm/año) | Incertidumbre media<br>CyL+EURA (mm/año) |         |      |  |  |  |
|------------|---------|-----------|---------------------------------------------------|------------------------------------------|---------|------|--|--|--|
|            | dE      | dN<br>dH  |                                                   | E +-                                     | $N + -$ | H +- |  |  |  |
| Media      | $-0.15$ | $-0.16$   | 0.52                                              | 0.14                                     | 0.16    | 0.46 |  |  |  |
| <b>RMS</b> | 0.29    | 0.44      | 1.35                                              |                                          |         |      |  |  |  |

<span id="page-71-1"></span>*Tabla 12: Velocidades, comparativa entre CyL+EURA vs. ETRF00\_C1740*

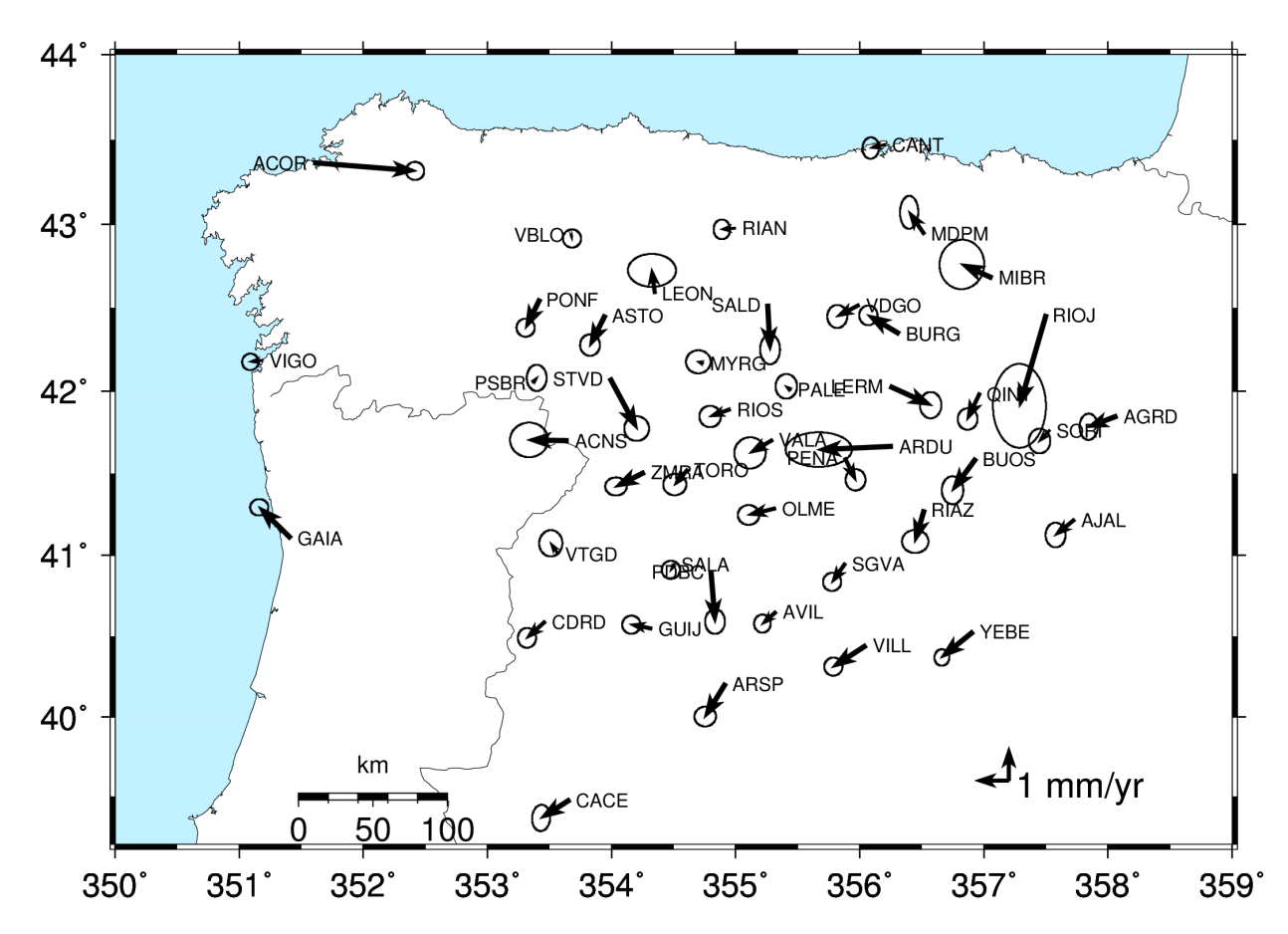

<span id="page-71-0"></span>*Figura 10: velocidades en planimetría y elipses de error (incertidumbres) de la solución CyL+EURA (marco ETRF00)*

# **6.3. Incertidumbres de velocidades**

Las incertidumbres asociadas a las velocidades provienen, para todas las variantes (global, regional y local), de la correspondiente solución de velocidades. Estas se muestran, para la variante global, en el anexo [B,](#page-91-0) junto a las velocidades correspondientes. En este anexo también se muestra la estimación con CATS(MLE wh+pl) comentada en el siguiente apartado. Se establecen 3 comparativas para evaluar los resultados:
#### <span id="page-72-1"></span>**6.3.1. Comparativa de modelos de ruido**

Esta comparativa sirve para determinar la influencia de distintos de ruido con correlación temporal en la estimación de incertidumbres. Se establecen 4 variantes distintas, denominadas tsfit(white), tsfit(real-sigma), CATS(MLE wh+pl) y globk(real-sigma). Las 3 primeras provienen de las series temporales post-velocidades CyL+IGS calculadas en el apartado [4.4.5,](#page-55-0) mientras que las velocidades e incertidumbres de la variante globk(real-sigma) provienen de la combinación de velocidades en *globk* según el apartado [4.4.4,](#page-54-0) asumiendo un modelo de ruido blanco + random-walk en las incertidumbres apriori de las estaciones, generado a partir del algoritmo real-sigma de *tsfit*. Las 3 variantes basadas en las series temporales, utilizando *tsfit* las 2 primeras o CATS la tercera, tienen en común estimar tendencia lineal (velocidad) y su incertidumbre, discontinuidades y señales periódicas anuales y semianuales. No se eliminan errores groseros a priori, para igualar las 3 variantes, dado que en CATS esta funcionalidad no está implementada. De todos modos una comparativa previa de *tsfit* con/sin errores groseros demuestra que las diferencias entre aplicarlos a priori o no son despreciables (máximo 0.03 mm/año). Las diferencias entre las 3 variantes son: tsfit(white) está basada solo en ruido blanco, no aplica el algoritmo real-sigma para estimar ruido temporal, mientras tsfit(real-sigma) sí lo aplica. Por otro lado CATS aplica la técnica MLE para estimar un modelo de ruido white+power-law (wh+pl).

En la tabla [13](#page-72-0) se presenta la velocidad e incertidumbre media de las 47 estaciones de CyL y su periferia, para cada variante, junto al factor de incremento de incertidumbres respecto a tsfit(white). Como se puede apreciar en dicha tabla, las diferencias medias de velocidad son inferiores a 0.1 mm/año en todos los casos. Con respecto al modelo de ruido blanco puro tsfit(white) la variante tsfit(real-sigma) multiplica aproximadamente por 1.8 las incertidumbres en E,N,H, mientras que la variante globk(real-sigma) lo hace aprox. por 2.3 en planimetría y 2.7 en altimetría, y la variante CATS(wh+pl) lo hace por 4.5 en planimetría y 3 en altimetría. A la vista de la comparativa, las incertidumbres de CATS son los que están más en consonancia con los resultados de (Mao et al. 1999), y el algoritmo real-sigma probablemente subestima las incertidumbres realistas. Considerando el extendido uso de CATS, su amplia aceptación en la comunidad científica, su contrastación frente a series temporales sintéticas de referencia (Bos et al. 2007), y sobre todo para mantenerse del lado conservador, se consideran más correctas las incertidumbres de CATS. No obstante, las incertidumbres provenientes de la combinación global en globk(real-sigma), que se consideran de referencia en este trabajo para posiciones y velocidades, presentan menores diferencias en incertidumbres respecto a CATS que la variante tsfit(real-sigma) y también se podrían considerar válidas.

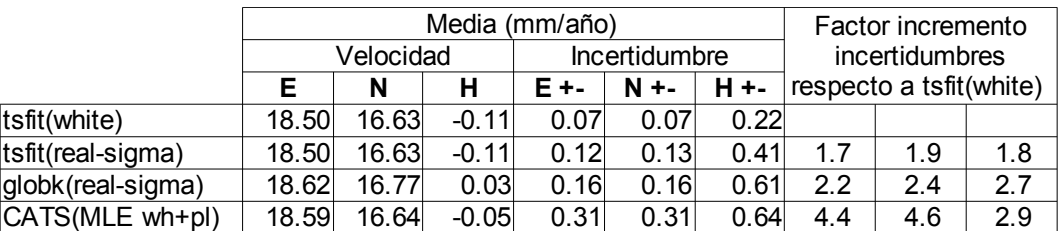

<span id="page-72-0"></span>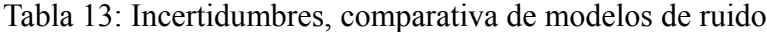

#### **6.3.2. Comparativa CATS wh+pl vs. wh+fn**

Esta comparativa sirve para determinar la influencia de distintos modelos de ruido con correlación temporal en la estimación de incertidumbres con CATS. Se comparan dos variantes, ambas parten del ajuste de las series temporales post-velocidades CyL+IGS. La variante de referencia basada en modelo de ruido white+power-law (wh+pl), y otra alternativa basada en el modelo de ruido white+flicker noise (wh+fn). En la primera se estima la amplitud e índice espectral no entero, mientras que en el caso de flicker noise el índice espectral es fijo (k= -1) y solo se estima la amplitud del ruido temporal. Sobre la base de las 47 estaciones de CyL y su periferia, en la tabla [14](#page-73-0) se muestra, para cada variante, la media de velocidad, incertidumbre, amplitud e índice espectral del ruido temporal, y sus diferencias. Como se puede apreciar las diferencias en velocidad e incertidumbre media son poco significativas, inferiores a 0.1 mm/año. Las diferencias de amplitudes quedan debajo de 0.05 mm en planimetría y 0.25 mm en altimetría, y el índice espectral estimado para power-law es de -0.95, en promedio de E,N,H, muy cercano al índice fijo  $k = -1$  de flicker noise, lo que indica que el modelo de ruido dominante en power-law es del tipo flicker noise, en consonancia con otros estudios (Santamaría-Gómez 2010). A la vista de los resultados se puede concluir que las diferencias entre utilizar un modelo de ruido white+power-law frente a un modelo de ruido white+flicker noise no son significativas.

|                     | Media (mm/año) |       |         |               |      |         | Media (mm) |      |      |                  |         |         |
|---------------------|----------------|-------|---------|---------------|------|---------|------------|------|------|------------------|---------|---------|
|                     | Velocidad      |       |         | Incertidumbre |      |         | Amplitud   |      |      | índice espectral |         |         |
|                     |                |       |         | E +-          |      | H +-    |            | N    |      |                  |         |         |
| CATS(MLE wh+pl)     | 18.59          | 16.64 | $-0.05$ | 0.31          | 0.31 | 0.64    | 0.76       | 0.70 | 2.33 | $-0.95$          | $-1.08$ | $-0.82$ |
| $ CATS(MLE wh+fn) $ | 18.59          | 16.62 | $-0.08$ | 0.27          | 0.24 | 0.76    | 0.72       | 0.70 | 2.09 | $-1.00$          | $-1.00$ | $-1.00$ |
| Diferencias pl - fn | 0.00           | 0.02  | 0.04    | 0.05          | 0.07 | $-0.11$ | 0.04       | 0.00 | 0.24 | 0.05             | $-0.08$ | 0.18    |

<span id="page-73-0"></span>*Tabla 14: CATS, comparativa ruido white+power-law vs. white+flicker noise*

#### **6.3.3. Comparativa de señales periódicas afectando a incertidumbres**

Para determinar la influencia de las señales periódicas (anuales y semianuales) en las velocidades e incertidumbres, se realizan dos comparativas, una sobre la solución de velocidades con *globk*, y otra sobre las series temporales post-velocidades con *tsfit*:

#### **1.- Comparativa de señales periódicas en solución de velocidades con** *globk*

Se comparan dos variantes de la solución local CyL+EURA, extraídas ambas de la correspondiente solución de velocidades con *globk*, una denominada "periodic" que es la de referencia y utiliza el fichero con posiciones y señales periódicas anuales y semianuales estimadas previamente en el análisis de series temporales pre-velocidades con *tsfit*. La otra variante se denomina "noperiodic" y solo difiere de la anterior en no utilizar las señales periódicas en los datos a priori en la combinación de velocidad en *globk*. En la tabla [15](#page-74-0) se presenta el máximo, mínimo, media y RMS de la diferencia de velocidades e incertidumbres entre las dos variantes, considerando las 47 estaciones de CyL y su periferia. Como se puede apreciar en dicha tabla, las incertidumbres de velocidades no se ven afectadas por la no introducción de señales periódicas en *globk*. Sin embargo las velocidades sí se ven afectadas, aunque la media de las diferencias es casi cero, el RMS es de 0.15 mm/año en planimetría y 0.29 mm/año en altimetría, con algunas estaciones como leon, mibr, rioj o toro alcanzando

diferencias de velocidades mayores de 0.8 mm/año, sobre todo en altimetría. Un estudio detallado de ambas variantes indica las diferencias en velocidades son debidas a diferencias en los offsets estimados en *globk*, y que las posiciones no varían en la combinación en *globk*, solo en el posterior ajuste al marco de referencia.

| Diferencias CyL+EURA globk periodic - noperiodic(mm/año) |         |           |         |               |         |      |  |  |  |  |
|----------------------------------------------------------|---------|-----------|---------|---------------|---------|------|--|--|--|--|
|                                                          |         | Velocidad |         | Incertidumbre |         |      |  |  |  |  |
|                                                          |         | N         |         | E +-          | $N + -$ | н +- |  |  |  |  |
| Mínimo                                                   | 0.77    | 0.63      | 0.99    | 0.00          | 0.00    | 0.00 |  |  |  |  |
| Máximo                                                   | $-0.39$ | $-0.22$   | $-1.14$ | 0.00          | 0.00    | 0.00 |  |  |  |  |
| Media                                                    | $-0.01$ | 0.01      | 0.01    | 0.00          | 0.00    | 0.00 |  |  |  |  |
| <b>RMS</b>                                               | 0.15    | 0.15      | 0.29    | 0.00          | 0.00    | 0.00 |  |  |  |  |

<span id="page-74-0"></span>*Tabla 15: Velocidades e incertidumbres, comparativa de señales periódicas en globk*

### **2.- Comparativa de señales periódicas en series temporales con tsfit**

Se comparan dos variantes de la solución global CyL+IGS, extraídas ambas de la correspondiente serie temporal post-velocidad con *tsfit*, una denominada "periodic" que es la de referencia y estima señales periódicas anuales y semianuales con *tsfit*. La otra variante se denomina "noperiodic" y solo difiere de la anterior en no estimar las señales periódicas con *tsfit.* En la tabla [16](#page-74-2) se presenta la media de velocidades e incertidumbres de las dos variantes, considerando las 47 estaciones de CyL y su periferia. Como se puede apreciar en dicha tabla, las velocidades se ven afectadas sobre todo en la componente altimétrica, con 0.23 mm/año de diferencia media (RMS de 0.3, 0.3 y 1.2 mm/año E,N,H), esto es coherente dado que la altimetría es la que tiene mayores amplitudes en las señales periódicas. Pero sobre todo la no estimación de señales periódicas afecta a las incertidumbres asociadas a velocidades, que se multiplican 1.7 veces en promedio E,N,H, acercándolas a los valores de *globk*(real-sigma) del apartado [6.3.1.](#page-72-1) Por último, una comparativa entre dos variantes de la estimación en CATS(MLE wh+fn), con y sin estimar señales periódicas anuales y semianuales, resulta en un incremento de las incertidumbres de entre 2.5 y 4 veces, si no se estiman, lo cual viene a confirmar que es necesario siempre estimar las señales periódicas para obtener velocidades e incertidumbres realistas.

|                           | Media (mm/año)             |         |         |         |         |         |  |  |  |
|---------------------------|----------------------------|---------|---------|---------|---------|---------|--|--|--|
|                           | Incertidumbre<br>Velocidad |         |         |         |         |         |  |  |  |
|                           |                            | N       | н       | E +-    | $N + -$ | H +-    |  |  |  |
| CyL+IGS tsfit periodic    | 18.50                      | 16.63   | $-0.08$ | 0.12    | 0.12    | 0.38    |  |  |  |
| CyL+IGS_tsift_noperiodic  | 18.49                      | 16.66   | $-0.31$ | 0.18    | 0.19    | 0.72    |  |  |  |
| Dif. Periodic -noperiodic | 0.01                       | $-0.03$ | 0.23    | $-0.06$ | $-0.07$ | $-0.34$ |  |  |  |

<span id="page-74-2"></span>*Tabla 16: Velocidades e incertidumbres, comparativa de señales periódicas en tsfit*

## **6.4. Series temporales**

<span id="page-74-1"></span>Para todas las variantes (global, regional y local) se ajustan consecutivamente series temporales pre-velocidades con *tsfit*, soluciones de velocidades con *globk* y series temporales post-velocidades con *tsfit* de nuevo. El fichero resumen del ajuste de las series temporales postvelocidades (finales) se muestra, para la variante global, en el anexo [Error: Reference source](#page-74-1) [not found.](#page-74-1) Este incluye, para cada estación, posiciones y velocidades junto a sus incertidumbres asociadas, estadísticas WRMS y NRMS, y amplitudes de señales periódicas estimadas. WRMS

es el error medio cuadrático ponderado de cada componente E,N,H en mm, medida usual de la repetibilidad de las coordenadas. Un resumen de dicho estadístico WRMS se presenta en la tabla [18,](#page-76-0) para la

|                |      | CyL+IGS_postvel |      | CyL+EURA_postvel |           |      |  |  |  |
|----------------|------|-----------------|------|------------------|-----------|------|--|--|--|
|                |      | WRMS (mm)       |      |                  | WRMS (mm) |      |  |  |  |
| N              |      |                 |      | Е                | N         | н    |  |  |  |
| Máximo         | 1.90 | 1.40            | 3.60 | 1.10             | 1.80      | 2.40 |  |  |  |
| Mínimo         | 0.50 | 0.60            | 2.30 | 0.40             | 0.30      | 1.00 |  |  |  |
| Media          | 0.88 | 0.88            | 2.71 | 0.55             | 0.55      | 1.47 |  |  |  |
| Desv. estándar | 0.06 | 0.17            | 0.15 | 0.17             | 0.23      | 0.30 |  |  |  |

*Tabla 17: Series temporales, estadísticas resumen WRMS de soluciones CyL+IGS y CyL+EURA*

solución global CyL+IGS y la solución local CyL+EURA. Ambos resultados están basados únicamente en el conjunto de las 47 estaciones de CyL+EPN y su entorno. La solución global CyL+IGS presenta un WRMS medio de 0.9, 0.9 y 2.7 mm en E,N,H, respectivamente. Por otro lado, la solución local CyL+EURA presenta un WRMS medio de 0.5, 0.5 y 1.7 mm en E,N,H, respectivamente. Concretando para la solución global CyL+IGS las estaciones con peores estadísticas de repetibilidad en planimetría son rioj, leon, ardu; todas ellas con un comportamiento inestable. Las dos primera pertenecientes a la red EPN, rioj ha sido desmontada y actualmente la sustituye en una nueva ubicación la estación rio1. León por otro lado no está incluida en la clase "A" de EUREF debido a su inestabilidad. Con relación a la altimetría, las estaciones con peor repetibilidad son rian y pdbc. En el caso de rian (Riaño) es la estación con mayor amplitud de la señal periódica ( $\pm$  6.6 mm) probablemente debido a las variaciones estacionales de la cota de lámina de agua del embalse de Riaño, junto al cual está ubicada.

Se establecen 3 comparativas para evaluar los resultados:

## **6.4.1. Comparativa velocidades e incertidumbres pre-vel / vel / post-vel**

Se comparan, tanto para la solución global CyL+IGS, como para la solución local CyL+EURA, los dos ajustes de las series temporales pre- y post-velocidades con *tsfit* (tsfit\_prevel y tsfit\_postvel), frente a la solución de velocidades con *globk* (globk\_vel), considerada de referencia. En la tabla [18](#page-76-0) se presenta la media de velocidades e incertidumbres de las 3 variantes de cada solución, considerando las 47 estaciones de CyL y su entorno. Como se puede apreciar en dicha tabla, las diferencias de velocidades medias son apreciables entre las soluciones. Cabe destacar que la incertidumbre media que las series temporales ajustadas con *tsfit* no varía entre las soluciones pre- y post-velocidad, y que esta incertidumbre es entre 1.5 y 2 veces menor que la correspondiente a la solución de velocidades con *globk*, alejándose de las incertidumbres con CATS, tal como ya se mostró en el apartado [6.3.1.](#page-72-1)

|                        | Media (mm/yr) |           |         |               |      |      |  |  |  |  |
|------------------------|---------------|-----------|---------|---------------|------|------|--|--|--|--|
|                        |               | Velocidad |         | Incertidumbre |      |      |  |  |  |  |
|                        | Е             | N         | н       | E +-          | N +- | H +- |  |  |  |  |
| CyL+IGS_globk_vel      | 18.62         | 16.77     | 0.03    | 0.16          | 0.16 | 0.61 |  |  |  |  |
| CyL+IGS_tsfit_prevel   | 18.54         | 16.41     | $-0.36$ | 0.12          | 0.12 | 0.40 |  |  |  |  |
| CyL+IGS_tsfit_postvel  | 18.50         | 16.63     | $-0.08$ | 0.12          | 0.12 | 0.38 |  |  |  |  |
| CyL+EURA_globk_vel     | $-0.37$       | $-0.37$   | $-0.81$ | 0.14          | 0.15 | 0.49 |  |  |  |  |
| CyL+EURA_tsfit_prevel  | $-0.34$       | $-0.39$   | $-1.18$ | 0.09          | 0.10 | 0.25 |  |  |  |  |
| CyL+EURA tsfit postvel | $-0.42$       | $-0.46$   | $-0.22$ | 0.09          | 0.09 | 0.23 |  |  |  |  |

<span id="page-76-0"></span>*Tabla 18: Series temporales, comparativa velocidades e incertidumbres*

#### **6.4.2. Comparativa de repetibilidad (WRMS)**

Se compara el estadístico WRMS, medida usual de la repetibilidad de las coordenadas en cada componente E,N,H, entre las series temporales pre- y post-velocidades ajustadas con *tsfit*, tanto para la solución global CyL+IGS, como para la solución local CyL+EURA, considerando las 47 estaciones de CyL y su entorno, con una duración promedio de las series temporales de 5.5 años. Tal como se muestra en la tabla [19,](#page-76-1) el WRMS promedio disminuye ligeramente en el ajuste post-vel respecto al ajuste pre-velocidades, en ambas soluciones, sobre todo en la componente altimétrica, lo cual indica una mejora de repetibilidad en el ajuste post-velocidades. Por otro lado el porcentaje de reducción del WRMS promedio de la solución local CyL+EURA respecto a la solución global CyL+IGS está en torno al 40 % en las 3 componentes E,N,H, lo cual es coherente con el estudio de (Legrand et al. 2010b), que destaca el sesgo introducido en RMS en las series temporales al reducir el ámbito espacial del marco de referencia.

|               | CvL+IGS |      |                                                        |      | <b>CyL+EURA</b> |      | Porcentaje reducción |     |     |  |
|---------------|---------|------|--------------------------------------------------------|------|-----------------|------|----------------------|-----|-----|--|
|               |         |      | Media WRMS (mm)<br>WRMS de CyL+EURA<br>Media WRMS (mm) |      |                 |      |                      |     |     |  |
|               |         |      |                                                        |      |                 |      | respecto CyL+IGS     |     |     |  |
| tsfit prevel  | 0.86    | 0.88 | 2.91                                                   | 0.60 | 0.64            | 1.64 |                      | N   |     |  |
| tsfit postvel | 0.88    | 0.88 | 2.71                                                   | 0.55 | 0.55            | 1.47 | 37%                  | 37% | 46% |  |

<span id="page-76-1"></span>*Tabla 19: Series temporales, comparativa de repetibilidad (WRMS)*

#### **6.4.3. Comparativa señales periódicas entre marcos de referencia global/regional/local**

Esta comparativa sirve para determinar la influencia del ámbito espacial del marco de referencia en las amplitudes de las señales periódicas estimadas. Se comparan las 3 variantes CyL+IGS, CyL+IGSP, CyL+EURA, cuyo marco de referencia es respectivamente de ámbito global, regional y local. Las amplitudes son estimadas, para cada variante, a partir del ajuste de las series temporales post-velocidades con *tsfit,* según la ecuación [23.](#page-45-0) Estas amplitudes A, B de las funciones coseno, seno respectivamente, se combinan según la fórmula amplitud =  $\sqrt{A^2 + B^2}$ . Sobre la base de las 47 estaciones de CyL y su entorno, en la tabla [20](#page-77-0) se muestra, para cada variante, la media de amplitud de cada componente E,N,H y período anual,

semianual. También se muestran las diferencias de amplitud en porcentaje de la solución global respecto la regional y local. Como se puede apreciar el ajuste regional y local muestran prácticamente las mismas reducciones en amplitud anual y semianual para las componentes E,N, salvo el incremento del 12% en la amplitud anual Este (E) para la solución regional, que no tiene una explicación clara. Por otro lado, la componente altimétrica (H) es la más claramente afectada por la disminución del ámbito espacial del marco de referencia, pasando de una reducción del 36% al 63 % en la amplitud anual y del 20% al 67% en amplitud semianual, al pasar de un marco global a regional y a local respectivamente. Estos resultados son coherentes con el estudio de (Legrand et al. 2010b), que destaca la reducción en amplitud de las señales anuales y semianuales en las series temporales al reducir el ámbito espacial del marco de referencia.

|                   | Media (mm)                           |      |      |      |      |                | Diferencia % respecto global |                    |        |        |         |        |  |
|-------------------|--------------------------------------|------|------|------|------|----------------|------------------------------|--------------------|--------|--------|---------|--------|--|
|                   | Amplitud anual<br>Amplitud semianual |      |      |      |      | Amplitud anual |                              | Amplitud semianual |        |        |         |        |  |
|                   |                                      |      |      |      |      | н              |                              | N                  |        |        |         |        |  |
| CyL+IGS global    | 0.83                                 | 0.72 | 3.68 | 0.56 | 0.28 | 1.08           |                              |                    |        |        |         |        |  |
| CyL+IGSP regional | 0.93                                 | 0.65 | 2.35 | 0.27 | 0.20 | 0.87           | 12%                          | $-9%$              | $-36%$ | $-52%$ | $-29%$  | $-20%$ |  |
| CyL+EURA local    | 0.83 <sub>1</sub>                    | 0.62 | 1.36 | 0.23 | 0.19 | 0.36           | 0%                           | -13%               | $-63%$ | $-58%$ | $-30\%$ | $-67%$ |  |

<span id="page-77-0"></span>*Tabla 20: Series temporales, comparativa señales periódicas entre marcos de referencia global-regional-local*

### **Capítulo 7. Conclusiones**

En este trabajo se ha estimado posiciones, velocidades y sus incertidumbres asociadas para las estaciones de la Red GNSS de Castilla y León y su entorno, en el marco de referencia global ITRF08 y también en el marco de referencia europeo ETRF00, considerando un período de cálculo de 7 años (2006-2012). La incertidumbre media estimada para las posiciones es de 0.6 mm en planimetría y 2.1 mm en altimetría, mientras que para las velocidades la incertidumbre media estimada, para el caso más conservador, es de 0.3 mm/año en planimetría y 0.6 mm/año en altimetría. Dichas incertidumbres han sido estimadas teniendo en cuenta el ruido con correlación temporal. Con los resultados obtenidos se consideran estas estaciones equiparables a las de Clase A de EUREF, con una exactitud de 1 cm en coordenadas y 1 mm/año en velocidad en cualquier época.

Respecto al marco de referencia, hay que resaltar el sesgo introducido en posiciones, velocidades, y series temporales al reducir el ámbito espacial del marco de referencia. En concreto para las posiciones el RMS de las diferencias es de 2 mm en promedio, y en velocidades el RMS de las diferencias es de 0.1 mm/año en planimetría y 0.7 mm/año en altimetría, al pasar de una solución global a otra regional. Para las series temporales la repetibilidad (WRMS) se reduce en promedio un 40% al pasar de una solución global a otra local.

Respecto al ruido con correlación temporal, si no se tiene en cuenta se produce un sesgo promedio en la estimación de velocidades de 0.15 mm/año en planimetría y hasta 1 mm/año en altimetría, y las incertidumbres son incorrectamente subestimadas en un factor de entre 3 y 5 para las tres componentes Este, Norte, Elevación. Además las incertidumbres estimadas con CATS multiplican por un factor de 2 en planimetría a las estimadas con GLOBK, y son similares en altimetría, por ello, para quedar del lado conservador se consideran más realistas las incertidumbres estimadas con CATS. Por otro lado, no hay diferencias significativas entre estimar un modelo de ruido white+power-law frente a un modelo de ruido white+flicker noise en CATS.

Respecto a las señales periódicas estacionales anuales y semianuales, si no se introducen a priori en la solución de velocidades las incertidumbres estimadas no se ven afectadas, pero sí se produce un sesgo en las velocidades estimadas, con un RMS de las diferencias de velocidad de 0.25 mm/año, alcanzando algunas estaciones diferencias mayores de 0.8 mm/año en velocidades verticales. Por otro lado la no estimación de señales estacionales en el ajuste de series temporales sí afecta a las incertidumbres que se estiman, siendo infravaloradas dichas incertidumbres en un factor de entre 2 y 4.

Por último, existe una clara relación entre las señales periódicas estacionales y el ámbito espacial del marco de referencia, que se aprecia sobre todo en la componente vertical de la señal anual, que reduce su amplitud en un 36% al pasar de un marco global a regional y un 63% al pasar de un marco global a local, respectivamente.

De acuerdo con las directrices de la IAG, el campo de velocidades estimado es una densificación local de ITRF, y permite, desde el punto de vista geodésico, conocer las coordenadas de las estaciones en cualquier época de la serie temporal, más allá de la época central de cálculo, en un sistema de referencia concreto (ITRS, ETRS89).

Desde el punto de vista geofísico el campo de velocidades puede servir de base para posibles estudios sobre microtectónica de placas en la región de CyL, como los ya realizados en la región limítrofe del sur de la Península Ibérica con el norte de Marruecos (Pérez-Peña et al. 2010). También puede tener aplicaciones en estudios geofísicos como estimación de la carga hidrológica en el subsuelo en relación a los movimientos verticales de estaciones GPS (Meertens et al. 2012; Nahmani et al. 2012).

## **Bibliografía**

- Agnew DC (1992) The time-domain behavior of power-law noises. Geophysical Research Letters 19:333–336.
- Altamimi Z, Collilieux X, Métivier L (2011) ITRF2008: an improved solution of the international terrestrial reference frame. Journal of Geodesy 85:457–473. doi: 10.1007/s00190-011-0444-4
- Amiri-Simkooei AR (2009) Noise in multivariate GPS position time-series. J Geod 83:175– 187. doi: 10.1007/s00190-008-0251-8
- Bassiri S, Hajj GA (1993) Higher-order ionospheric effects on the global positioning system observables and means of modeling them.
- Beutler G (1988) Atmospheric refraction and other important biases in GPS carrier phase observations. Atmospheric Effects on Geodetic Space Measurements, Monograph 12 15–43.
- Blewitt G, Lavallée D (2002) Effect of annual signals on geodetic velocity. Journal of Geophysical Research 107:2145.
- Boehm J, Heinkelmann R, Schuh H (2007) Short Note: A global model of pressure and temperature for geodetic applications. Journal of Geodesy 81:679–683.
- Boehm J, Niell A, Tregoning P, Schuh H (2006a) Global Mapping Function (GMF): A new empirical mapping function based on numerical weather model data. Geophysical Research Letters 33:L07304.
- Boehm J, Schuh H (2004) Vienna mapping functions in VLBI analyses. Geophysical Research Letters 31:L01603.
- Boehm J, Werl B, Schuh H (2006b) Troposphere mapping functions for GPS and very long baseline interferometry from European Centre for Medium-Range Weather Forecasts operational analysis data. Journal of Geophysical Research 111:B02406.
- Bos MS, Fernandes RMS, Williams SDP, Bastos L (2007) Fast error analysis of continuous GPS observations. Journal of Geodesy 82:157–166. doi: 10.1007/s00190-007-0165-x
- Brunner FK, Gu M (1991) An improved model for the dual frequency ionospheric correction of GPS observations. Manuscripta Geodaetica 16:205–214.
- Bruyninx C (2011) Bruyninx Care with antenna type-individual models in EPN.pdf. Presented at the TWG. Frankfurt
- Calais E (2011) New Madrid Geodesy The Quest for Strain. Presented at the Workshop on New Madrid Geodesy and the Challenges of Understanding Intraplate Earthquakes. Norwood, Massachusetts. http://pubs.usgs.gov/of/2013/1004/02.Calais.pdf
- Chen G, Herring TA (1997) Effects of atmospheric azimuthal asymmetry on the analysis of space geodetic data. Journal of Geophysical Research 102:20–20.
- CODE AC Team (2012) Products from the CODE reprocessing series 2011. IGSMAIL-6597, IGS Central Bureau, Pasadena
- Collilieux X, Dam T, Ray J, et al. (2011) Strategies to mitigate aliasing of loading signals while estimating GPS frame parameters. Journal of Geodesy 86:1–14. doi: 10.1007/s00190- 011-0487-6
- Darwin GH (1882) On variations in the vertical due to elasticity of the Earth's surface. The London, Edinburgh, and Dublin Philosophical Magazine and Journal of Science 14:409–427.
- Davies P, Blewitt G (2000) Methodology for global geodetic time series estimation: A new tool for geodynamics. Journal of Geophysical Research 105:11083–11100. doi: 10.1029/2000JB900004
- Davis JL, Herring TA, Shapiro II, et al. (1985) Geodesy by radio interferometry: Effects of atmospheric modeling errors on estimates of baseline length. Radio Science 20:1593– 1607.
- DeMets C, Gordon RG, Argus DF (2010) Geologically current plate motions. Geophysical Journal International 181:1–80. doi: 10.1111/j.1365-246X.2009.04491.x
- DeMets C, Gordon RG, Argus DF, Stein S (1994) Effect of recent revisions to the geomagnetic reversal time scale on estimates of current plate motions. Geophysical research letters 21:2191–2194.
- Devoti R, Flammini E, Pietrantonio G, et al. (2012) Toward a Dense Italian GPS Velocity Field: Data Analysis Strategies and Quality Assessment. VII Hotine-Marussi Symposium on Mathematical Geodesy. Springer Berlin Heidelberg, Berlin, Heidelberg, pp 341–346
- Dilssner F, Seeber G, Wübbena G, Schmitz M (2008) Impact of near-field effects on the GNSS position solution. Proceedings of the 21st International Technical Meeting of the Satellite Division of The Institute of Navigation (ION GNSS 2008). pp 612–624
- Dong D, Herring TA, King RW (1998) Estimating regional deformation from a combination of space and terrestrial geodetic data. Journal of Geodesy 72:200–214.
- Elósegui P, Davis JL, Jaldehag RTK, et al. (1995) Geodesy using the Global Positioning System: The effects of signal scattering on estimates of site position. Journal of Geophysical Research 100:9921–9934.
- Farrell WE (1972) Deformation of the Earth by surface loads. Reviews of Geophysics 10:761– 797.
- Ferland R (2003) IGS00 (v2) final. IGSMAIL-4666, IGS Central Bureau, Pasadena
- Ferland R (2006) Proposed IGS05 Realization. IGSMAIL-5447, IGS Central Bureau, Pasadena
- Fritsche M, Dietrich R, Knöfel C, et al. (2005) Impact of higher-order ionospheric terms on GPS estimates. Geophysical Research Letters 32:
- Fritsche M, Döll P, Dietrich R (2011) Global-scale validation of model-based load deformation of the Earth's crust from continental watermass and atmospheric pressure variations using GPS. Journal of Geodynamics
- Gazeaux J, Williams S, King M, et al. (2013) Detecting offsets in GPS time series: First results from the detection of offsets in GPS experiment. Journal of Geophysical Research: Solid Earth n/a–n/a. doi: 10.1002/jgrb.50152
- Ge M, Gendt G, Dick G, et al. (2005) Impact of GPS satellite antenna offsets on scale changes in global network solutions. Geophysical research letters 32:L06310.
- Gegout P, Perosanz F, Boy J-P, et al. (2009) Modeling and Observation of Loading Contribution to Time-Variable GPS Site Positions.
- Gendt G, Griffiths J, Nischan T, Ray J (2010) IGS reprocessing–Summary of orbit/clock combination and first quality assessment. Presentation at IGS Workshop, Newcastle upon Tyne, UK, available at acc. igs. org/repro1/repro1\_IGSW10. pdf
- Gendt G, Schmid R (2005) Planned changes to IGS antenna calibrations. IGSMAIL-5189, IGS Central Bureau, Pasadena
- Hernández-Pajares M, Juan JM, Sanz J, Orús R (2007) Second-order ionospheric term in GPS: Implementation and impact on geodetic estimates. Journal of Geophysical Research: Solid Earth (1978–2012) 112:
- Herring T (2012) Wk 1693 MIT T2 RNAAC Analysis Report. IGS
- Herring T (2003) MATLAB Tools for viewing GPS velocities and time series. GPS Solutions 7:194–199. doi: 10.1007/s10291-003-0068-0
- Herring TA (1992) Modeling atmospheric delays in the analysis of space geodetic data. Refraction of transatmospheric signals in geodesy 36:157–164.
- Herring TA, Davis JL, Shapiro II (1990) Geodesy by radio interferometry: The application of Kalman Filtering to the analysis of very long baseline interferometry data. Journal of Geophysical Research: Solid Earth 95:12561–12581. doi: 10.1029/JB095iB08p12561
- Herring TA, King RW, McClusky SC (2010a) GAMIT Ref Manual 10.4. Reference Manual GPS Analysis at MIT Release 10.4:1–182.
- Herring TA, King RW, McClusky SC (2010b) GLOBK Ref Manual 10.4. Reference Manual GPS Analysis at MIT Release 10.4:1–182.
- Hopfield H (1969) Two-quadratic tropospheric refractivity profile for correcting satellite data. Journal of Geophysical Research 74:4487–4499.
- Hoque MM, Jakowski N (2007) Higher order ionospheric effects in precise GNSS positioning. Journal of Geodesy 81:259–268.
- Hoque MM, Jakowski N (2008) Estimate of higher order ionospheric errors in GNSS positioning. Radio Science 43:
- Hugentobler U, Schaer S, Beutler G, et al. (2002) CODE IGS analysis center technical report 2002. IGS Central Bureau, eds. Pasadena, CA: Jet Propulsion Laboratory
- IGS (2012) IGS 2nd Data Reprocessing Campaign. http://acc.igs.org/reprocess2.html. Accessed 16 Aug 2012
- Jakowski N, Porsch F, Mayer G (1994) Ionosphere-induced-ray-path bending effects in precise satellite positioning systems. Zeitschrift für Satellitengestützte Positionierung, Navigation und Kommunikation 6–13.
- Kenyeres A (2009) Maintenance of the EPN ETRS89 coordinates. EUREF TWG 2009 Spring Meeting, Feb. pp 26–27
- Kenyeres A (2012) The implementation of IGS08 in the EPN ETRS89 maintenance products. EPN
- Kenyeres A (2010) "Globalization" of the Regional Permanent GNSS Networks. Presented at the IGS Workshop. Newcastle
- King MA, Watson CS (2010) Long GPS coordinate time series: Multipath and geometry effects. Journal of Geophysical Research: Solid Earth 115:n/a–n/a. doi: 10.1029/2009JB006543
- Kouba J (2009) Testing of global pressure/temperature (GPT) model and global mapping function (GMF) in GPS analyses. Journal of Geodesy 83:199–208.
- Langbein J (2008) Noise in GPS displacement measurements from Southern California and Southern Nevada. Journal of Geophysical Research: Solid Earth (1978–2012) 113:
- Langbein J (2004) Noise in two-color electronic distance meter measurements revisited. Journal of Geophysical Research: Solid Earth (1978–2012) 109:
- Langbein J, Johnson H (1997) Correlated errors in geodetic time series: Implications for timedependent deformation. Journal of Geophysical Research 102:591. doi: 10.1029/96JB02945
- Legrand J, Bergeot N, Bruyninx C, et al. (2012) Comparison of Regional and Global GNSS Positions, Velocities and Residual Time Series. Geodesy for Planet Earth. Springer Berlin Heidelberg, pp 95–103
- Legrand J, Bergeot N, Bruyninx C, et al. (2010a) Impact of regional reference frame definition on geodynamic interpretations. Journal of Geodynamics 49:116–122. doi: 10.1016/j.jog.2009.10.002
- Legrand J, Bruyninx C, Bergeot N, et al. (2010b) Limitations of Regional GNSS Networks for Geophysical Studies. Presented at the REFAG2010. Paris
- Mader GL (1999) GPS antenna calibration at the National Geodetic Survey. GPS solutions  $3:50-58$ .
- Mao A, Harrison CGA, Dixon TH (1999) Noise in GPS coordinate time series. Journal of Geophysical Research: Solid Earth 104:2797–2816. doi: 10.1029/1998JB900033
- Maus S, MacMillan S, Chernova T, et al. (2005) The 10th-generation international geomagnetic reference field. Geophysical Journal International 161:561–565.
- Meertens C, Blume F, Burgland H, et al. (2012) Investigation of Non-tectonic Signals at GPS Stations. Presented at the IGS Workshop 2012. Poland
- Nahmani S, Bock O, Bouin M-N, et al. (2012) Hydrological deformation induced by the West African Monsoon: Comparison of GPS, GRACE and loading models. Journal of Geophysical Research 117:B05409.
- Niell AE (1996) Global mapping functions for the atmosphere delay at radio wavelengths. Journal of Geophysical Research: Solid Earth 101:3227–3246. doi: 10.1029/95JB03048
- Nyquist H (1928) Certain topics in telegraph transmission theory. American Institute of Electrical Engineers, Transactions of the 47:617–644.
- Orús R, Hernández-Pajares M, Juan JM, et al. (2002) Performance of different TEC models to provide GPS ionospheric corrections. Journal of Atmospheric and Solar-Terrestrial Physics 64:2055–2062.
- Pérez-Peña A, Martín-Davila J, Gárate J, et al. (2010) Velocity field and tectonic strain in Southern Spain and surrounding areas derived from GPS episodic measurements. Journal of Geodynamics 49:232–240. doi: 10.1016/j.jog.2010.01.015
- Petit G, Luzum B (2010) IERS Conventions (2010). Verlag des Bundesamts für Kartographie und Geodäsie, Frankfurt am Main, p 179
- Petrie EJ, King MA, Moore P, Lavallée DA (2010) A first look at the effects of ionospheric signal bending on a globally processed GPS network. Journal of Geodesy 84:491–499.
- Petrov L, Boy J-P (2004) Study of the atmospheric pressure loading signal in very long baseline interferometry observations. Journal of Geophysical Research: Solid Earth (1978–2012) 109:
- Ray J (2011) use of IGS orbits for homogeneous long-term processing. IGSMAIL-6475, IGS Central Bureau, Pasadena
- Ray J, Rebischung P, Schmid R (2011) Dependence of IGS Products on the ITRF Datum. Proceedings of IAG Commission 1 symposium on reference frames for applications in geosciences, Marne-la-Vallée, France
- Ray RD, Ponte RM (2003) Barometric tides from ECMWF operational analyses. Annales Geophysicae. pp 1897–1910
- Rebischung P (2011) Upcoming switch to IGS08/igs08.atx. IGSMAIL-6354, IGS Central Bureau, Pasadena
- Rebischung P (2012a) IGb08: an update on IGS08. IGSMAIL-6663, IGS Central Bureau, Pasadena
- Rebischung P (2012b) Switch to daily terrestrial frame integrations in IGS Final products. IGSMAIL-6613, IGS Central Bureau, Pasadena
- Rebischung P, Garayt B, Schmid R, et al. (2011) Elaboration, consequences and maintenance of the IGS realization of ITRF2008. Geophysical Research Abstracts. p 6850
- Saastamoinen J (1973) Contributions to the theory of atmospheric refraction. Bulletin Géodésique (1946-1975) 107:13–34.
- Santamaría-Gómez A (2010) Estimation of Crustal Vertical Movements with Gps in a Geocentric Frame, Within the Framework of the Tiga Project. Doctoral Dissertation of the Observatoire de Paris
- Santamaría-Gómez A, Bouin MN, Collilieux X, Wöppelmann G (2011) Correlated errors in GPS position time series: Implications for velocity estimates. Journal of Geophysical Research 116:B01405.
- Schmid R (2011) Upcoming switch to IGS08/igs08.atx Details on igs08.atx. IGSMAIL-6355, IGS Central Bureau, Pasadena
- Schmid R (2012) igs08 1707.atx: Update including JPSREGANT subtype calibrations & R743. IGSMAIL-6662, IGS Central Bureau, Pasadena
- Schmid R, Mader G, Herring T (2005) From relative to absolute antenna phase center corrections. Celebrating a Decade of the International GPS Service, Workshop and Symposium 2004. pp 209–221
- Schmid R, Steigenberger P, Dach R, et al. (2009) Interactions of the IGS reprocessing and the IGS antenna phase center model (Invited). AGU Fall Meeting Abstracts -1:01.
- Schüler T (2001) On ground-based GPS tropospheric delay estimation. Univ. der Bundeswehr München
- Seeber G (2003) Satellite geodesy: foundations, methods, and applications. de Gruyter
- Shannon CE (1949) Communication in the presence of noise. Proceedings of the IRE 37:10–21.
- Steigenberger P, Boehm J, Tesmer V (2009) Comparison of GMF/GPT with VMF1/ECMWF and implications for atmospheric loading. Journal of Geodesy 83:943–951.
- Tesmer V, Boehm J, Heinkelmann R, Schuh H (2007) Effect of different tropospheric mapping functions on the TRF, CRF and position time-series estimated from VLBI. Journal of Geodesy 81:409–421.
- Tregoning P, Van Dam T (2005a) Atmospheric pressure loading corrections applied to GPS data at the observation level. Geophysical Research Letters. doi: 10.1029/2005GL024104
- Tregoning P, Van Dam T (2005b) Effects of atmospheric pressure loading and seven-parameter transformations on estimates of geocenter motion and station heights from space geodetic observations. Journal of Geophysical Research. doi: 10.1029/2004JB003334
- Tregoning P, Herring TA (2006) Impact of a priori zenith hydrostatic delay errors on GPS estimates of station heights and zenith total delays. Geophysical research letters 33:L23303.
- Tregoning P, Watson C (2009) Atmospheric effects and spurious signals in GPS analyses. Journal of Geophysical Research. doi: 10.1029/2009JB006344
- Van\_Dam T, Altamimi Z, Collilieux X, Ray J (2010) Topographically induced height errors in predicted atmospheric loading effects. Journal of Geophysical Research. doi: 10.1029/2009JB006810
- Van\_Dam T, Boehm J, Angemann D (2011) Environmental modeling based on external data; Deficiencies, standards, and issues.
- Williams SDP (2008) CATS : GPS coordinate time series analysis software. GPS Solutions  $12.147 - 153$
- Williams SDP (2004) Error analysis of continuous GPS position time series. Journal of Geophysical Research. doi: 10.1029/2003JB002741
- Williams SDP (2003) The effect of coloured noise on the uncertainties of rates estimated from geodetic time series. Journal of Geodesy 76:483–494. doi: 10.1007/s00190-002-0283-4
- Wübbena G, Schmitz M, Matzke N (2010) On GNSS in-situ Station Calibration of Near-Field Multipath. International Symposium on GNSS space-based and ground-based Augmentation Systems and Aplications
- Yan H, Chen W, Zhu Y, et al. (2009) Contributions of thermal expansion of monuments and nearby bedrock to observed GPS height changes. Geophysical Research Letters 36:
- Zhang J, Bock Y, Johnson H, et al. (1997) Southern California permanent GPS geodetic array: Error analysis of daily position estimates and site velocities. Journal of Geophysical Research: Solid Earth 102:18035–18055. doi: 10.1029/97JB01380

# **Índice de figuras**

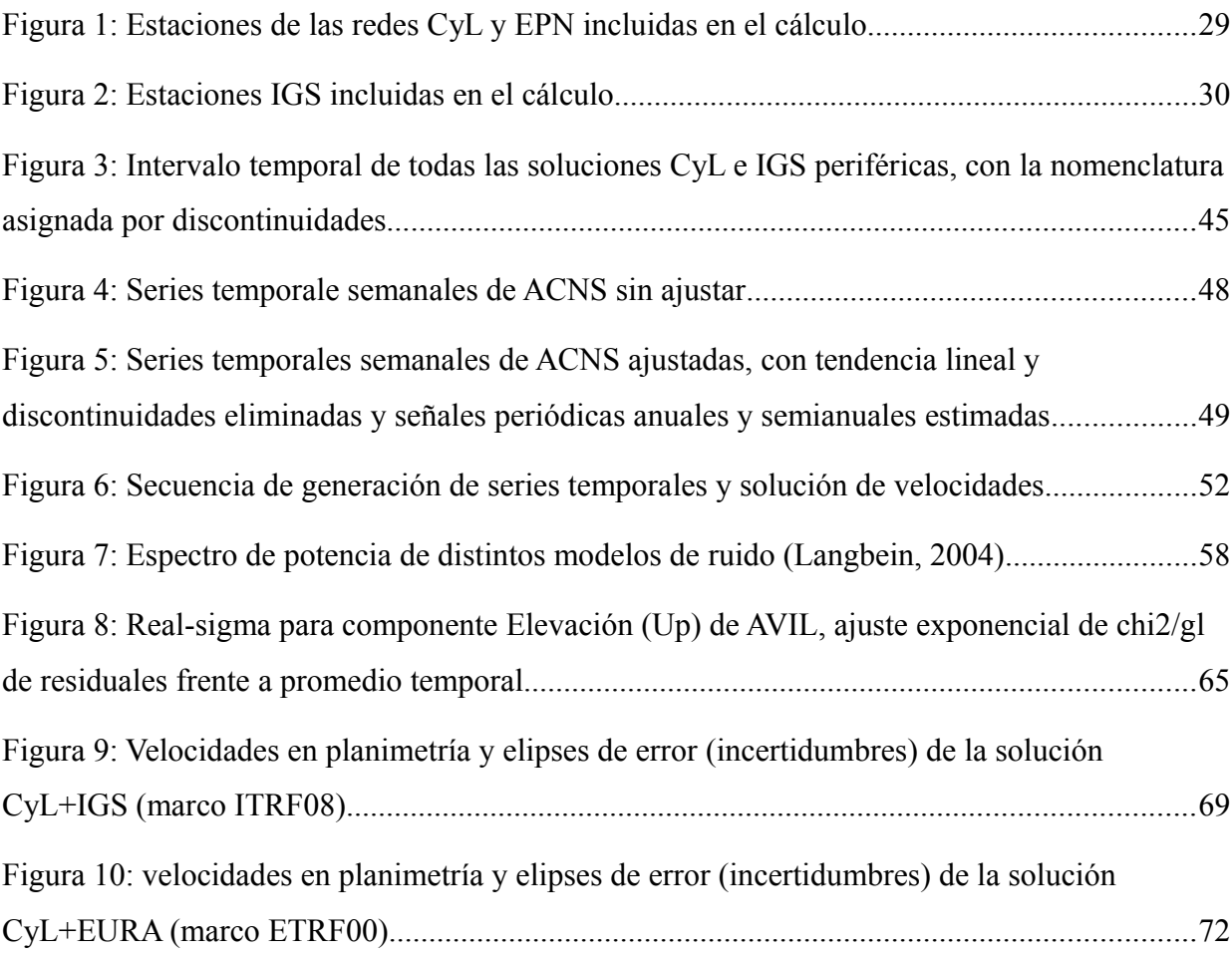

# **Índice de Tablas**

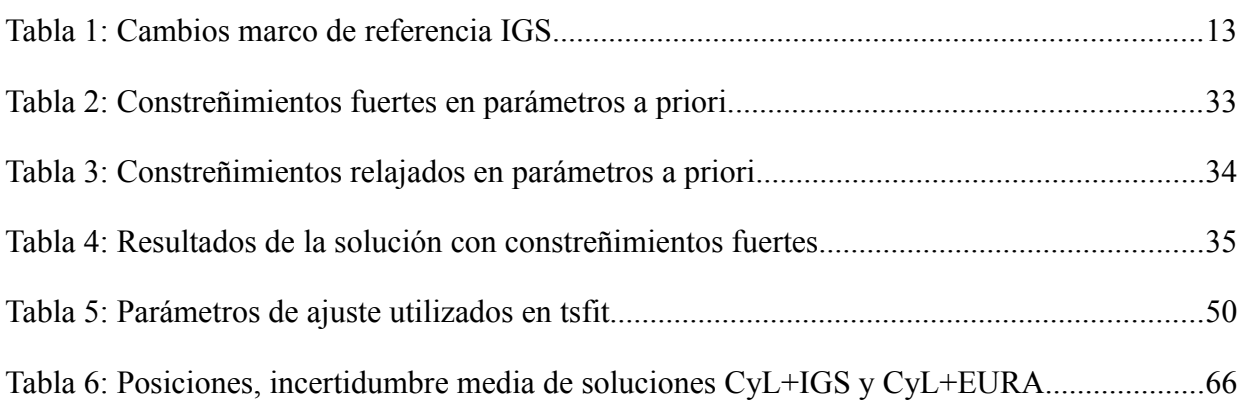

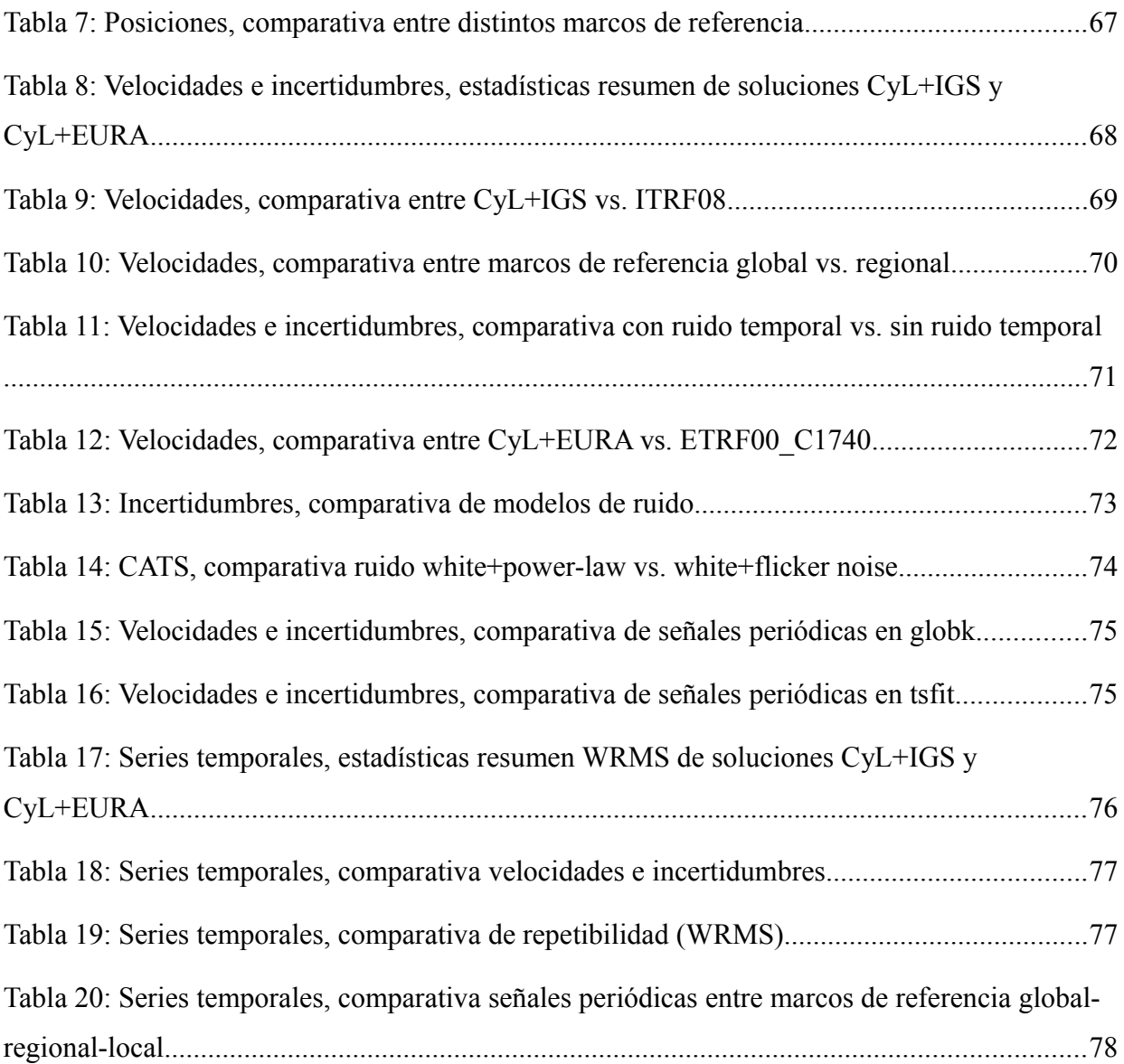

# **Anexos**

# **A. Posiciones**

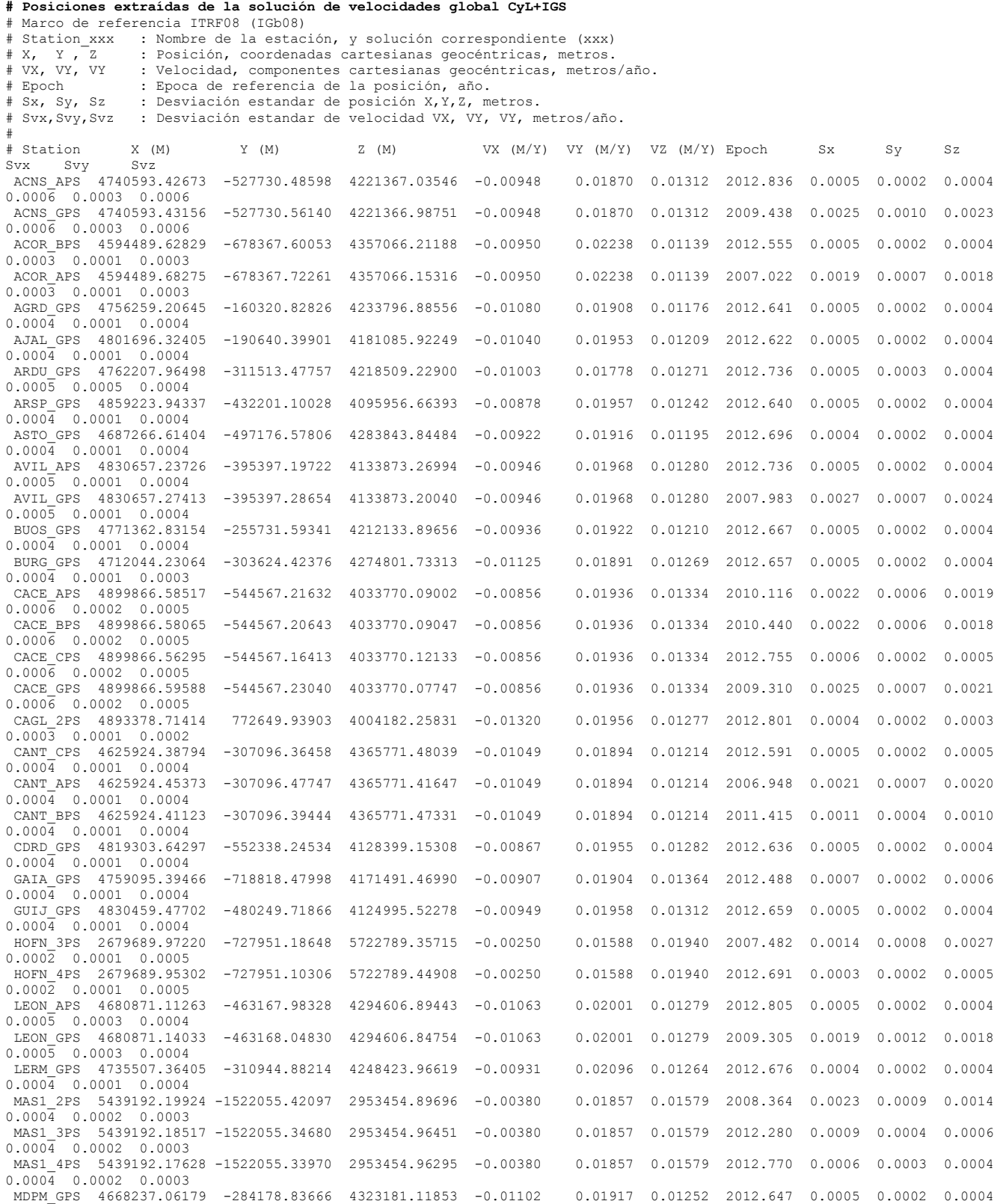

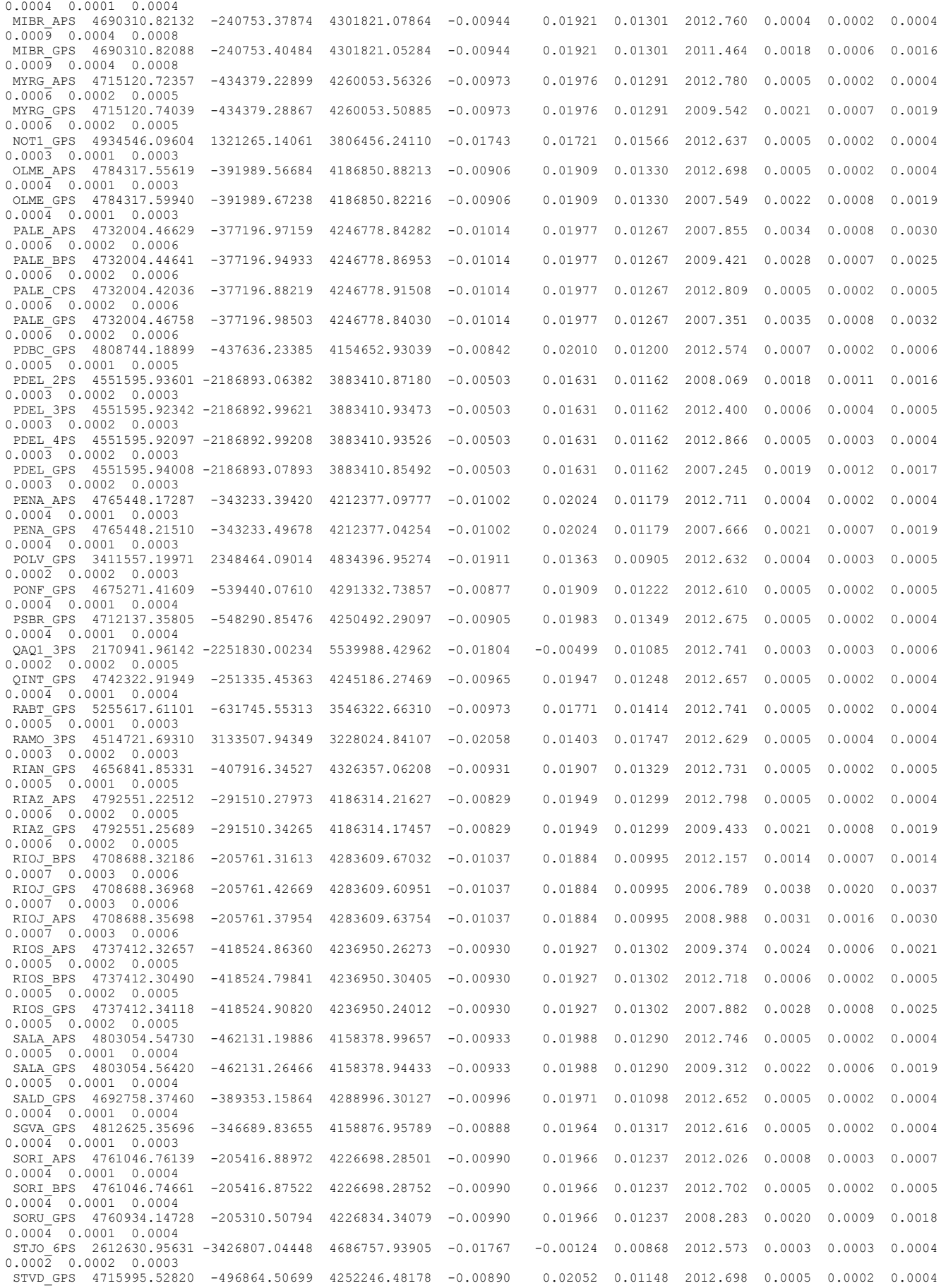

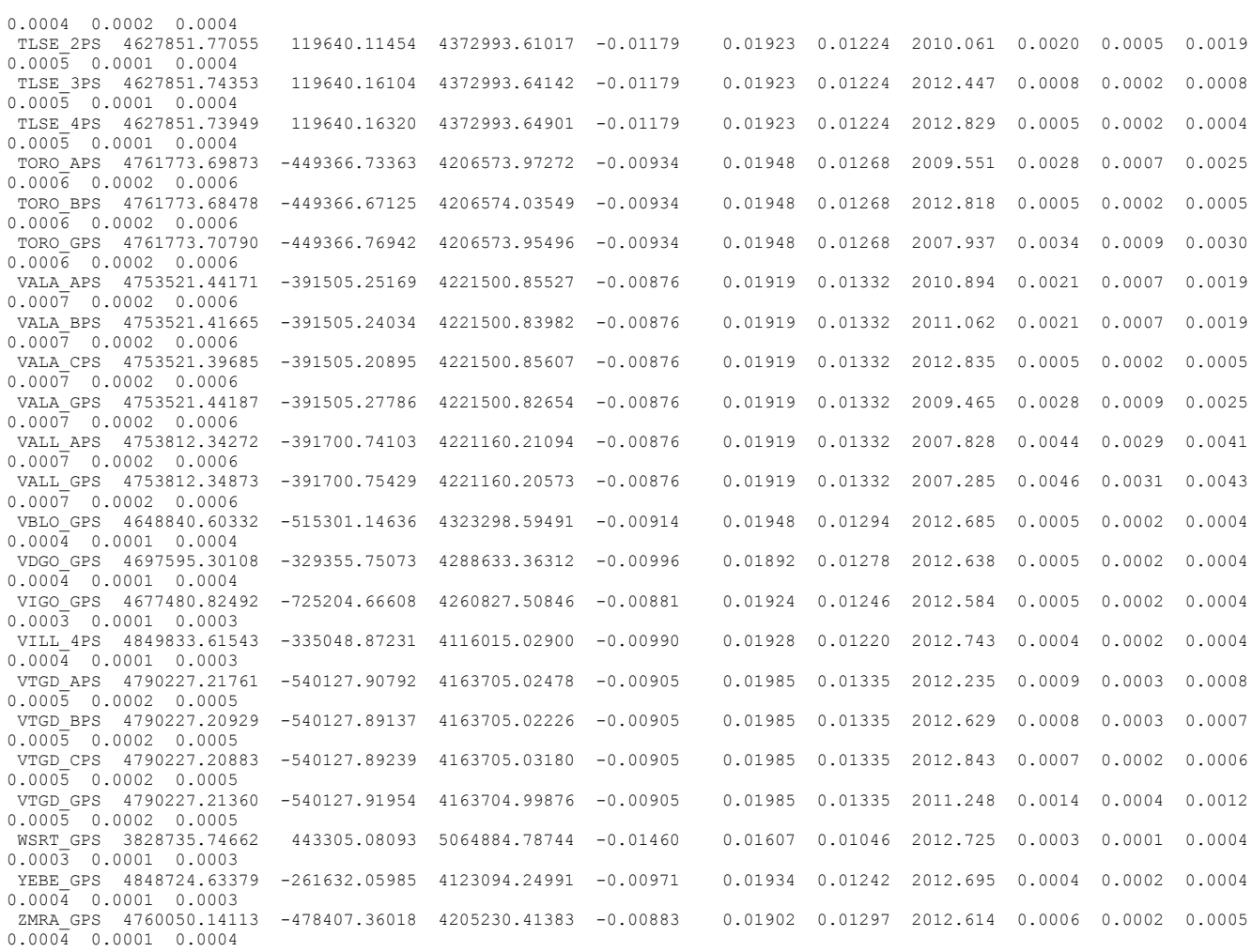

## **B. Velocidades e incertidumbres**

```
# Velocidades extraídas de la solución de velocidades global CyL+IGS 
# Marco de referencia ITRF08 (IGb08)
# Site : Nombre de la estación
# Long : Longitud de la estación, grados sexagesimales.
# Lat : Latitud de la estación, grados sexagesimales.
# Evel, Nvel, Hvel : Velocidad, componente Este, Norte, Elevación (Height); milímetros/año.
# E +-, N +-, H +- : Desviación estándar (incertidumbre) de velocidad, componente Este, 
Norte, Elevación; milímetros/año.
#<br>#Site Long
#Site Long Lat Evel Nvel Hvel E +- N +- H +- 
# deg deg mm/yr mm/yr mm/yr mm/yr mm/yr mm/yr
ACNS 353.64790 41.70005 17.53 17.44 0.09 0.26 0.21 0.84 
ACOR 351.60107 43.36438 20.75 16.97 -1.44 0.11 0.12 0.43
```
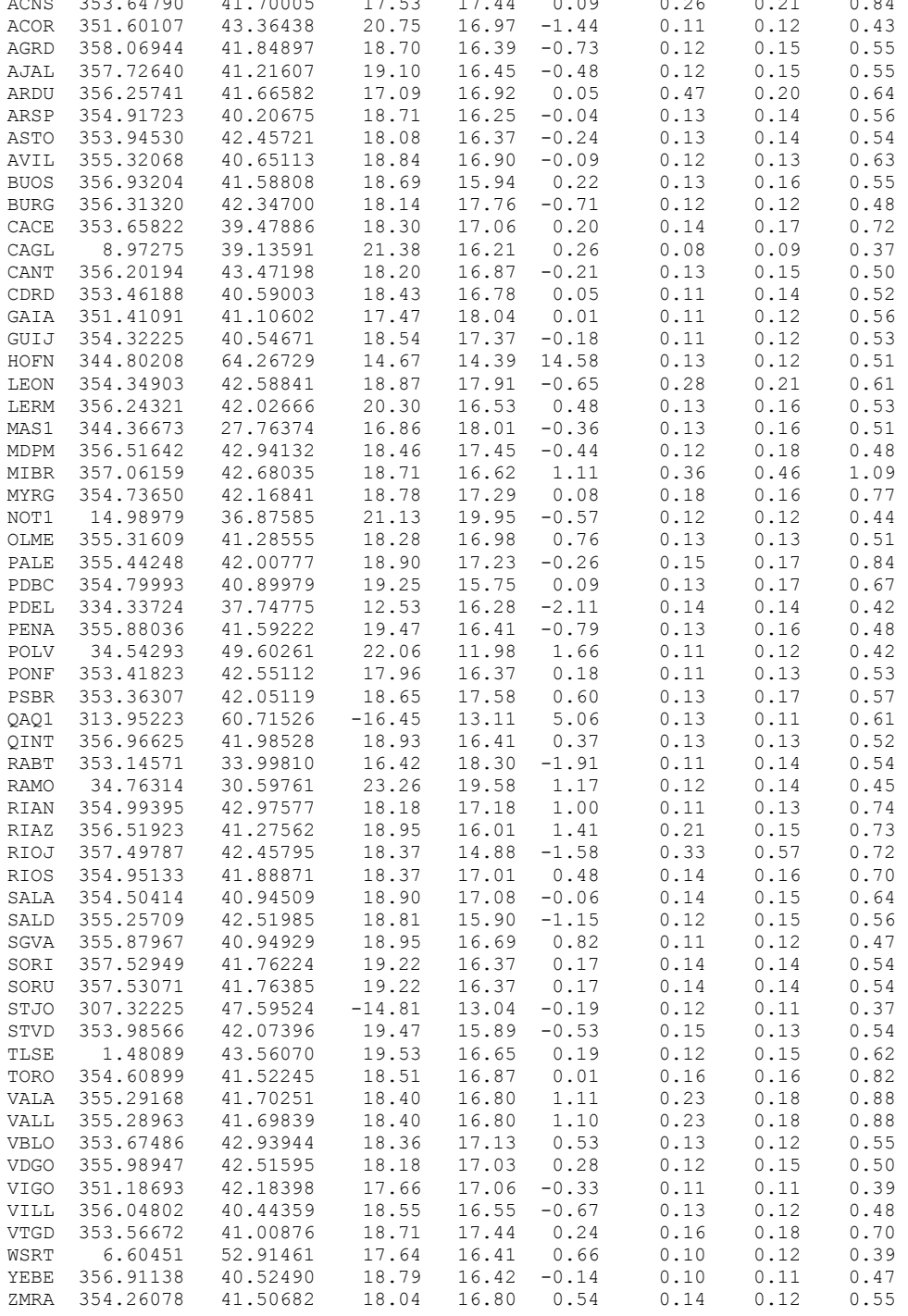

**# Velocidades y modelo de ruido extraídos del ajuste con CATS(MLE white+power law) # a partir de series temporales post-velocidades globales CyL+IGS** # Marco de referencia ITRF08 (IGb08) # Site : Nombre de la estación # Evel, Nvel, Hvel : Velocidad, componente Este, Norte, Elevación (Height); milímetros/año. # E +-, N +-, H +- : Desviación estandar de velocidad, componente Este, Norte, Elevación; milímetros/año. # Eampli, Nampli, Hampli: Amplitud del ruido power law, componente Este, Norte, Elevación; milímetros. # Eindex, Nindex, Hindex: Índice espectral del ruido power law, componente Este, Norte, Elevación. # #Site Evel Nvel Hvel E +- N +- H +- Eampli Nampli Hampli Eindex Nindex Hindex # mm/yr mm/yr mm/yr mm/yr mm/yr mm/yr mm mm mm ACNS 17.59 16.98 0.29 0.31 0.26 0.91 0.79 0.70 2.22 1.02 0.98 1.04 ACOR 20.51 16.81 -1.67 0.18 0.17 0.25 0.75 0.75 2.40 0.95 0.93 0.54 AGRD 18.61 16.38 -0.84 0.10 0.16 0.38 0.84 0.83 2.75 0.60 0.81 0.66 AJAL 19.07 16.37 -0.58 0.10 0.20 0.43 0.75 0.89 2.50 0.65 0.88 0.75 ARDU 17.31 16.70 -0.14 1.78 0.30 0.51 0.87 0.65 2.13 1.72 0.93 0.57 ARSP 18.70 16.20 -0.30 0.11 0.19 0.45 0.96 0.82 2.93 0.48 0.81 0.62 ASTO 18.05 16.28 -0.65 0.13 0.20 0.43 0.66 0.64 2.25 0.73 0.95 0.71 AVIL 19.00 17.00 -0.23 0.22 0.26 0.57 0.76 0.76 2.67 1.04 1.12 0.88 BUOS 18.55 15.73 0.15 0.20 0.26 0.48 0.78 0.80 2.42 0.94 1.06 0.82 BURG 18.11 17.72 -0.73 0.19 0.22 0.36 0.68 0.70 2.26 1.02 1.07 0.76 CACE 18.06 17.14 0.42 0.31 0.25 0.70 0.79 0.64 2.30 1.13 1.09 0.97 CAGL 21.28 16.23 0.19 0.13 0.15 0.37 0.96 0.79 2.54 0.76 0.92 0.79 CANT 18.42 16.89 -0.73 0.27 0.21 0.51 0.58 0.74 2.20 1.26 1.02 0.90 CDRD 18.34 16.76 -0.14 0.12 0.22 0.59 0.74 0.80 2.28 0.76 1.01 0.97 GAIA 17.36 18.05 0.09 0.12 0.21 0.42 0.82 0.78 2.35 0.81 1.07 0.88 GUIJ 18.51 17.35 -0.37 0.19 0.18 0.54 0.71 0.64 2.23 0.99 1.01 0.95 HOFN 14.59 14.38 15.07 0.12 0.13 0.36 0.73 0.84 2.76 0.75 0.71 0.62 LEON 17.82 17.55 -1.02 1.46 0.58 0.60 0.68 0.69 2.20 1.82 1.45 0.86 LERM 20.32 16.42 0.11 0.12 0.21 0.48 0.77 0.70 2.40 0.63 0.95 0.75 MAS1 17.06 18.18 -0.47 0.20 0.18 0.39 0.85 0.78 2.42 0.92 0.91 0.66 MDPM 18.34 17.38 -0.33 0.12 0.32 0.35 0.75 0.62 2.23 0.74 1.27 0.74 MIBR 18.72 16.58 0.28 0.41 0.40 0.00 0.69 0.76 0.00 0.57 0.47 0.00 MYRG 18.39 17.17 1.35 0.27 0.22 0.89 0.69 0.60 2.50 0.96 0.96 0.93 NOT1 21.09 19.99 -0.45 0.17 0.19 0.52 1.04 0.75 2.96 0.84 1.05 0.88 OLME 18.99 16.05 0.55 0.53 0.55 0.50 0.62 0.62 2.32 1.53 1.54 0.90 PALE 18.51 17.13 -0.48 0.31 0.32 0.73 0.86 0.90 2.44 1.04 1.06 0.94 PDBC 19.22 15.62 -0.13 0.24 0.34 0.92 0.90 0.83 2.65 0.93 1.13 1.06 PDEL 12.41 16.69 -1.11 0.27 0.17 0.20 0.66 0.81 2.74 1.12 0.79 0.20 PENA 19.42 15.42 -0.95 0.19 0.75 0.34 0.73 0.78 2.24 0.98 1.58 0.71 POLV 22.02 11.95 1.50 0.10 0.21 0.77 0.96 0.98 3.82 0.64 0.97 0.94 PONF 17.87 16.23 -0.06 0.09 0.27 0.44 0.74 0.77 2.44 0.65 1.11 0.81 PSBR 18.55 17.55 0.37 0.12 0.24 0.38 0.86 0.84 2.58 0.61 0.97 0.64 QAQ1 -16.42 13.09 5.03 0.15 0.19 0.55 0.71 0.80 2.73 0.95 1.01 0.94 QINT 19.00 16.35 0.28 0.20 0.16 0.48 0.80 0.82 2.64 0.89 0.77 0.74 RABT 16.36 18.26 -2.02 0.21 0.19 0.45 0.70 0.73 2.56 1.11 1.05 0.88 RAMO 23.23 19.69 1.45 0.25 0.13 0.97 0.94 0.81 2.52 1.06 0.83 1.23 RIAN 18.15 17.11 0.72 0.09 0.10 0.92 0.71 0.75 2.05 0.64 0.64 1.22 RIAZ 18.71 16.14 1.05 0.25 1.03 0.70 0.83 0.71 2.68 0.85 1.64 0.77 RIOJ 17.73 16.57 -1.06 0.53 1.24 1.30 0.67 0.76 2.50 1.48 1.89 0.94 RIOS 20.08 17.03 0.33 1.12 0.26 0.55 0.97 0.72 2.17 1.65 1.10 0.87 SALA 18.72 16.71 1.02 0.22 0.24 0.92 0.69 0.70 2.24 1.03 1.06 1.14 SALD 18.77 15.74 -1.20 0.13 0.23 0.50 0.75 0.68 2.32 0.76 1.07 0.85 SGVA 18.90 16.61 0.66 0.14 0.13 0.47 0.69 0.69 2.44 0.86 0.81 0.84 SORI 19.22 16.31 -0.24 0.18 0.27 0.41 0.68 0.65 2.57 0.79 1.03 0.52 SORU 18.33 16.34 -0.07 0.55 0.15 2.15 0.74 0.00 2.33 0.65 2.47 0.79 STJO -14.75 13.01 -0.20 0.10 0.10 0.29 1.14 1.03 2.81 0.56 0.61 0.64 STVD 19.35 15.85 -0.60 0.29 0.19 0.43 0.73 0.60 2.24 1.11 1.01 0.78 TLSE 19.40 16.82 0.49 0.20 0.27 0.44 0.66 0.67 2.59 1.04 1.19 0.72 TORO 18.83 16.52 1.56 0.29 0.66 1.00 0.83 0.47 2.65 1.05 1.73 1.10 VALA 18.56 16.94 0.75 0.33 0.25 0.86 0.69 0.61 2.39 1.07 0.95 0.83 VALL 20.05 14.02 -0.55 0.90 0.75 2.62 0.72 0.69 2.32 0.80 0.59 0.65 VBLO 18.28 17.06 0.33 0.14 0.12 0.39 0.78 0.80 2.37 0.76 0.65 0.71 VDGO 18.16 16.91 0.21 0.13 0.27 0.43 0.70 0.62 2.19 0.78 1.19 0.82 VIGO 17.58 17.02 -0.42 0.12 0.15 0.28 0.77 0.75 2.19 0.84 0.94 0.73 VILL 18.36 16.52 -0.71 0.17 0.26 0.55 0.66 0.67 2.66 1.05 1.23 0.96 VTGD 18.04 17.81 1.29 0.34 0.23 1.08 0.81 0.76 2.02 1.01 0.88 1.15 WSRT 17.57 16.43 0.58 0.11 0.15 0.31 0.76 0.69 3.12 0.79 0.97 0.62 YEBE 18.71 16.45 -0.24 0.18 0.23 0.51 0.68 0.68 2.31 1.06 1.16 0.98

ZMRA 17.97 16.78 0.37 0.19 0.13 0.50 0.96 0.72 2.27 0.86 0.84 0.92

# **C. Series temporales**

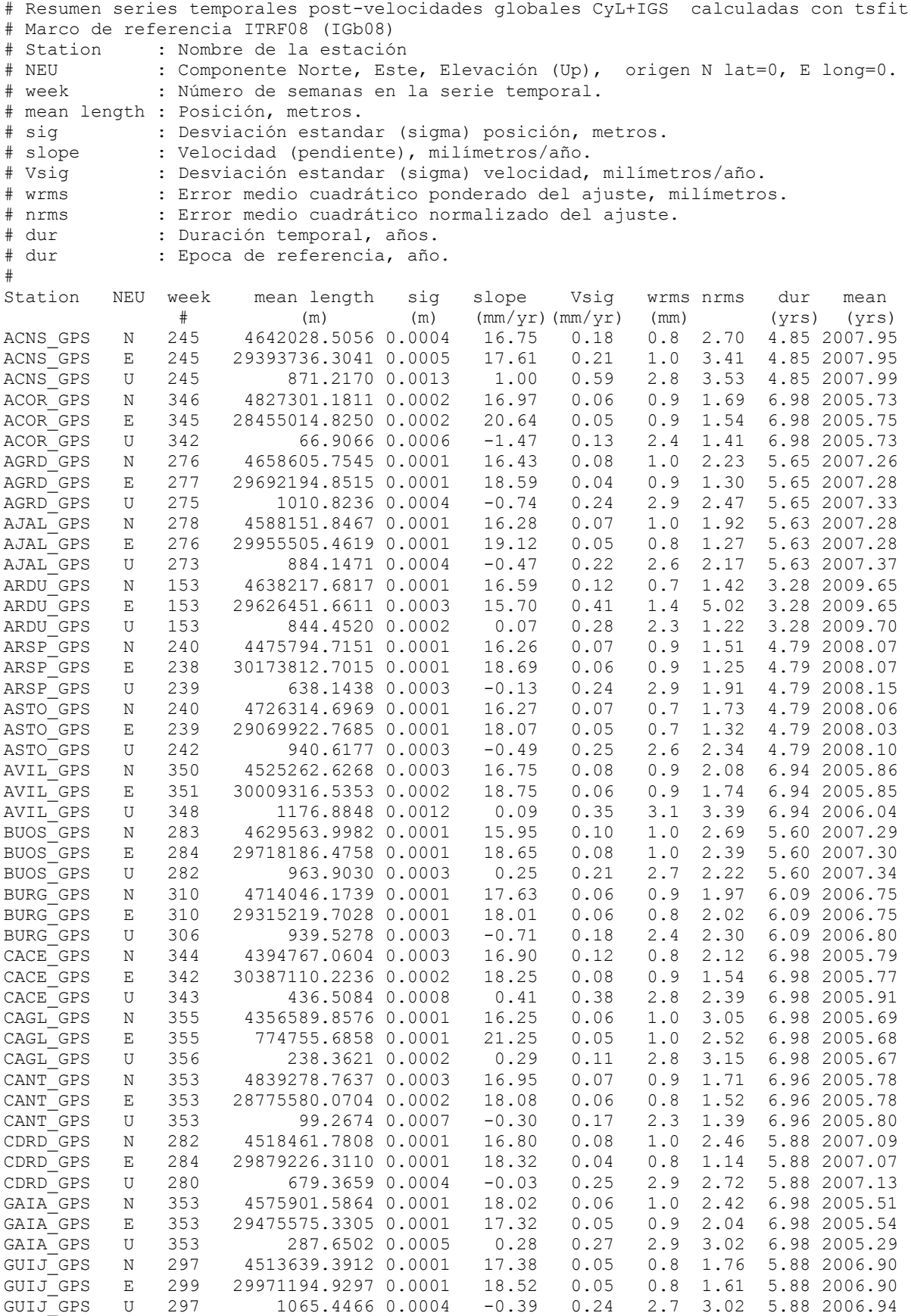

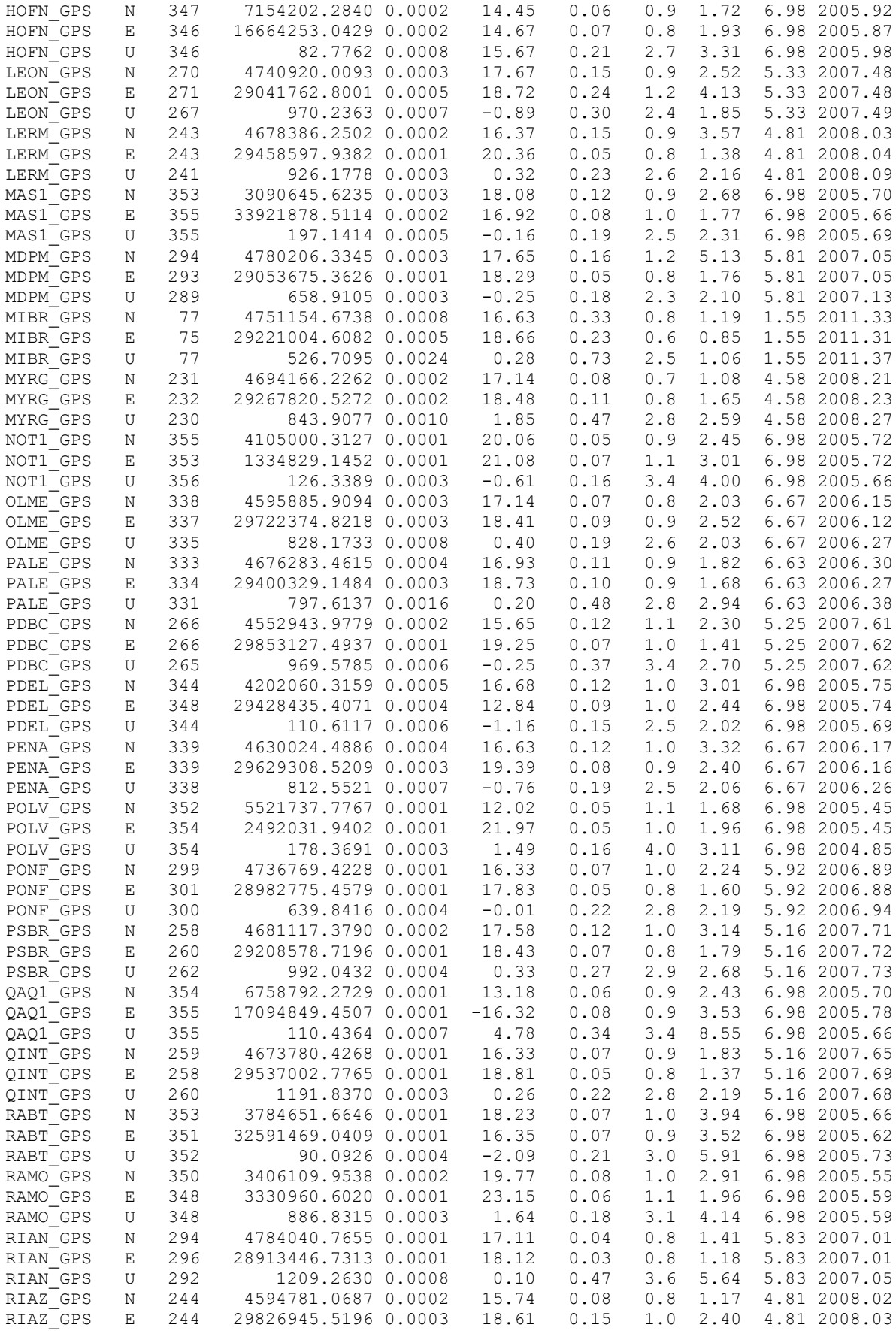

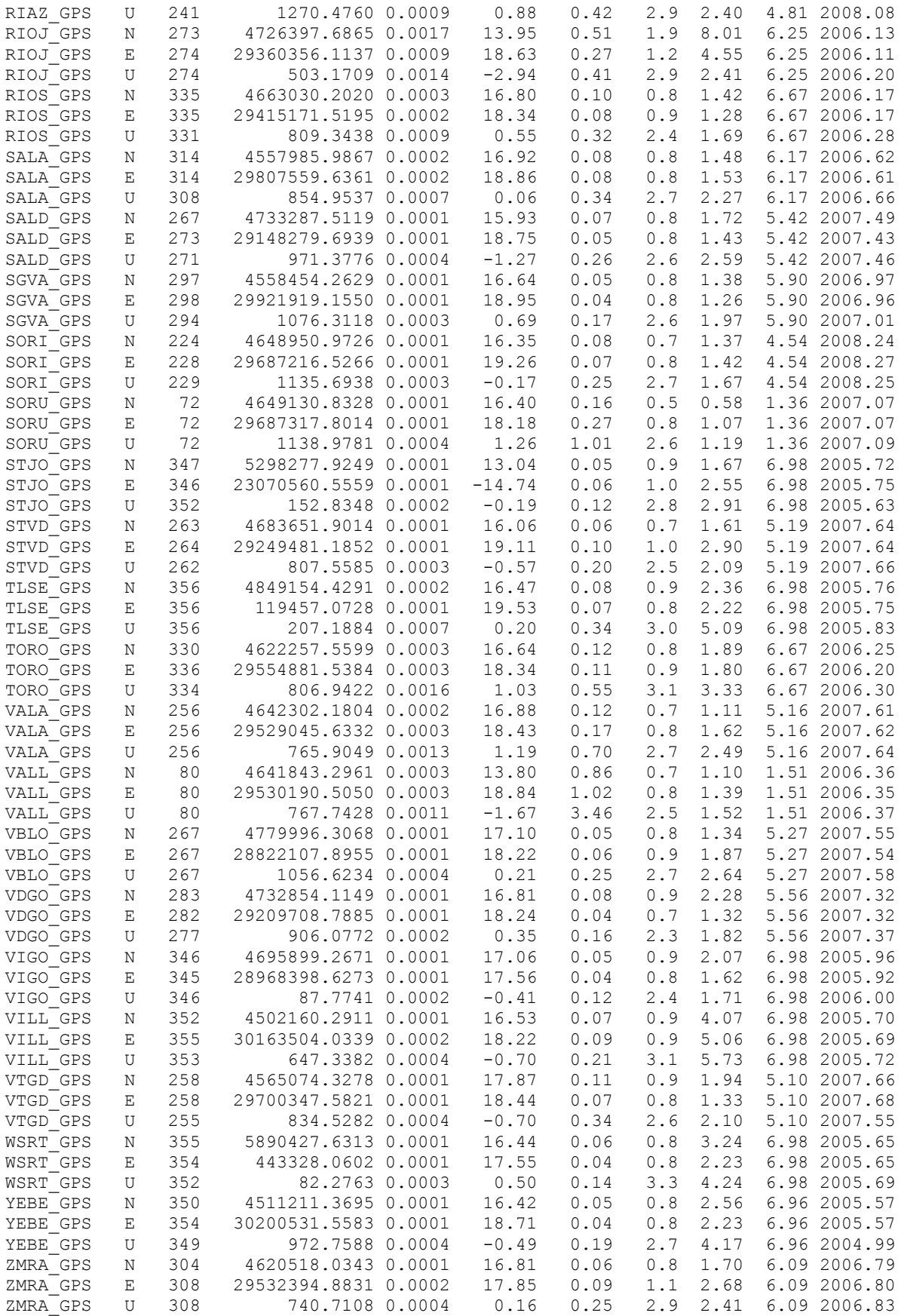